# **KIV Operační systémy**

IBM PC/AT & MS-DOS(-alike)

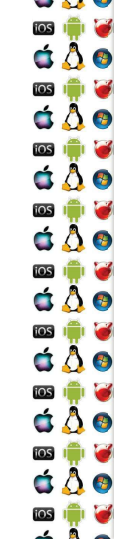

c 8 o **TOS** IT IS

d A o

 $\frac{1}{105}$ 

á Å o

 $\log$   $\ln$   $\approx$ 

d Å o

**ios** in G

 $\Delta$ 0

**ios** in C

c a o

**TOS** In C

 $\Delta$ 0

 $\overline{\mathbf{1}}$   $\overline{\mathbf{1}}$   $\overline{\mathbf{2}}$ 

d A o

 $\overline{\mathbf{1}}$   $\overline{\mathbf{1}}$   $\overline{\mathbf{1}}$   $\overline{\mathbf{1}}$   $\overline{\mathbf{1}}$   $\overline{\mathbf{1}}$ 

c å o

 $\bullet$   $\Delta$   $\bullet$ 

 $AR$ 

# 80286

- 1. ledna 1982
- 16-bitový procesor
	- · Instruční sada x86-16
- · První z rodiny x86 procesorů, který měl protected-mode používaný k izolaci jádra od uživatelských procesů

Verze 1.0

- · Nicméně procesor po zapnutí nastartuje v tzv. realmode, tj. stejně jako 8086 z roku 1978
	- · Díky zachování zpětné kompatibility stejně jako dnešní nejmodernější x86-64

 $\Delta$ 0 ios in le á Å o ios in le áÂe  $\cos$   $\mathbf{r}$   $\mathbf{r}$ d Å o  $\Delta$ 0 ios in le d å o  $\overline{\cos}$   $\overline{\ln}$   $\overline{\cos}$  $\Delta$ 0 ios in le  $\Delta$ 0 ios i<sup>ch</sup>i **c** c 8 o 

# 80186

- · Vrstevník 80286, také vyráběný od roku 1982
	- · Procesor pro vestavná zařízení
	- · Instrukční sada x86-16
- · Sice se už nevyrábí, ale zato se dodnes vyrábí RISCové procesory, které mají jeho instrukční sadu

Verze 1.0

- · HTL80186
- · VAutomation Turbo186
- CAST C80186EC
- Mentor Graphics M8086
- · iWave Systems 80186XL

Verze 1.0

## 80286 – vybrané registry

- AX, BX, CX a DX obecné 16-bitové registry, které se dále dělí na dvojice 8-bitových registrů • AH, AL ... DH, DL
- CS, DS, SS, ES segmentové registry pro kód, data, zásobník a extra segmentový registr
- SI, DI, BP, SP indexové registry; source, destination, base, stack
- · Flags stavový registr, výsledky operací
- MSW (386+: CR0-4, atd.) stay CPU

Verze 1.0

## $80286 -$ adresace

- · Adresa v paměti ji dána dvojicí registrů segment:index
	- · Např. CS: IP ukazuje na instrukci, která se má vykonat
- · Adresa má 20 bitů
	- · Segment má 16 bitů
	- · Index. ti. offset. má také 16 bitů
	- Adresa = (segment shl 4) or offset
	- 1100 1100 1100 1100
	- 0011 0011 0011 0011
	- 1111 1111 1111 1111 0011 adresa

Verze 1.0

segment

offset

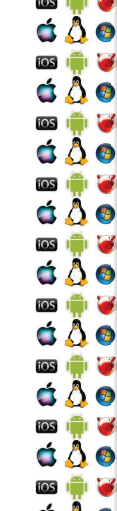

## 80286 - mapa paměti

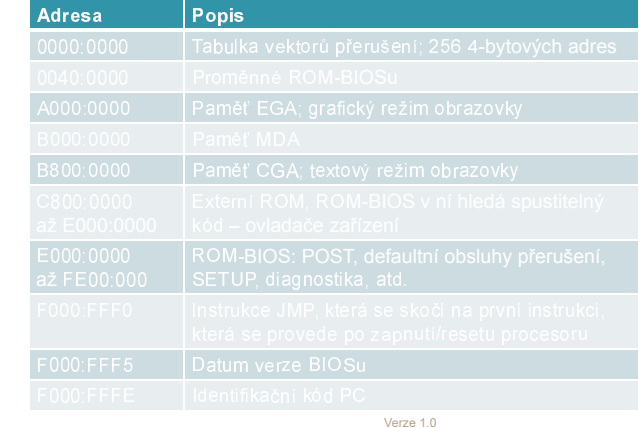

# **MS-DOS**

á Å ø

 $\Delta$ <sup>3</sup>

◎ ♥ ●

 $\Delta \Delta \Theta$ 

 $\Delta$ 

 $\Delta$ 

**IOS IQ IQ** 

 $\Delta \Delta \Theta$ 

181章 2

á A o

國會會

- Disk Operating System
- · Jeden z nejvýznamnějších (tj. ne nutně nejlepších) operačních systémů
- · Poskytuje konzoli a souborový systém
	- · Další je záležitost ovladačů a náhrady/nástavby "shellu" např. Windows 31
- · Existovalo mnoho DOSů
	- · MS-DOS, PC-DOS, DR-DOS, QDOS...
	- · MSDOS.SYS, IO.SYS a COMMAND.COM se pak jmenují jinak

Verze 1.0

A dodnes aktivní FreeDOS

### 80286 - MS-DOS Bootstrap

- 1. Po zapnutí/hw resetu (tj. hot reset počítače) se procesor uvede do aktivního stavu a do režimu real-mode, tzn. má přístup pouze k 1MB paměti a kód může číst a zapisovat na libovolné místo v paměti
- 2. Registry CS: IP se nastaví na hodnoty F000: FFF0 a CPU začne vykonávat instrukce od této adresy
	- Tj. skočí na první instrukci ROM-BIOSu, čímž spustí jeho kód – proto se této adrese říká reset vector
	- Cold reset počítače: předání se řízení na adresu určenou reset-vectorem: od 386 je to fyz. lineární adr. 0xFFFFFFF0

Verze 1.0

c 8 o

ios in le

 $\Delta \Phi$ **ios in let** 

c 8 o

ios in le

c 8 o

ios in let

 $\Delta$ 0

ios in G

 $\Delta \Delta \Theta$ 

ios i<sup>ch</sup>i **o** 

d Å o

**ios igni e** 

á Å o

ios in **M** 

c 8 o 

# 80286 - MS-DOS Bootstrap

- 3. Podle nakonfigurovaného pořadí BIOS hledá disky
- 4. Při nalezení prvního disku BIOS načte do paměti, adresa 0x7c00, jeho první sektor, tj. prvních 512 bytů, předá řízení CPU na tuto adresu – ti. nastaví CS:IP
	- První sektor se nazývá Master Boot Record (MBR)

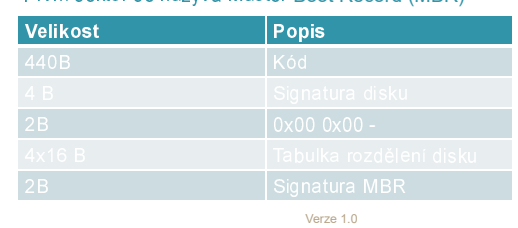

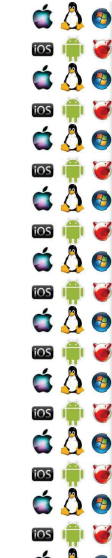

d A o

**OSICHOLOGICA**  $\bullet$   $\bullet$ 

◎●●<br>○○●

 $\begin{array}{c} \n \bullet & \bullet & \bullet \\ \n \bullet & \bullet & \bullet \n \end{array}$ 

**DSIE G** 

 $\bullet$   $\bullet$ 

**DSIE G** 

d Å o 

#### 80286 - MS-DOS Bootstrap

- 5. Kód načtený z MBR má za úkol načíst zbytek zavaděče ze správného/aktivního/vybraného oddílu disku
	- Může být zavaděč přímo operačního systému
	- Anebo manažer, který dá vybrat, který OS se má zavést, je-li jich nainstalováno více
	- Anebo to také může být vir, který infikuje počítač ještě před načtením OS
	- MS-DOS startuje z FAT, active&bootable&primary oddílu

Verze 1.0

# 80286 - MS-DOS Bootstrap

- 6. Poté, co kód z MBR identifikoval použitelný diskový oddíl, pokračuje s načítáním OS do paměti
- Jedná se o soubory IO.SYS a MSDOS.SYS, které musí být uloženy kontinuálně na začátku oddílu
- 7. Jakmile jsou sobory načteny, řízení převezme IO.SYS
- Rozhraní mezi DOSem a I/O subsystémem, které zpřístupní základní periferie

Verze 1.0

- 8. IO.SYS předá řízení MSDOS.SYS
	- Jádro OS, které poskytuje abstrakci od HW pomocí poskytovaných služeb

C A O  $\overline{\mathbf{1}}$   $\overline{\mathbf{1}}$   $\overline{\mathbf{2}}$  $\Delta \Delta \odot$  $\overline{105}$ Н  $\Delta$ 0  $\log$ Н d A o **OSI DE LA CA**  $\Delta \Delta \odot$ **103 101 6**  $\bullet$   $\bullet$ Ø **FOS** d Å o tos **ign** Э  $\Delta \Delta \odot$ **DSI 177**  $\Delta$ 0 

## 80286 - MS-DOS Bootstrap

- 9. Pokud existuje, MSDOS SYS načte a zparsuje **CONFIG SYS** 
	- Zavede ovladače paměti (XMS, EMS), periferií (CDROM, Myš, zvuková karta, atd.)...
- 10. MS-DOS.SYS načte a spustí, ti, předá řízení. COMMAND.COM (interpret příkazů, aneb shell)
- 11. Pokud existuje, spustí se AUTOEXEC.BAT
- Dávkový soubor s příkazy pro COMMAND.COM
- 12. C:\ aneb Hotovo!

# **Windows -9X Bootstrap**

· 16 bitové Windows se spouštěly příkazem win.com

- · Zavaděč Windows/386 přepnul procesor do tzv. protectedmode
- · Windows 9x se zaváděly tak, že IO.SYS provedl konfiguraci počítače v real-mode a pak spustil win.com po dokončení AUTOEXEC.BAT
	- · Komplikované zavedení ovladačů, některá zařízení mají ovladače jen pro real-mode, zatímco Windows běží v protected-mode => potřeba virtualizace – V86 mode

Verze 1.0

á A o **ios I de l'or**  $\dot{\mathbf{G}}$   $\ddot{\mathbf{A}}$ ◎●●<br>さ∆●  $\begin{array}{c} \n \bullet & \bullet & \bullet \\ \n \bullet & \bullet & \bullet \n \end{array}$ **DSIE G**  $\bullet$   $\bullet$ **DSIE G** d A o 

### Jádro větší než 1MB

- · Např. Linuxové jádro může být větší než 1MB
- · Jenomže CPU nastartuje v real-mode s 20-bitovou adresou
- · Jak zavést tak velké jádro?
	- 386+ procesory lze přepnout do tzv. unreal-mode, který zpřístupní dostupnou paměť jako 4GB flat address space

Verze 1.0

- · A pak lze načíst a spustit jádro větší než 1MB
- Anebo máme UEFI což nikdy nebyl případ MS-DOSu
	- · Ale stále existuje např. FreeDOS

 $\Delta$ 0 ios in le á Å o ios in le áÂe  $\cos$   $\mathbf{r}$   $\mathbf{r}$ d Å o **ios in M**  $\Delta$ 0 ios in le  $\Delta$  $\overline{\cos}$   $\overline{\ln}$   $\overline{\cos}$  $\dot{\mathbf{O}}$ ios in 13  $\Delta \Delta \Theta$ ios i<sup>ch</sup>i **c** c 8 o ◎ ♥ ●

## **Unreal mode**

- · Není to oficiálně garantovaná vlastnost, ale existuje protože ji potřebuje System Management Mode
- Aby mohly programy běžet v protected-mode (32-bitová adresa, segmentace, stránkování, izolace procesů), je třeba vytvořit GDT a LDT
	- · Globální a lokální tabulky deskriptorů segmentů organizace naměti
- · Segmentům se nastaví maximální velikost (limity) a procesor se přepne zpět do real-mode
	- · Respektive do unreal-mode protože limity zůstanou zachovány

Verze 1.0

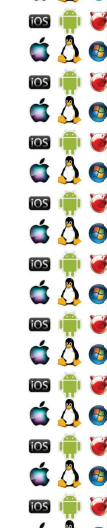

C A O

 $\Delta \Delta \odot$ 

**d A o** 

dAo

 $\Delta \Delta \odot$ 

 $\bullet$   $\bullet$ 

d Å o

 $\Delta \Delta \odot$ 

**103 101 6** 

 $\Delta$ 0

tos **ign** Э

Б  $\frac{1}{2}$ 

Б  $\cos$   $\mathbf{m}$ 

 $\frac{1}{2}$ а

 $\cos$   $\mathbf{m}$ а

 $\frac{1}{2}$ Н

tos i<sup>nt</sup>i ×

á A e

# Příliš velký program (DOS)

- Co když máme program pro real-mode, který ale vyžaduje více paměti, než kolik jí je volné?
	- XMS, EMS paměťové manažery, které přepnuly procesor do protected mode a na rozdíl od unreal mode y něm zůstaly
	- · Real-mode programům, pak umožnily využít větší paměť po max 64kB velkých oknech, které kopírovaly mezi adresami nad a pod 1MB
- · Programy pak dynamicky překrývaly blok paměti různými částmi, moduly, svého kódu => tzv. overlavs

Verze 1.0

c 8 o ios i<sup>ch</sup>i **c**  $\Delta \Phi$ **ios in let** c 8 o ios in la c 8 o ios in let  $\Delta$ 0 ios in G  $\Delta \Delta \Theta$ ios i<sup>ch</sup>i **o**  $\Delta$ **ios igni e** áÂe ios in **M** c 8 o

# Overlays

- · Technika, která umožňuje spustit program, který je větší než velikost dostupné paměti
	- · Předchůdce virtuální paměti (příští přednáška)
	- ∘ Stále se používá u vestavěných zařízení, kde virtuální paměť není k dispozici
- · Program se rozdělí do funkčních modulů, overlays, které maií stromovou strukturu
	- V paměti mohou být zavedeny jenom moduly od na cestě kořene, tj. fce main, až k listům
	- » Návrh stromů a explicitní zavádění a uvolňování musí zařídit programátor

Verze 1.0

# UFFI

- Unified Extensible Firmware Interface
- · Nástupce BIOSu, který má řešit jeho nedostatky
- · Nespoléhá se na boot (tj. první) sektor, ale definuje boot manager
	- · Umí zavádět pouze důvěryhodně podepsaný kód což nejsou např. viry – BIOS uměl zamezit přepsání MBR
	- · Nicméně má legacy mode, ve kterém se chová jako BIOS
- · Umí přepnout procesor do cílového režimu, např. protected-mode - zavaděč OS to ale musí očekávat

# UEFI - pojmy

- EFI executable spustitelný soubor v UEFI bytecodu (ne Java bytecode)!
- · Guid Partition Table (GPT) načisto udělaná tabulka diskových oddílů, tak aby se nemusel vláčet omezující balast z minulosti
- EFI System Partition oddíl naformátovaný souborovým systémem FAT dle specifikace UEFI
- · Umíme načíst a spustit soubor z disku ti. stejný princip jako doposud, jen jiná, novější specifikace

Verze 1.0

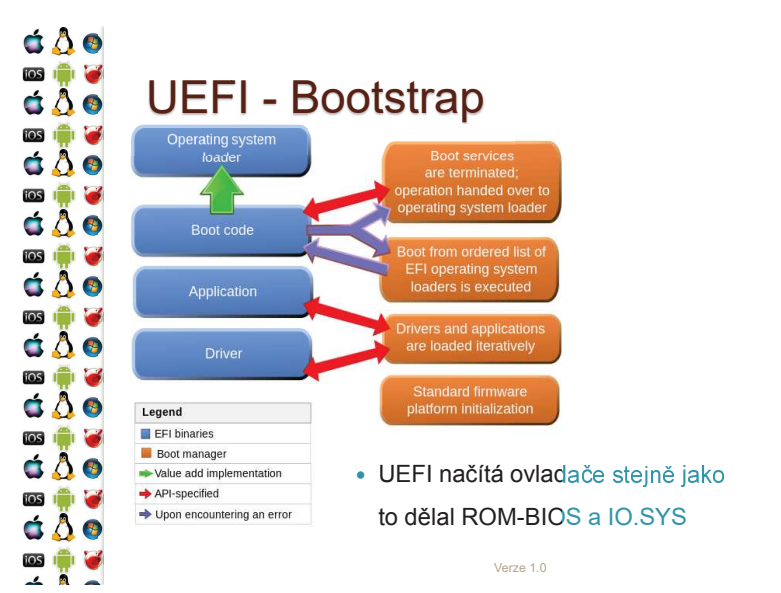

#### $\Delta$ 0 ios in le á Å o ios in le áÂe  $\cos$   $\mathbf{r}$   $\mathbf{r}$ d Å o  $\Delta$ 0 ios in le  $\Delta$ ios i<sup>ch</sup>ios  $\Delta \Delta \odot$ ios in 13  $\Delta \Delta \Theta$ ios i<sup>ch</sup>i **c**  $\Delta \Delta \odot$

c 8 o

 $\Delta \Phi$ 

**ios in let** 

c 8 o

ios in le

á Å ø

ios in let

 $\Delta$ 0

ios in G

 $\Delta \Delta \Theta$ 

ios i<sup>ch</sup>i **o** 

d Å o

**ios igni e** 

á Å o

ios in G

c 8 o 

ios i<sup>nt</sup>i a

á Å ø

四师子

 $\Delta \Delta \Theta$ 

 $\Delta$ 

 $\Delta$ 

**IOS IQ IQ** 

 $\Delta \Delta \Theta$ 

181章 2

á A o

國會會

## **MS-DOS API**

- · Chce-li program zavolat službu operačního systému, de-facto volá požadovanou rutinu, která je už někde v paměti – ale jak ji najde?
- · Řešením je, aby byla na předem známé adrese, kam se předá řízení procesoru nastavením CS:IP
- · Rutin implementujících jednotlivé služby může být
- mnoho => použije se další registr, např. ax na určení konkrétní služby

Verze 1.0

#### c 8 o **TOS** IT IS d A o  $\frac{1}{105}$ á Å o **TOS** d Å o **ios** in G  $\Delta$ 0 **ios** in C d Å o **TOS** In C  $\Delta$ 0 **ios in Ma** d A o  $\overline{\cos}$   $\overline{\ln}$   $\overline{\omega}$ c å o 网境区

C A O

 $\Delta \Delta \odot$ 

 $\Delta$ 0

d A o

 $\Delta \Delta \odot$ 

 $\bullet$   $\bullet$ 

d Å o

**OSIGINAL** 

 $\Delta \Delta \odot$ 

**103 101 6**  $\Delta$ 0

U **FOS** 

 $\frac{1}{2}$ а

 $\overline{\cos}$ а

 $\frac{1}{2}$ Н

 $\cos$ U

 $\cos$   $\mathbf{m}$ Э

## **MS-DOS volání API**

- · Služba MS-DOS se zavolá pomocí přerušení 21h
	- · Tzn. adresa hlavní rutiny služeb OS je zapsána na 0x21. pozici tabulky vektorů přerušení
	- · Např. zjištění verze DOSu vypadá následovně
		- mov ah, 0x30h
			- $int 21h$

;po návratu jsou hlavní a vedlejší čísla verze v AL a AH

Verze 1.0

# **MS-DOS obsluha API**

- 1. Program nastaví příslušné registry vykoná int 21h
- 2. Do zásobníku, na jehož vrchol ukazuje SS:SP, se uloží registry CS:IP (ukazující ve volajícím programu na další instrukci po int 21h) a registr Flags
	- Provede procesor v rámci zpracování instrukce int 21h
- 3. Jádro OS získá kontrolu nad CPU a vidí všechny registry volajícího programu
- 4. Jádro OS provede příslušnou akci a nastaví příslušní registry podle výsledku akce

# **EGA-BIOS**

- Co když budeme chtít využít služeb, které neposkytuje BIOS, ale např. grafický adaptér?
- · Např. budeme chtít změnit režim obrazovky na 320x200x256. Program vykoná následující instrukce
	- :služba Změň videorežim  $movah<sub>0</sub>$  $mov$  al  $13h$ trežim 320x200 256 harev  $int 10h$
- Z hlediska procesoru se stane to samé jako při instrukci int 21h. pouze vykonávaný kód bude v paměti někde iinde

# Zápis do video paměti

- ó «¬ ¬®¯°¯ ¬±±±²±±±± ³¯ ´®µ¶· ´¸¹¯º ´®»µ¼ ¶¬°½¬µ¯¶¾¿À videorežimu, levý horní roh
- $\bullet$  Tha Kazdy pixel je jeden byte, byte je moex do palety barev
- **O** Přímým zápisem do namapované videopaměti měníme barvy jednotlivých pixelů
- ◆ ◆ ↑ ↑ V Textovern rezimu je znak v levern hornim ronu na b800:0000
	- Má dva byty 1. byte kód znaku, 2. byte atributy, např. barva

Verze 1.0

# VESA

d A o

**OSICHOLOGICA** 

 $\begin{array}{c} \n \bullet & \bullet & \bullet \\ \n \bullet & \bullet & \bullet \n \end{array}$ 

**BERTHE** 

d A o 

c 8 o

**ios** in the

d A o

ios **International** 

dÂe

 $\log$   $\ln$   $\approx$ 

ios in 13

 $\Delta$ 0

**OSION** 

 $\Delta$ 0

**TOS** I **DE** 

 $\Delta$ 0

**TOS in the** 

C 80

- Videorežim 320x200x256 potřebuje méně než 64kB na uložení indexů pixelů do palety barev
- Videorežim 640x480x16 také
- ↑ Ale videorežim 640x480x256 už ne navíc to dříve<br>Ⅰ nebýval standardní režim, dokud se neobjevila specifikace VESA - SuperVGA
- $\bullet\,$  Pred VESA sice bylo mozhe ha nekterych kartach takový režim aktivovat, ale postup byl proprietární
- $\bullet$  Proto Vzniki rezidentni software, který veša emuloval

Verze 1.0

 $\Delta$ 0 ios in le á Å o ios in le áÂe  $\cos$   $\mathbf{r}$   $\mathbf{r}$ d Å o ◎●●  $\Delta$ 0 ios in le d å o ios i<sup>n</sup>i **d**  $\Delta \Delta \odot$ **ios in My**  $\Delta$ 0 ios i<sup>ch</sup>i **c** c 8 o 

c 8 o

ios i<sup>ch</sup> lo

 $\Delta \Phi$ 

**ios in let** 

c 8 o

ios in la

c 8 o

ios in let

 $\Delta$ 0 ios in G

 $\Delta \Delta \Theta$ ios i<sup>ch</sup>i **o** 

d Å o **ios igni e** 

á Å o

ios in **M** 

c 8 o 

# VESA- stránkování

- Video režim 1280x1024 při 24-bitové barevné hloubce potřebuje více než 64kB paměti
- $\bullet\;$  Resentifi bylo stiankovant
	- Obraz se rozdelil na nekolik stranek po 64kB
	- $\degree$  64KB od AUUU UUUU Umoznovalo primv zapis a cteni do aktivni stránky
	- Aktivní stránka se zvolí funkcí VESA BIOSu
		- Buď pomocí int 10h opakované volání int 10h je pomalé
		- $\,$ ଂ  $\,$  Anepo cali na konkretni adresu obslužne rutiny; adresu ziskame pres
			- int 10h call je daleko rychlejší než int, který je potřeba pouze jednou

Verze 1.0

# VESA– Linear Frame Buffer

- I Kayz je strankovani video pameti pomoći čali ryčniejsi □ int, je stále pomalé
	- Rychiejsi je primy pristup do video pameti, jako tomu bylo u videorežimů, kterým stačilo 64kB
	- ) ∙ VESA umožňuje získat adresu Linear Frame Buffer<br>. (LFB)
		- $\bullet$  Goacoba Audu dudu a EGA, ale adresa LFB heni pevne dana
		- $\bullet$  Je treba LFB "povolit a hasledne ziskat adresu od graficke karty
			- $\cdot$  Blok pamen, který nelze použít pro dála a kod programu

Verze 1.0

# Zřetězení obsluhy přerušení

- Např. chceme-li sw emulovat VESA
- 1. Program si do vlastní promenne nacte adresu stavajícího vektoru přerušení – int 10h u sw VESA
- 2. Program zapise do tabulky vektoru přerusení adresu sve rutiny, která bude přerušení nově obsluhovat
	- Např. u sw VESA obsluhuje služby s AH=4Fh (VESA extension)
	- Nová rutina přerušení může, případně musí (např. int 08h hodiny), zavolat (už ne int!) předcházející obsluhu přerušení
	- 3. Program skončí službou OS Terminate and Stay Resident (TSR)

C A O  $\cos$   $\mathbf{r}$  $\Delta \Delta \odot$  $\overline{105}$ Н **d A o** Н d A o  $\overline{\cos}$ U Б  $\cos$   $\mathbf{m}$ tios n<sup>on</sup> × d Å o ios i Э  $\Delta \Delta \odot$ **OSION**  $\Delta \Delta \odot$ 

## Ukončení TSR

- o TSR program mei smysi pouze tendy, pokud opsiunoval některé přerušení
- $\mathbf{w}$   $\bullet$   $\bullet$  v pameti moni byt nacterio nekolik TSR obsitinuition steiné přerušení
	- **f**  $\bullet$  Aie co kayz se mei jeden z nich ukoncit, a nebyl to ten poslední? ´À°º¯¶·Ð
	- $\, \circ \,$  Byi to problem, protoze neexistoval standardizovany protokol, jak vyjmout ze zřetězeného seznamu obsluh přerušení někoho uprostřed

# Interrupt request (IRQ)

· Instrukce int je sw-vyvolané přerušení

· Pokud přerušení vyvolá hw, pak se bavíme o IRQ

- « Každé IRQ má svoji prioritu Level aka IRQL
- · Při IRQ procesor zastaví vykonávání aktuálního programu, uloží Flags, CS a IP, a začne vykonávat příslušenou obsluhu přerušení dle tabulky vektorů přerušení
- · Programmable Interrupt Controller (PIC) mi. překládá číslo IRQ na index do tabulky vektorů přerušení

Verze 1.0

# Časovač

á A o

 $\bullet$   $\bullet$ 

**ios I de l'or** 

 $\Delta \Delta \Theta$ 

**OS IT S** 

d Å o

**DSIE G** 

 $\bullet$   $\bullet$ 

 $\blacksquare$ 

d A o 

 $AR$ 

- Např. tik hodin je IRQ0 (nelze změnit ani maskovat) a vyvolá obsluhu přerušení int 08h
- · Proběhne každých 55ms
- · Na tomto přerušení závisí mnoho důležitých činností a je proto nutné, aby

Verze 1.0

- a) Bylo co nejrychlejší
- b) Zavolalo původní obsluhu přerušení
- · Pomocí časovače se implementuje preemptivní multithreading (a následně multitasking)

 $\Delta$ 0 國章 á Å o **IOS** áÂe  $\cos$   $\mathbf{r}$   $\mathbf{r}$ d Å o  $\Delta$ 0 ios in le  $\Delta$  $\overline{\cos}$   $\overline{\ln}$   $\overline{\cos}$  $\dot{\mathbf{O}}$ ios in le  $\Delta \Delta \Theta$ ios i<sup>ch</sup>i **c** c 8 o 

# Časovač - implementace

Neiprve se do proměnné oldVec8 uloží adresa původní obsluhy přerušení, takže obsluha může vypadat následovně:

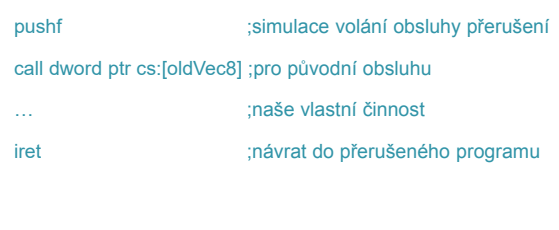

Verze 1.0

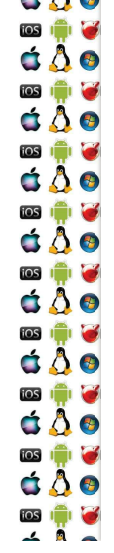

## I/O Porty

- Input/Ouput base address adresa prvního portu
- · Periferie lze také ovládat pomocí portů jedno zda blikáme s LED klávesnice, nebo programujeme PIC
	- · Zápis odešle příkaz: instrukce out

out 20h. al

- · Čtení čte stav nebo výsledek operace; instrukce in
- Např. při obsluze časově závislých činností v int 08h je nutné poslat řadiči přerušení informaci, že přerušení již skončilo
	- mov al, 20h ;signál Konec přerušení
		- port řadiče přerušení 8259

Verze 1.0

 $\Delta$ 0

ios in **M** 

c 8 o 

# Viry

- · MS-DOS umožnil ovládat počítač a jeho periferie
- · Ale špatně nebo záměrně napsaný program mohl číst a přepisovat jeho vnitřní proměnné, a libovolně měnit činnost systému
	- · Např. na přerušení se mohl pověsit vir. který se spouštěl z infikovaného MBR disku a infikoval MBR disket, a díky zavedení před jádrem OS mohl utajit své soubory na disku filtrováním systémových volání
		- · Antiviry musely skenovat paměť, což byla příležitost pro polymorfní viry, které měnily svůj kód v paměti za běhu

Verze 1.0

 $\frac{1}{2}$ a  $\Delta \Delta \odot$  $\overline{\cos}$ а **d A o**  $\overline{\cos}$ Н d A o  $\frac{1}{2}$ ×  $\Delta \Delta \odot$ **103 101 6**  $\bullet$   $\bullet$ ios **in liv** d Å o **OSION**  $\Delta \Delta \odot$ **OSION**  $\Delta$ 0 

**dAo** 

#### KIV Operační systémy

Režim jádra a uživatelský režim

#### á Å ø 网师 d Å o **OS IT G** á Å o **IOS IT V**  $\Delta$ 0  $\Delta \Delta \odot$ **ios** new let d Å o **IOS IQ IQ** c 8 o 181章 2 á Å O 國會會

# Chceme, aby...

- · ..mohlo zároveň běžet několik procesů
- · ..proces nemusel vědět, že zároveň s ním běží další procesy
- · ..bylo jedno, kde v paměti běží který proces
- ..proces nemohl přistupovat do paměti jiného procesu či iádra

Verze 1.0

- · ..výsledkem nebylo zpomalení počítače
- · ..výsledkem bylo zefektivnění práce na počítači

# **Memory Management Unit**

á A o

**SIE** 

d Å o

**DSIE G** 

 $\bullet$   $\bullet$ 

**SIGNER** d Å O

 $\begin{array}{c} \n \bullet & \bullet & \bullet \\ \n \bullet & \bullet & \bullet \n \end{array}$ 

**BERTHE** 

d A o

c 8 o

ios **in la** 

d A o

á Å o

**TOS** 

 $\Delta \Delta \odot$ 

 $\Delta$ 0

**OSION** 

c a o

 $\triangle$   $\triangle$   $\odot$ 

**TOS IT IT IS** 

 $\triangle$   $\triangle$   $\circ$ 

ios i<sup>m</sup>i Н d Å O

网境区

C A O

 $\Delta$ 0

а

ios

 $\overline{\cos}$ 

ios Â

 $\frac{1}{2}$ 

 $\cos$   $\mathbf{m}$ 

 $\overline{105}$ 

ios i<sup>n</sup>i

 $\frac{1}{2}$ 

 $\log$ Н

 $\overline{10S}$ Н

- · Výše uvedené cíle implikují, že procesy budou pracovat se svým formátem (tj. virtuální) adresy do paměti, která bude následně převedena na fyzickou adresu do paměti
- Protože sw implementovaný převod by byl pomalý. převod virtuální na fyzickou adresu obstará hw
	- ∘ Konkrétně Memory Management Unit (MMU)

#### · Detaily převodu zadá MMU přímo OS

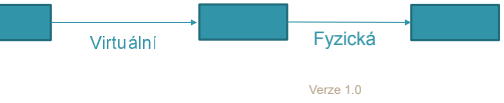

### segment:offset

- · x86 pracuje s virtuální adresou ve formátu segment:offset
- · Z ní je třeba získat tzv. lineární adresu, a teprve tu lze převést na fyzickou adresu v režimu, ve kterém dokážeme od sebe izolovat jednotlivé procesy a jádro

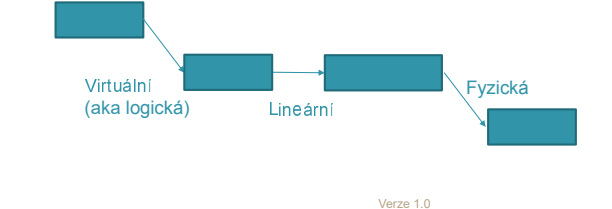

# **Protected mode**

- · V prvé řadě musíme zabránit uživatelským procesům. aby nemohly modifikovat kód a data jádra
- · Jelikož x86 adresuje pomocí segmentu a offsetu (vůči segmentu), řešením bylo připojit dodatečné informace ke konkrétním segmentům
	- · => už nepracujeme se segmentem, ale se segment deskriptorem

Verze 1.0

· Procesor běží v tzv. Protected mode

c 8 o a  $\Delta \Phi$  $\overline{\cos}$ Н c 8 o  $\overline{\cos}$ Н c 8 o ios in la  $\Delta$ 0 ios in G  $\Delta$ 0 ios i<sup>ch</sup>i **o** d Å o ios in le á Å o ios in G c 8 o 

# Protected mode - přepnutí

· Poprvé ho implementoval 80286, komplikované přepnutí

· 80386 ho rozšířila a ziednodušila jeho přepnutí

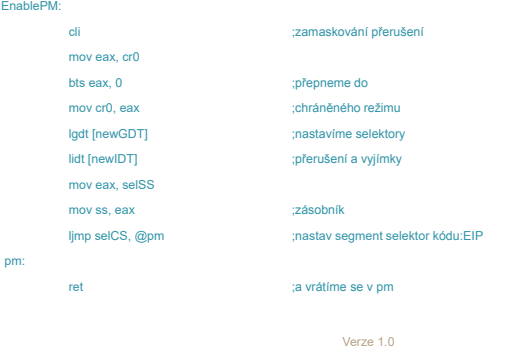

#### Protected mode - zavedení OS

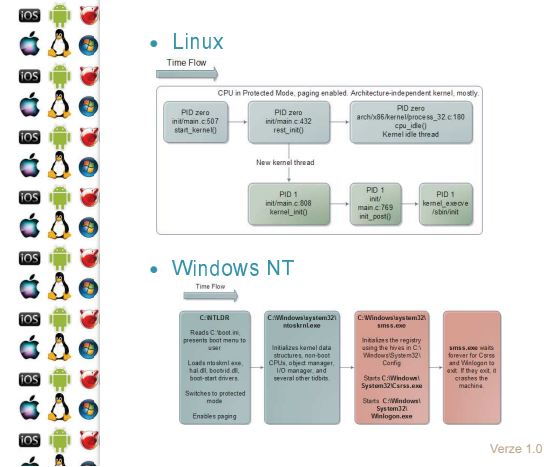

### **Segment Descriptor**

- · Seament má:
	- · Základní (base) adresu (lineární adresa)
	- · Velikost (limit)
	- · Typ (kód, data, atd.)
	- · Přístupová práva
	- · Další vlajky

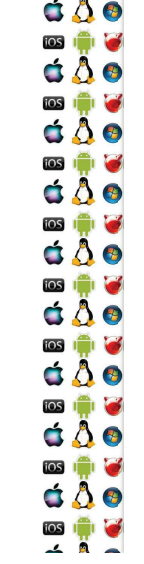

# **Segment Descriptor**

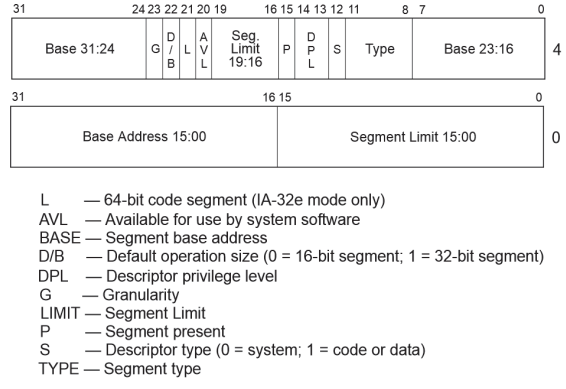

Verze 1.0

Verze 1.0

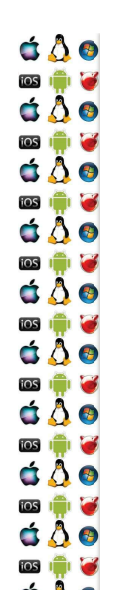

## Izolace jádra

- · Pro izolaci je důležitá hodnota bitů CPL/DPL
- · Číslo oprávnění/privilege level aktuálního kódu
	- $\circ$  00 většinou jádro
	- · 01 může být jádro, když na 00 poběží hypervizor virtualizace

Verze 1.0

- · 10 může být ovladač, který nesmí do jádra
- ∘ 11 většinou uživatelský proces
- · Kód s nižším číslem oprávnění může přistupovat do segmentu s vyšším číslem oprávnění
- · Opačně to nelze => izolace jádra od uživ. procesů

#### ios **in la** d A o  $\frac{1}{105}$ á Å o **TOS dAo OSION** c 8 o **ios** in G c a o ios **in 19** C A O **TOS** I **DE**  $\Delta \Delta \odot$ ios **in M** C 80

C A O  $iOS$ 

 $\Delta$ 0

d A o

 $\Delta$  0

 $\triangle$   $\triangle$   $\circ$ 

d Å o

c 8 o

 $\log$ ы

ios i

 $\frac{1}{2}$  $\Delta$ 0

 $\overline{\cos}$ Э

Н

Э tos i<sup>nt</sup>i

ios l<sup>as</sup> а á Å O

ios

c 8 o

#### Izolace procesů

- · Před vlastní inicializací protected mode musí jádro OS vytvořit tabulku deskriptorů segmentů
- · Tabulky existuií dvě
	- · Globální používaná jádrem
		- · uložena v registru gdtr privilegovanou instrukcí lgdt
	- · Lokální používaná konkrétním jedním procesem
		- · Uložena v registru Idtr privilegovanou instrukcí Ildt
		- · Tj. při přepnutí kontextu může lldt vykonat pouze jádro s CPL=0 a tudíž si uživatelský proces nemůže měnit jemu přidělenou paměť

Verze 1.0

#### c 8 o  $\Delta \Phi$ **ios in let** c 8 o ios in la c 8 o ios in let  $\Delta$ 0 ios in la  $\Delta$ 0 ios i<sup>ch</sup>i **o** d Å o ios in le  $\Delta$ 0  $\overline{\cos}$ c 8 o

# Segment deskriptory v kódu

- · Uživatelský proces může mít až 6 segmentů s deskriptory uloženými v cs, ds, ss, es, fs a gs
	- · V 64-bitovém long-mode jsou nulové až na fs a gs
- · Adresa v paměti má prefix požadovaného segmentu
	- · call cs: [adresa funkce]
	- · mov eax, ds:[adresa\_retezce]
	- ∘ mov ecx, ss:[ebp-offset\_parametru\_funkce]
		- · V ebp bývá hodnota esp při volání funkce, tzv. frame pointer

Verze 1.0

## Výhody segmentace

- · Izoluje procesy a jádro
- Lze sdílet segmenty např. read-only programový kód sdílených knihoven
- · Lze relokovat i pouze jeden segment
- · Není nutné alokovat nevyužitou paměť
- · Tabulka deskriptorů se vejde do MMU

# Nevýhody segmentace

- Segmenty mohou mít různou délku => jak je poskládat do paměti?
- Segmenty mohou být velké => fragmentace paměti
- $\bullet\,$  Jak elektivne implementovat sofienou pamet mezi procesy?
- $\bullet$  Jak elektivne odkladat pamet z RAM na disk, abychom zvýšili celkovou dostupnou paměť počítače?

Verze 1.0

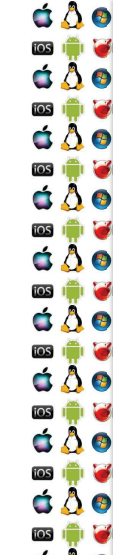

c 8 o **ios** 

d A o

ios **International** 

á Å o

d Å o 

 $\Delta$ 0 ios in 13

c a o

**TOS** In C

 $\Delta$ 0

**TOS IT IT IS** 

d A o

**TOS** In 197

c å o

网境区

C A O

 $\Delta \Delta \odot$ 

d A o

 $\frac{1}{2}$ Б

 $\overline{\cos}$ G

 $\frac{1}{2}$ Н d A o

 $\frac{1}{2}$ ×

 $\cos \theta$ Э

 $\log$ ы

 $\triangle$   $\triangle$   $\circ$ 

 $\Delta$ 0

d Å o

 $\log$ 

 $\overline{\cos}$   $\overline{\ln}$ c 8 o

ios Ŷ  $\overline{a}$ 

d A o Б

### Stránkování

- Oustrange nevynody segmentace
- $\,$ °  $\,$ xoo umoznuje kompinovat segmentaci a strankovani
	- $\, \circ \,$  Nelze povolit stránkování bez protected mode
- ∘ x86 ji umožňuje použít v protected (32-bit) a long (64-bit) mode

Verze 1.0

- $\bullet\,$  Cela pamet se rozdell do stranek o pevne velikosti
	- 4KB, ZMB, 4MB a 1GB
	- Virtuální stránka: page (o velikosti frame)
	- Fyzická stránka: frame (o velikosti page)

 $\Delta$ 0 ios in le á Å o ios in le áÂe  $\cos$   $\mathbf{r}$   $\mathbf{r}$ áÂe ios i<sup>ch</sup>i **ich**  $\Delta$ 0 **ios in M** d å o  $\Delta$ 0 **ios in M** á Å o  $\overline{\cos}$ Н  $\Delta \Delta \odot$ 

# Page Table

- · Jádro OS vytvoří tabulku stránek £~ ®w }|~ì |¨ ¡|£{x
	- íÇîÇÄÇźýÂÁÅ ï±²³ð ÄÅ<sup>ñ</sup> ´»Àê´¹º ¾À Á´Á¶ ÁÀ¼´<sup>ò</sup> »´ ÂÁÅÆ¾º»
	- Pouze jadro s CPL=0 muze menit opsan cr3
		- $\cdot$  T i aosamienie stejneno efektu jako s GDT a LDT
		- \* Procesor hasiavi či 3 pri prepriuti kontextu
- $\bullet$  Kazda stranka ma sve vlajky, mj. zanihující
- Jagio vs. Uzivatelský proces
	- Writeable, NX do not execute
	- 。 Present (zda je fyzicky v RAM), Dirty a Accessed

Verze 1.0

Verze 1.0

### Hierarchická Page Table

- $\bullet$   $\bullet$  Jenom nekolik malo procesu vyuzije cely dostupny paměťový prostor, např. 2^32
	- $\bullet\;$  Rešením je vytvořit vnější/nadřízenou/page directory tabulku stránek, která bude odkazovat na další tabulku stránek
	- $\cdot$  Pametovy prostor procesu pak nemusi byt spojity ve smysiu, Àòº µ¶¶´ ¿ ¾\$µ ¼Á îÇÅé ¾À µÇÂÁºÄ& »ÁºÅ- ÙŶÃÅÀµ nepoužívá

Verze 1.0

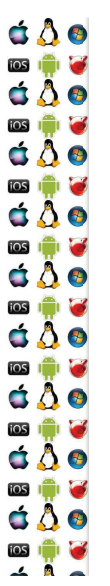

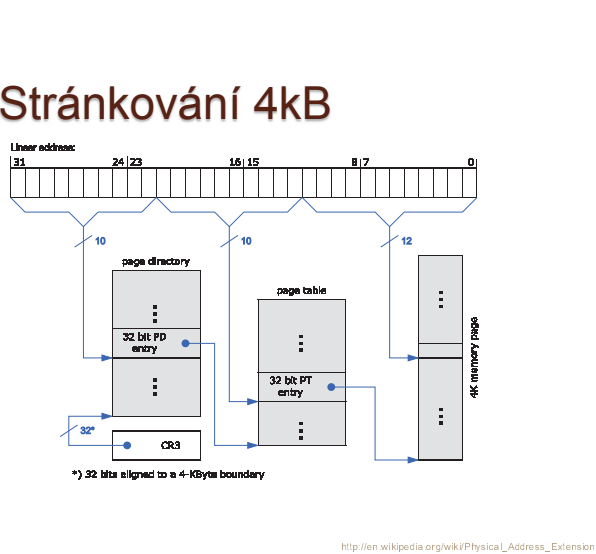

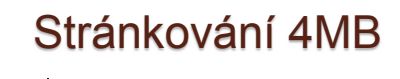

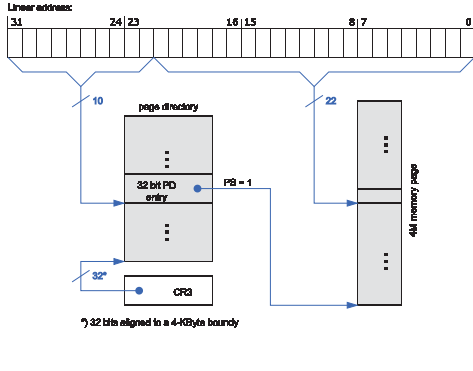

Verze 1.0

http://en.wikipedia.org/wiki/Physical Address Extension

# **Translation look-aside buffer**

- · Běžící proces často potřebuje jenom omezené množství stránek
	- · Jak tedy zrychlit převod virtuální adresy na fyzickou?
	- · Pomocí asociativní pamětí Translation look-aside buffer (TLB)
		- · Je rychlá, ale také je malá

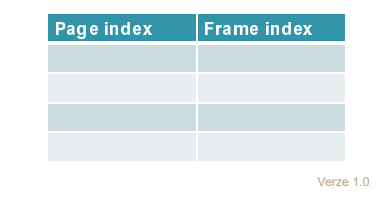

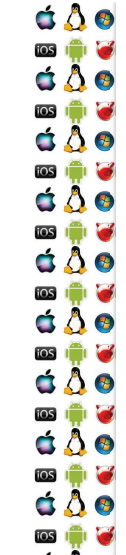

## Stránkování s TLB

- · Běžící proces často potřebuje jenom omezené množství stránek
	- · Jak tedy zrychlit převod virtuální adresy na fyzickou?
	- · Pomocí asociativní pamětí Translataion look-aside buffer (TLB)
		- · Musí se vyprázdnit při změně kontextu
	- · Je rychlá, ale také ie malá
		- · Větší hit rate když je větší, ale také je pak pomalejší
	- · Má zásadní vliv na výkon

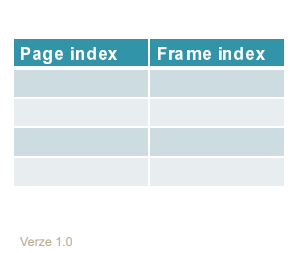

 $\Delta$ 0 ios in le á Å o ios in le áÂe  $\cos$   $\mathbf{r}$   $\mathbf{r}$ áÂe **ios in 17**  $\Delta$ 0 ios in **le** d å o  $\Delta \Delta \odot$ **ios in M** d Å o ios i<sup>ch</sup>i **c** c 8 o ◎ ♥ ●

# Sdílená paměť

- · Efektivní cesta jak sdílet data mezi různými procesy
- · Procesy jsou zodpovědné za konsistenci dat ve sdílené paměti
- · OS pouze zajistí sdílení paměti
- · Do tabulky stránek procesu OS přidá page entry, která ukazuje na ten samý rámec (fyzická stránka) jako page entries v tabulkách stránek ostatních procesů, které tímto "trikem" sdílejí tu samou paměť

 $V$ erze 1.0

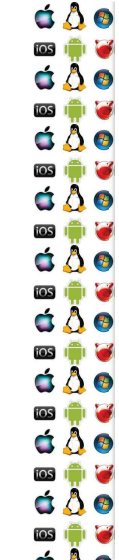

## Sdílení kódu

- · Pokud několik procesů používá sdílený programový kód, proč ho do paměti nahrávat vícekrát?
- · Příslušné stránky s kódem se označí jako read-only a namapují se do paměťových prostorů příslušných procesů
	- · Tj. stále jde o sdílenou paměť
- · Příkladem jsou dynamické knihovny
	- $\circ$  dll
- $\circ$  so

Verze 1.0

## Copy on write

- · Co když několik procesů na začátku sdílí stejná data, která považují za privátní, ale mění je jenom zřídka?
- 1. Příslušná stránka se označí jako read-only
	- · Dokud z ní proces jenom čte, nic se neděje
- 2. Jakmile se proces pokusí zapsat do read-only stránky. procesor vygeneruje vyjímku, kterou zachytí OS
- 3. OS pak alokuje novou stránku, zkopíruje do ní původní read-only stránku, a aktualizuje tabulku stránek procesu
- 4. Po návratu z obsluhy proces normálně zapíše data už do nové stránky, aniž by o něčem vůbec věděl

 $V$ erze 1.0

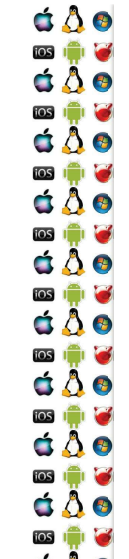

# Swapování

- Chceme-li poskytnout procesům více paměti, než kolik máme fyzicky RAM, nezbývá než paměť z RAM dočasně odložit do jiné paměti – flash nebo pevný disk
- · Working Set dynamická množina stránek, které má proces aktuálně ve fyzické paměti
- · Chce-li dát OS více paměti některému procesu a není volný rámec, zmenší Working Set jiného procesu odebráním stránky, přičemž uloží obsah rámce na disk

# **Page Fault**

- 1. Proces chce číst data ze stránky, která není v RAM
- 2. MMU nedokáže přeložit virtuální adresu na fyzickou adresu
	- => vygeneruje vyjímku PageFault
- 3. OS uloží rámec některé jiné stránky, třeba i jiného procesu, na disk a načte do něj stránku požadovanou aktuálním procesem
- 4. OS příslušně upraví tabulky stránek dotčených procesů
- 5 Po dokončení proces dál normálně pokračuje aniž by něco noznal

Verze 1.0

### Page Fault - následky

- · Ve skutečnosti OS nebude měnit working sets při každém Page Fault
	- · Namísto toho se požadavky mohou nasbírat a vyřídit později - hromadně

Verze 1.0

- Page Fault-ovaný proces se mezitím může pozastavit
- · Swapování má extrémně negativní vliv na výkon systému
	- · Zaměstnává procesor, disk a příslušnou i/o sběrnici

á Å O 

áÂo

◎ ♥ ●

 $\Delta \Delta \Theta$ 

 $\Delta$ 

 $\Delta$ 

**IOS IQ IQ** 

 $\Delta \Delta \Theta$ 

181章 2

á A o

**SIPE** 

# Mapování souborů

- · Chceme-li zrychlit práci se souborem, je možné OS požádat o namapování souboru do paměti
- · Proces pak zapisuje a čte přímo z rychlé paměti. namísto práce s pomaleiším diskem
- · OS namapuje soubor do paměti po stránkách jako u swap souboru
- · Při ukončení práce se souborem se pak na disk zapíší pouze ty stránky, které mají nastavený dirtv bit
	- · Pokud by měl soubor např. několik GB, proč zapisovat vše?

Verze 1.0

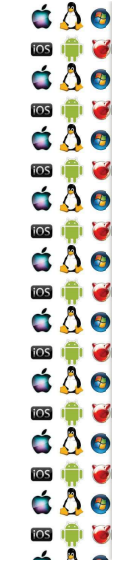

d A o

**OSICHOLOGICA** 

 $\bullet$   $\bullet$ 

◎●●<br>○○●

**OSI IT IS** 

 $\Delta \Delta \Theta$ 

 $\blacksquare$ 

d Å o 

### Změna privilege level

- · Uživatelský proces běží ve svém paměťovém prostoru
- · Pokud volá funkci jádra operačního systému, které vyžaduje vyšší úroveň oprávnění, např. CPL=0, je nutné nějak změnit privilege level
- · Dělá to procesor v okamžiku, kdy obsluhuje přerušení ať už int nebo IRQ
	- · Úroveň oprávnění určí z adresy/vektoru obsluhy přerušení
	- · Obsluha přerušení běží se zvýšeným CPL tak dlouho, dokud neudělá iret

Verze 1.0

c 8 o ios in le  $\Delta \Phi$ **ios in let** c 8 o ios in le c 8 o ios in let  $\Delta$ 0 ios in G  $\Delta \Delta \Theta$ ios i<sup>ch</sup>i **o** c å o **ios igni e** á Å o ios in **M** c 8 o 

#### **Physical Address Extension**  $(PAE)$

- Éra 32-bitových x86 s více než 4GB RAM
- · Ačkoliv procesor, tj. i jádro OS, dokázalo adresovat pouze 4GB RAM, tabulky stránek mohly adresovat více než 4GB RAM
- · V podstatě šlo první kroky ke 64-bitovým tabulkám stránek – u PAE s 36-bitovou fyzickou adresou
	- Zavedeno s Pentium Pro
	- · Nicméně, už 386 by teoreticky zvládnula 64TB virtuální paměti – technická realizace v praxi je ovšem něco jiného

Verze 1.0

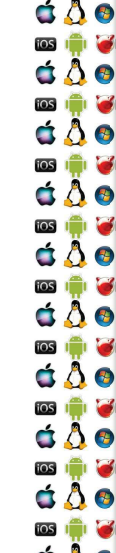

### 80386 virtuální adresový prostor

- · Virtuální adresy mají 48-bitů dáno MMU
	- · 16 bitů segment selektor, 32 bitů offset v rámci segmentu
- · 16+32= 48 bitů virtuálního adresy
	- · Ale 2 bity selektoru jsou použity na privilege level
	- ∘ 1 bit selektoru indikuje globální/lokální tabulku
	- · => 46 k adresování použitelných bitů => 2^46=64TB
- · Jedná se ale jenom o teoretický limit! V praxi nikdy nebvlo použito.

# Segmentace a stránkování

- · Ačkoliv je segmentace považovaná za historický artefakt, nedá se říci, že by byla nepoužívaná
	- · Např. Vx32 user-level sandboxing na x86 ji používá ke spouštění nedůvěryhodných programů na FreeBSD, Linuxu a Mac OS

Verze 1.0

Verze 1.0

· Implementace TLS ve Windows - viz dále

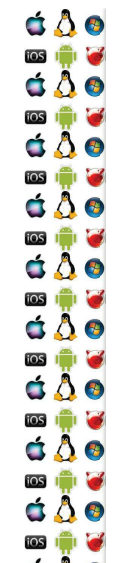

## **Segmented Paging**

- · Tabulky stránek jsou segmentovány
- · Virtuální adresa je logical page: offset
- · logical page je segment number: segment offset

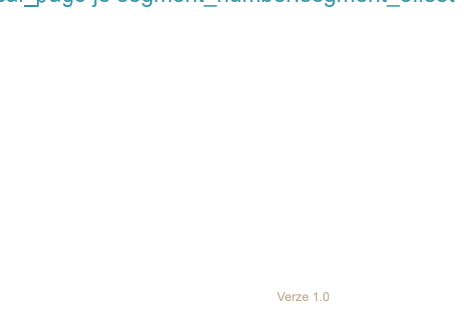

# **Paged Segmentation**

- · Segmenty se skládají ze stránek
- · Virtuální adresa je seg:offset
- Offset je page number:page offset
- Way to go on x86

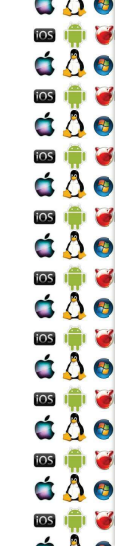

 $\sim$   $\sim$ 

### **HW vs SW**

- · Proč to zatím vypadá jako specifikace hw?
- · Protože ať už je to Linux, UNIX, Mac OS či Windows, všichni nakonec dělají to samé
	- » A takhle už víme, co to je, aniž bychom se upnuli na konkrétní implementaci

Verze 1.0

Verze 1.0

c 8 o ios × c 8 o ios in **in** c 8 o ios in le á Å ø ios **in la**  $\Delta \Delta \odot$ ios **in Ma**  $\Delta$ 0 ios i<sup>ch</sup>i **o**  $\Delta \Delta \odot$ ios in le  $\Delta$ 0 ios i<sup>n</sup>i c 8 o 寧鼎

#### KIV Operační systémy

Obsluha volání služeb OS, přerušení a vyjímek

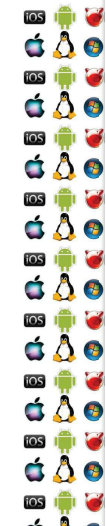

C A O

# Monolitické jádro

- · Všechny služby jádra OS běží s CPL=0
- · Ovladače mohou běžet jako moduly jádra také s CPL=0
- K drahému přepnutí kontextu dojde jenom 2x
	- · Při volání služby OS
- · Po dokončení služby OS
	- · Pozor, řízení se může předat jinému procesu

# Monolitické jádro - velikost

- · Jádro může být příliš velké, než aby se vešlo do paměti
	- · Nebo nechá příliš málo volné paměti
	- · Problém zejména u Embedded systémů
	- U PC s Linuxem to zase takový problém není
- · Např. AIX a MULTICS umí dvnamicky načítat a uvolňovat moduly

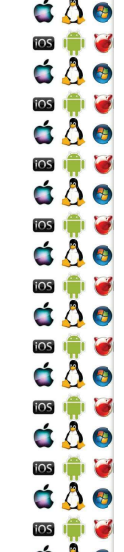

## **Kernel Panic**

- · Když selže jádro, co budeme dělat?
	- · Nejspíš už nic.
- · Vlastní jádro bývá obvykle dobře odladěné
- · Daleko větší problém představují ovladače běžící s  $CPI = 0$
- · Chyba v ovladači pak s sebou vezme celé jádro
	- · Bez ohledu na to, jak má být dotčené jádro dobré

Verze 1.0

· Příčinou může být i vadný hw

### Mikrojádro – proč?

- · Když přesuneme co nejvíce kódu mimo CPL jádra, pak zvyšujeme šanci, že jádro přežije
	- · A následně můžeme restartovat pouze ten kód, který selhal

Verze 1.0

· Mikrojádro obsahuje pouze základní, nezbytné služby

Verze 1.0

- · Plánovač
- · Alokace paměti (ale ne celý správce paměti)
- · Meziprocesová komunikace

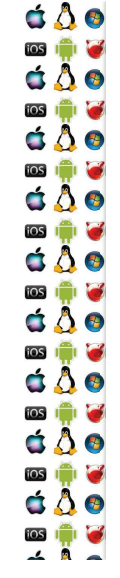

#### Mikrojádro – proč?

- · Když "nejaderný" kód OS poběží mimo CPL(plánovač má CPL jádra), pak ho můžeme napsat jako preemptivní a plánovat jako běžný proces
	- · Požadavky na vykonání služeb se pak dají seskupovat a tím se zvýší efektivita jejich obsluhy systémem
		- · Monolitické a hybridní jádra mají Bottom-Half, viz dále, které mají stejný cíl
	- · Kód pak může běžet na různých CPU.
		- · Dokonce i na jiném počítači u distribuovaných OS

Verze 1.0

# Mikrojádro – skutečný výkon

- · Mikrojádro je pomalé kvůli příliš velkému počtu přepínání kontextu
	- 1. Proces volá službu OS přepne se kontext do CPL mikrojádra
	- 2. Mikrojádro určí příslušný obslužný kód mimo CPL mikrojádra a předá mu řízení => přepnutí kontextu
	- 3. Když se dokončí obsluha mimo CPL mikrojádra, předá se opět řízení do kontextu s jiným CPL

Verze 1.0

Může být opět mikrojádro a z něj pak následně přepnutí do CPL uživatelského procesu

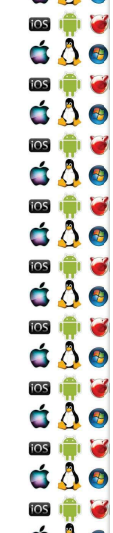

 $A$ 

## Mikrojádro – optimalizace

- · Protože mikrojádro přeposílá požadavky jinam, optimalizace by spočívala v tom, jak při předání výsledků ušetřit alespoň jedno přepnutí kontextu
	- · Případně jak rovnou volat kód mimo CPL mikrojádra
		- · Taková možnost musí ale počítat s tím, že kód mimo mikrojádra mohl být nahrán znovu na novou adresu v paměti
- · Nejrychlejší mikrokernel měla AmigaOS v době, kdy ještě Amiga neměla obdobu Protected-Mode
	- » Pak už na tom byla stejně jako jiné mikrokernely

# Hybridní jádro

- · Protože je mikrojádro pomalé, vývoj OS začne monolitickým jádrem
- · Výkonnostně kritické části kódu pak zůstanou v jádře, zatímco ostatní se přesunou na úroveň s méně privilegovanou CPL
	- · Např. ovladače třetích stran, které často padají a zákazníci si myslí, že je to špatným OS

Verze 1.0

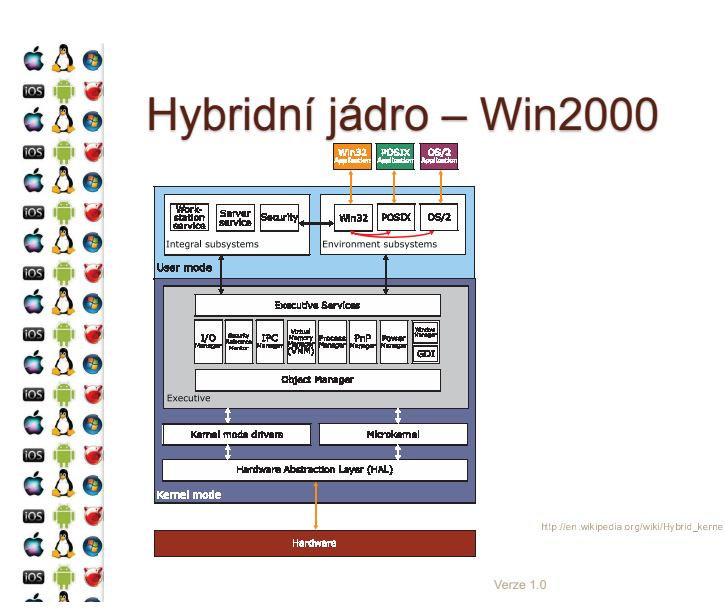

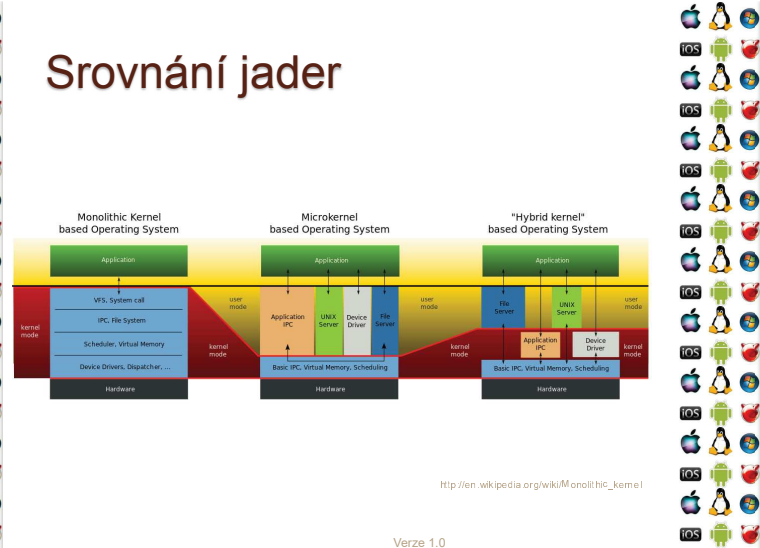

## **GetTickCount**

- · RTL knihovny často nabízejí funkci podobného názvu, která vrací počet tiků od resetu procesoru
- · Získání korektní hodnoty není na moderních procesorech triviální => proto se vyplatí, aby RTL knihovna zavolala příslušnou funkci OS

Verze 1.0

• Pozn. nebavíme se o High-Resolution Timer

# GetTickCount - pozadí

- · 802 86 měla na adrese 0000:046c real-mode 4-bytovou proměnnou ROM-BIOSu, která udávala počet 55ms tiků od resetu procesoru
- · Pozdější procesory mají tick-counter registr, který je dnes větší a má daleko nižší režii přístupu, ale..
	- ∘ Registry nejsou synchronizované mezi jednotlivými jádry v systému - resp. není to garantované
	- ∘ Power-saving na konkrétním jádru ovlivní hodnotu čítače
	- · Out-of-order může samotnou čtecí instrukci vykonat příliš brzy

Verze 1.0

· => ať si takové varianty ošetří jádro namísto volajícího threadu

```
C A O
\frac{1}{2}a
\Delta \Delta \odot\overline{\cos}G
\Delta0
\frac{1}{2}Н
d A o
\overline{105}Э
\Delta \Delta \odottos i<sup>n</sup>i
          Э
\bullet \bulletа
tios n<sup>on</sup>
d Å o
OSION
\Delta \Delta \odot\overline{\cos}Б
\Delta0
```
Н

Э

Н

拿

 $\overline{\phantom{a}}$ 

## GetTickCount - kód proces

- · Pro jednoduchost předpokládejme x86 uniprocesor
- · Čítač tiků přečte instrukce RDTSC
- · V uživatelském procesu tak kód může vypadat takto:

size t tickcount = GetTickCount();

· Přičemž předpokládejme, že se návratová hodnota vrátí v registru EAX

Verze 1.0

c 8 o

### GetTickCount - koncept volání

- · Instrukci RDTSC lze vykonat v uživatelském režimu
- · Kód příslušné funkce namapuje OS do adresového prostoru příslušného procesu
	- · Sdílení kódu
	- · Dynamické knihovny
- · Obsluha takové funkce tedy vůbec nevyžaduje přepnutí kontextu => rychlost dokončení služby OS
	- · Což neznamená, že k němy nemůže dojít vlivem časovače

Verze 1.0

### GetTickCount - volání služby

- 1. GetTickCount se přeloží jako call instrukce, která předá řízení na adresu, na které je příslušný RTL kód. nejpravděpodobněji kód od výrobce překladače
- RTL kód zatím blíže neurčeným způsobem zná adresu. kam OS namapoval svůj sdílený kód (dynamická knihovna), který dělá požadovanou činnost - RTL kód udělá příslušný call

Verze 1.0

- 3. Kód OS mj. zapíše tick count do EAX a udělá ret
- 4. RTL kód udělá ret
- 5. Proces zná počet ticků (zanedbali isme errno)

# Dynamická knihovna

- · Naprostá většina programů používá knihovny
	- · Statické knihovny se během překladu stanou součástí výsledného kódu spustitelného programu
	- ∘ U dynamických knihoven se to nestane, knihovna bude existovat jako samostatný soubor

Verze 1.0

- · Soubor může na disku existovat jenom jednou
- · Soubor může mít do paměti namapováno několik procesů
	- · Viz koncept sdílení kódu

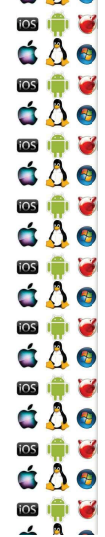

á A o

**ios I de l'or** 

 $\dot{\mathbf{G}}$   $\ddot{\mathbf{A}}$ 

 $\begin{array}{c} \n \bullet & \bullet & \bullet \\ \n \bullet & \bullet & \bullet \n \end{array}$ 

**ios I de la contrata** 

 $\bullet$   $\bullet$ 

**OSIGINAL** 

d Å o 

 $A$ 

#### **Dynamic loading**

- · Proces explicitně stanoví kdy a která knihovna se má načíst do paměti – tj. proces zavolá jednu z následujících funkcí, které předá cestu ke knihovně
	- ∘ dlopen Linux, MacOS
	- LoadLibrary WinAPI
- · OS volajícímu procesu inkrementuje reference counter, kolikrát už danou knihovnu načetl
	- » Pokud knihovna nebyla dosud načtena, OS alokuje procesu paměť, do které nahraje knihovnu
	- · OS vyřeší, která část nově alokovaná data bude označena jako spustitelná a která jako datová

Verze 1.0

# **Library Hijacking**

· Během načítání knihovny nemusí být cesta k ní jednoznačná

- . Např. bude-li to pouze jméno souboru bez cesty, systém bude soubor hledat v adresáři se spustitelným souborem
	- · A když tam nebude, tak v adresářích specifikovaných nějakou proměnnou - např. PATH ve Windows
	- · Bude-li program pod Windows specifikovat pouze iméno souboru knihovny v cestě dané PATH, lze podvrhnout falešnou knihovnu do adresáře k jeho .exe souboru, a tato podvržená knihovna tak bude načtena namísto té v cestě PATH

Verze 1.0

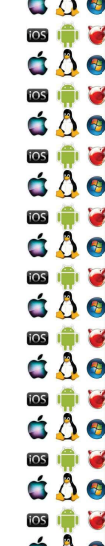

 $\sim$  0  $\sim$ 

### **Dynamic unloading**

- · Během procesu dynamic loading získá proces deskriptor načtené knihovny
- · Proces explicitně stanoví, kdy knihovna identifikovaná příslušným deskriptorem, uvolní z paměti
	- · diclose, FreeLibrary
	- · Uvedené funkce sníží reference counter knihovny o jedna
		- · OS uvolní knihovnu z paměti teprve až reference counter = 0
			- · Ukazatele do této paměti se tak stanou neplatnými

# **Dynamic GetAddress**

- · Máme-li knihovnu načtenou v paměťovém prostoru procesu, potřebujeme ještě získat adresy požadovaných funkcí
	- · Programátor procesu musí znát prototyp těchto funkcí
- · Proces zavolá funkci, které předá název funkce, a OS mu vrátí pointer na adresu této funkce
- $\circ$  dlsym
- GetProcAddress
- · Programátor knihovny označí, které funkce exportovat

Verze 1.0

Verze 1.0

#### Dynamic knihovna - inicializace

- · Dynamická knihovna není nic jiného než spustitelný program - má svůj main, který se spustí při jejím načtení
	- · dllmain pod Windows
	- ∘ interp sekce v ELF formátu pod Linuxem
- · Dynamická knihovna má tak možnost inicializovat se
	- » A stejně tak má možnost deinicializace před uvolněním

Verze 1.0

· dllmain · sekce fini

 $\Delta$ 0 ios in le á Å o ios in le  $\Delta \Delta \odot$  $\cos$   $\mathbf{r}$   $\mathbf{r}$ d Å o ios i<sup>ch</sup>i **ich**  $0.8<sub>o</sub>$ **IOS** d å o  $\overline{\cos}$   $\overline{\ln}$   $\overline{\cos}$  $\Delta$ 0 ios in le  $\Delta$ 0 ios i<sup>ch</sup>i **c** á Å O ◎ ♥ ●

# Příklad - Win

HMODULE lib = LoadLibrary("knihovna.dll");

TFunc \*func = GetProcAddress("funkce");

 $func()$ ;

FreeLibrary(lib);

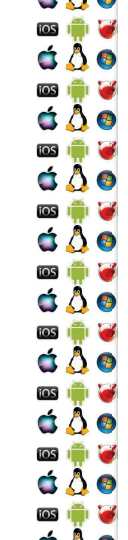

d A o

 $\mathbf{D}$  ,  $\mathbf{D}$ 

 $\bullet$   $\bullet$ 

◎●●<br>さ∆●

 $\begin{array}{c} \n \bullet & \bullet & \bullet \\ \n \bullet & \bullet & \bullet \n \end{array}$ 

**ios** 

 $\bullet$   $\bullet$ 

 $\blacksquare$ 

**dAe** 

 $AR$ 

## Dynamic linking - proč

- · Dynamic loading se hodí např. pro načítání plug-inů
- Ale co když budeme namapovat dynamickou knihovnu hned při spuštění programu?
	- · Buď v případě, že program knihovnu vyžaduje a tudíž nemá smysl řešit její podmíněné načítání
	- · Anebo v případě, kdy knihovna patří OS, který jejím prostřednictvím poskytuje služby procesu
- · V hlavičce programu se označí, které knihovny má OS dynamicaly load rovnou při zavádění programu

Verze 1.0

# **Dynamic linking - PLT**

- 1. Ve zdrojovém kódu se proměnné ukazující na symboly (funkce, proměnné, atd.) knihovny označí
	- Např. pomocí declspec (dllimport) pod Windows
	- Značky jsou uvedeny v samostatné sekci v programu
	- Procedure Linkage Table (PLT)
	- Např. rel.text pod Linuxem
	- · Značka říká, že se má na příslušnou adresu zapsat hodnota získaná dlsvm/GetProcAddress

Verze 1.0

Zařídí zavaděč knihovny - OS

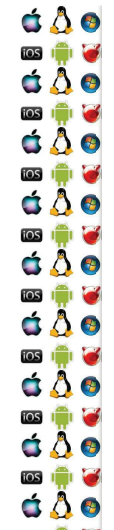

**TOS** 

# **Dynamic linking - PLT**  $s$  cat a.c.

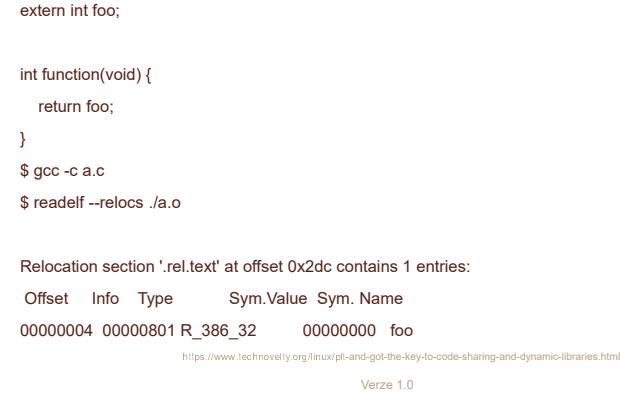

# **Dynamic linking - PIC**

· Do paměti se může zavést několik knihoven, tj. každá knihovna se může pokaždé zavést na jinou virtuální adresu

- · Potřebujeme tzv. Position Independent Code (PIC)
- · Překladač musí zajistit, aby se veškerý kód adresoval relativně k program counteru (IP registr)
- · Alternativě se používala relokovatelný kód (např. před Vista), kdy zavaděč programu modifikoval kód knihovny ještě před spuštěním tak, aby šla spustit z adresy, kam byla zavedena

Verze 1.0

d A o **OSICHOLOGICA**  $\bullet$   $\bullet$ **ios I de l'or**  $\Delta \Delta \Theta$ **ios I de** d Å o **DSIE G**  $\bullet$   $\bullet$  $\blacksquare$ **dAe** 

C A O

 $\Delta \Delta \odot$ 

 $\Delta$ 0

d A o

 $\Delta \Delta \odot$ 

 $\bullet$   $\bullet$ 

d Å o

**OSION** 

 $\Delta \Delta \odot$ 

 $\Delta$ 0

С

tos i<sup>n</sup> Б

 $\frac{1}{2}$ a

 $\overline{\cos}$ а

 $\frac{1}{2}$ Н

 $\cos$ U

tos i<sup>n</sup>i Б

**FOS** ×

## **Dynamic linking - GOT**

- · Relokace vyžaduje přepsání kódu knihovny jejím zavaděčem
- Lepší je vytvořit tabulku, Global Offset Table (GOT), ve které budou adresy symbolů knihovny, a které (adresy) tam zapíše zavaděč knihovny
	- Kód tedy bude symbol dereferencovat 2x
- · GOT bude privátní pro každý proces
	- · A nezměněný kód knihovny tak bude sdílený pro všechny procesy

Verze 1.0

 $\Delta$ 0 ios in le á Å o ios i<sup>ch</sup>i **c** áÂe  $\cos$   $\mathbf{r}$   $\mathbf{r}$ d Å o  $\Delta$ 0 **IOS** d å o ios i<sup>ch</sup>ios  $\Delta$ 0 **ios in My**  $\Delta$ 0 ios i<sup>ch</sup>i **c** c 8 o 

# **Lazy Binding**

- · Adresy symbolů knihovny není nutné resolvovat ihned, ale až bude třeba
- 1. Proces volá funkci knihovny
	- Každá knihovnou exportovaná funkce má své ordinální číslo n - tj. volá se adresa PLT[n]
- 2. PLT[n] ale zatím ukazuje na rutinu zavaděče, která se zavolá jako první a resolvuje adresu rutiny do GOT než zavolá vlastní funkci
	- Než je funkce zavolána, GOT se upraví tak, aby se příště už rovnou volala funkce knihovny, ne rutina zavaděče

Verze 1.0

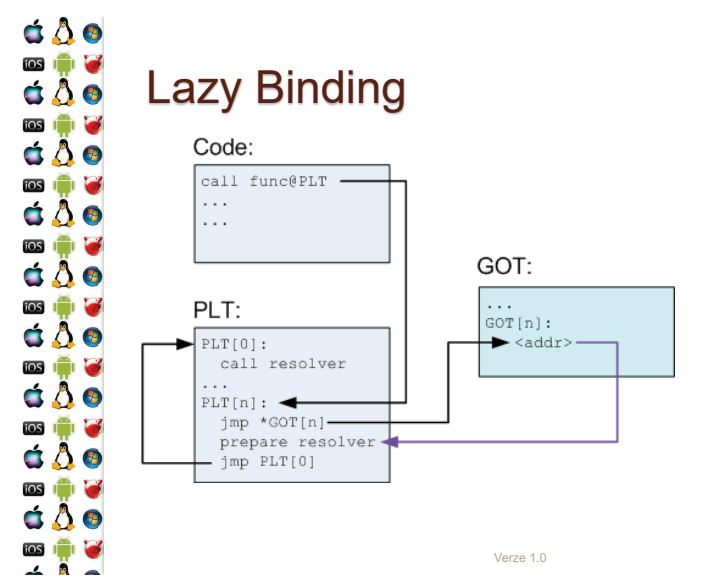

# Lazy Binding poté

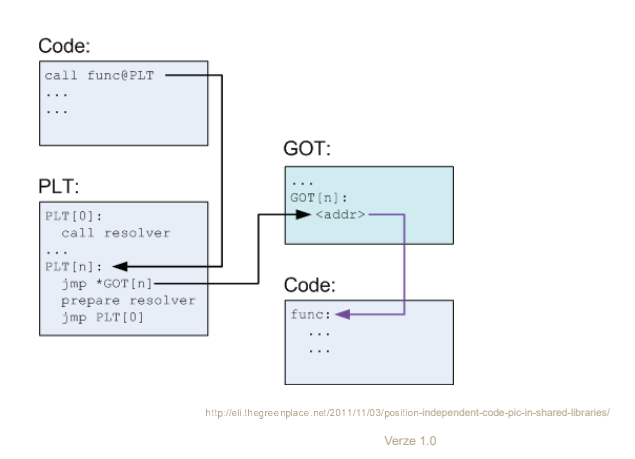

## Randomizace adres kódu

- · Některé útoky se spoléhají na to, že se předem ví, co se bude nacházet na konkrétních adresách
	- · Např. je možné změnit adresu v GOT tak, aby ukazovala na jinou funkci, než na kterou má
- · Jednou z možností obrany je randomizace adres kódu tak, aby adresy byly náhodné a nedaly se uhádnout
	- · Což jde tím lépe, čím větší je virtuální adresový prostor

 $\Delta$ 0

ios in le

á Å o

ios in le

áÂe

 $\cos$   $\mathbf{r}$   $\mathbf{r}$ 

d Å o

ios de la

 $\Delta$ 0

**TOS** 

d å o

**ios in 19** 

 $\Delta$ 0

**ios in let** 

 $\Delta$ 0

ios in **M** 

c 8 o 零量

# Volání služby OS přes int

- · Některé služby OS nelze vyřídit pouze v uživatelském adresovém prostoru, ale musí se změnit CPL na CPL jádra a předat jádru řízení programu
	- · Toto dokáže sw přerušení x86 instrukce int
- · Proces buď sám vygeneruje int, s číslem přerušení dedikovaného OS pro tyto účely, aneb zavolá rutinu v dynamické knihovně OS, která sama posléze vygeneruje příslušný int

Verze 1.0

· Stejné princip jako u volání MS-DOS API

# Předání parametrů jádru

d A o

**ios I de l'or** 

 $\bullet$   $\bullet$ 

**ios I de l'or** 

d Å o

**OSIGINA** 

d Å o

**DSI DI GI** 

 $\bullet$   $\bullet$ 

**DSIE G** 

d A o

國會會

d å o

**ios in let** 

d A o

 $\overline{108}$   $\overline{11}$ 

á Å o

 $\cos$   $\Box$ 

**dAo** 

**ios** in G

 $\Delta$ 0

ios in 13

c a o

 $\triangle$   $\triangle$   $\odot$ 

 $\Delta \Delta \odot$ 

ios i<sup>n</sup>i lo

d Å O

网境区

 $\cos$   $\mathbf{m}$ Н

ios in ×

- · Při použití int se parametry předávají v registrech, nebo přes zásobník
- · Vybrané registry mohou obsahovat virtuální adresu do virtuálního adresového prostoru procesu, kde je připravena nějaká struktura blíže specifikující, co má OS udělat

Verze 1.0

# Volání služby v jádře - enter

- · Procesor použije číslo přerušení jako index do tabulky vektorů přerušení, aby získal adresu obsluhy přerušení
	- · Tabulka nemusí být na adrese 0000:0000 jako po startu v real mode, ale její pozici udává registr IDTR
- · Procesor nastaví CS: EIP na získaný vektor přerušení
	- · V zásobníku jsou uloženy registry přerušeného vlákna flags, cs a eip; cs:eip ukazují na instrukci, která se má vykonat po návratu
- · Jádro OS považuje zásobník přerušeného vlákna za
- nedůvěryhodný, protože v něm nemusí být místo, a tak bude používat svůj zásobník

#### Verze 1.0

## Volání služby v jádře - enter

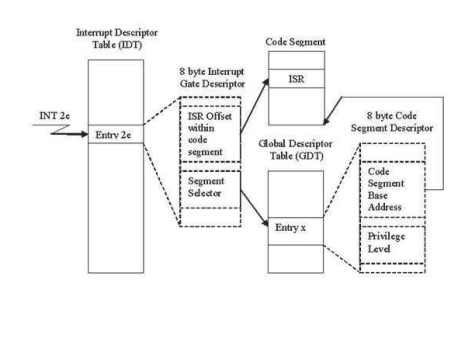

Volání služby v jádře - main

- · Obsluha přerušení vykoná pouze nezbytnou část požadované činnosti
	- ∘ Lze-li něco odložit na později, odloží se to viz Bottom Half dále
	- ∘ V takovém případě ale nelze vrátit řízení přerušenému vláknu. protože operace nebyla dokončena => vlákno se musí uspat a řízení se předá jinému vláknu
- · Jádro také předá řízení jinému vláknu tehdy, když bylo cílem vlákno uspat nebo ukončit

Verze 1.0

· Plánovač vybere jiné vlákno, které je ve stavu runnable

#### C A O  $\frac{1}{105}$ G  $\Delta$ 0 ios I<sup>n</sup>i а d å o  $\frac{1}{2}$ Н d A o tos i<sup>nt</sup>i U  $\Delta \Delta \odot$ Э  $\frac{1}{2}$  $\Delta \Delta \odot$  $\overline{\cos}$ U d Å o ios i Э  $\triangle$   $\triangle$   $\odot$  $\overline{\cos}$ Б  $\Delta$ 0

# Volání služby v jádře - exit

· Po dokončení obsluhy přerušení už jádro ví, kterému procesu předá řízení

- · Před ukončením obsluhy přerušení tedy jádro vybere zásobník vlákna, kterému předá řízení
	- · Tj. v zásobníku jsou registry CS: EIP a flags tohoto vlákna
	- » Pokud jde o jiné vlákno, musí se obnovit i zbývající registry
- · Obsluha přerušení udělá instrukci iret, která nastaví registry CS:EIP a flags z aktuálního zásobníku SS:ESP
	- · Az CS: EIP procesor určí svůj režim CPL

# **Task State Segment**

- · x86 (IA-32) struktura, kam se ukládá kontext přerušené činnosti procesoru
	- · V x86 terminologii task, jinak jde o vlákno
	- · Lze vytvořit pro každé vlákno v systému
	- · Používá se např. k implementaci syscall jako rychlejší varianty int

Verze 1.0

• Deprecated na x86-64

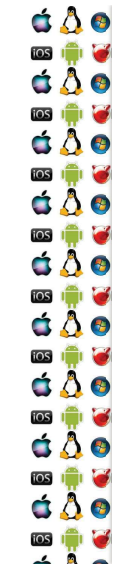

# **Syscall**

- · int generovaný programem je synchronní událost vůči běhu programu => lze toho využít
- · syscall/sysret jsou speciální instrukce, které toho využívají a dokáží přepnout procesor do režimu jádra cca 3x rychleji než int
	- · int původní, pomalý mechanismus volání jádra
	- · sysenter/sysexit protected mode, compatibility mode, vyžaduje TSS

Verze 1.0

- syscall/sysret long mode
	- · Jádro musí nastavit zásobník v době, kdy může dojít např. nemaskovatelnému přerušení

 $\Delta$ 0 ios in le á Å o ios in le áÂe  $\cos$   $\mathbf{r}$   $\mathbf{r}$ áÂe ios i<sup>n</sup>i le  $\Delta$ 0 ios in le  $\Delta$  $\overline{\cos}$   $\overline{\ln}$   $\overline{\cos}$  $\Delta$ 0 ios in C á Å o ios i<sup>ch</sup>i **c** c 8 o 

## syscall - sdílená stránka

- Kdy lze použít int, sysenter/sysexit či syscall/sysret závisí na dostupném hw a jádru OS
	- · V každém případě se ale jedná o netriviální činnost, které by mělo být volající vlákno ušetřeno
- OS namapuje do virtuálního adresového prostoru procesu speciální stránku, která zavolá službu jádra jádrem očekávaným způsobem
	- « Kód na této stránce poskytne jádro OS, volající vlákno pouze udělá call na adresu této stránky

Verze 1.0

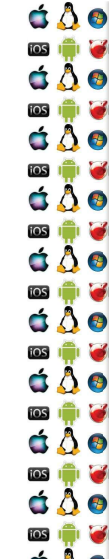

C A O  $\frac{1}{2}$ а

 $\Delta \Delta \odot$ 

d A o

dAo

 $\Delta \Delta \odot$ 

 $\bullet$   $\bullet$ 

d Å o

 $\Delta \Delta \odot$ 

**ios in M** 

 $\Delta$ 0

 $\cos$   $\mathbf{m}$ ×

 $\cos$   $\mathbf{m}$  $\blacksquare$ 

 $\log$ ×

ios i Э

Н

 $\cos$ а

ios

#### syscall - volání

- · libc má funkci syscall
- · ntdll.dll má KiFastSystemCall a KiFastSystemCallRet
- · Adresa musí být fixní, aby byla známa RTL v době jejího psaní
	- · Buď fixní adresa, např. 32-bit Win
		- · call dword ptr [adresa]
	- · Nebo se použijí registry fs (Win) či gs (Linux), přičemž segmentový registr odkazuje na Thread Control Block

Verze 1.0

· call fs: [offset od začátku TCB]

c 8 o  $\Delta \Phi$ ios in le c 8 o ios in **in** á Å ø **TOS** IT IS  $\Delta$ 0 ios in la  $\Delta \Delta \Theta$ ios in le d Å o ios in le á Å o ios in **M** c 8 o

# Vyjímky

- · Vviímka je přerušení generované procesorem, když dojde k
	- Trap např. breakpoint
	- · Fault opravitelná chyba, program může pokračovat
		- · Např. Page Fault
	- · Abort neopravitelná chyba
		- · Např. Double Fault dojde k Page Fault, ale handler je ve stránce, která není v RAM
	- » Některé vyjímky přidávají na zásobník extra hodnotu s chybovým kódem, který je třeba odstranit před návratem z obsluhy přerušení. aby se na vrcholu byly cs, ip a flags

### **Exception handler**

- · V případě, že procesor nedokáže zavolat obsluhu vyjímky, dojde k Double Fault
	- Pokud ani pro ni nebude obsluha, dojde k Triple Fault
	- · Což je samo o sobě známkou, že je něco špatně v obsluze první vyjímky
		- · Vviímku nelze zamaskovat
		- · => buď budeme psát perfektní, bezchybný kód
		- · Anebo alespoň spolehlivé obsluhy vyjímek

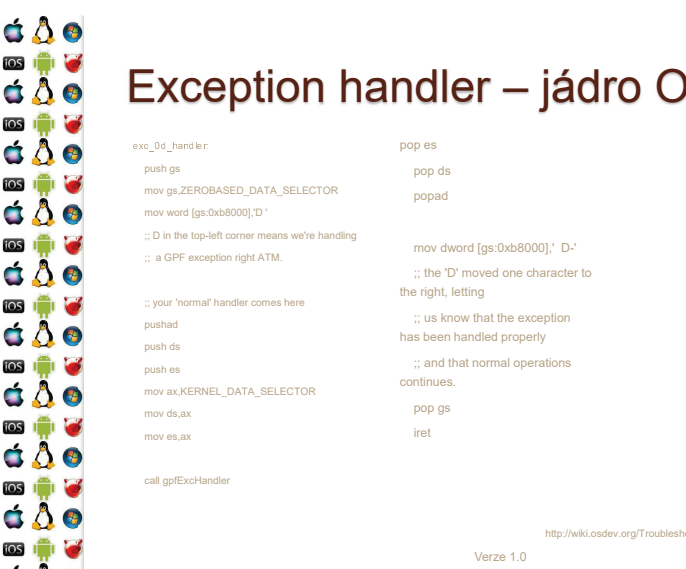

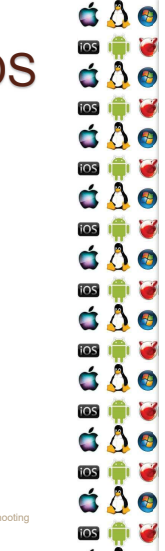

c 8 o **ios** in 13

d A o

tos in **17** 

á Å o

 $\frac{1}{108}$ 

d A o

**TOS** In the last

d å o

tos **in Th** 

d å o

ios i<sup>n</sup>i **o** 

 $\triangle$   $\triangle$   $\odot$ 

**103 161 16** 

 $\triangle$   $\triangle$   $\circ$ 

 $\overline{\phantom{a}}$  ios  $\overline{\phantom{a}}$  ios d Å O

网境区

#### Dělení nulou

- Pokud by OS neměl handler vyjímek, došlo by
	- k restartu počítače
	- · OS ho má tj. dojde-li k vyjímce v uživatelském procesu, OS vyjímku zachytí
- · Např. dělení nulou je Fault
	- · Pokud proces nenastavil svůj handler, OS program ukončí

Verze 1.0

Verze 1.0

- · Pokud ho proces nastavil, OS mu předá řízení
- Opět se k tomu použije Thread Control Block

é. ios

 $\blacksquare$ ios  $\blacksquare$ 

ios

 $\blacksquare$ ios

Ó

ios

Ó

ios

 $\blacksquare$ 

ios

ios

ios

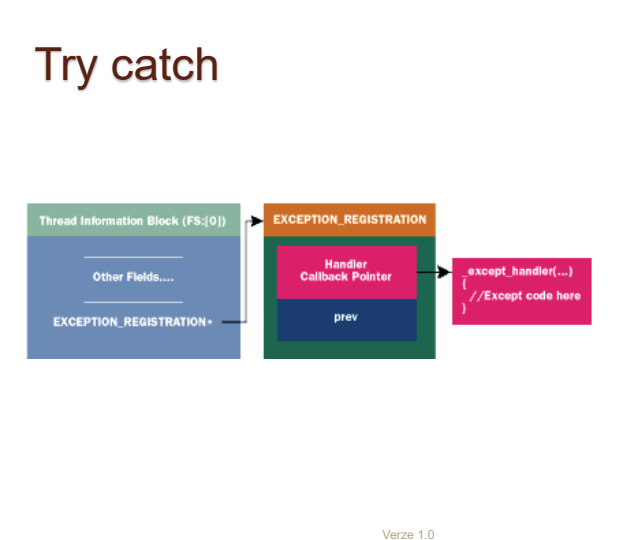

### KIV Operační systémy

Vlákna

Vlákna

- · Chceme-li v operačním systému souběžně spouštět několik procesů, musíme implementovat vlákna
- · Vlákna zvyšují uživatelův dojem, že je systém responsivnější
	- · V popředí běží aktuální vlákno, se kterým uživatel interaguje
	- · V pozadí běží ostatní vlákna, která vyvíjí další činnost v době, kdy vlákno na popředí neběží

Verze 1.0

· Nebo běží na dalších procesorech v systému

C A O  $\frac{1}{2}$ Б  $\Delta \Delta \odot$  $\overline{\cos}$ а **d A o** ios Н d A o  $\overline{105}$ U  $\triangle$   $\triangle$   $\circ$  $\cos$   $\mathbf{m}$ Б  $\Delta \Delta \odot$ **FOS** × d Å o ios i Э  $\Delta \Delta \odot$ **OSION**  $\Delta$ 0 

## Vlákno

- · Vlákno je sekvence instrukcí, která může být spravována plánovačem OS
	- Unit of CPU scheduling
- · Z pohledu programátora je to často funkce, která se vykonává asynchroně k funkci main
- · Přičemž funkce main běží ve vlastním vláknu, které vytvořil OS po zavedení procesu do paměti, aby ho mohl spustit
- · Běžící proces je dynamická kolekce vláken s alespoň jedním vláknem
- · Proces vlastní vlákna

ios in le  $\Delta \Phi$ **ios in let** c 8 o  $\overline{\cos}$ Н á Å ø ios in let  $\Delta$ 0 ios in la  $\Delta$ 0 ios i<sup>ch</sup>i **o** d Å o **ios igni e**  $\Delta$ 0 ios in **M** c 8 o 

c 8 o

## Time slicing - uniprocessor

- · Na jednom procesoru může v jeden okamžik běžet pouze jedno vlákno
- · Chceme-li uživateli předstírat, že jich tam běží více, vlákna se musí střídat
- · Time Slicing je technika, kdy se čas procesoru rozdělí na časová kvanta, která se postupně přidělují jednotlivým vláknům
	- · Vždy běží vlákno, která má momentálně přidělené kvantum strojového času

Verze 1.0

# Kooperativní multitasking

- · Otázka zní, jak velké bude časové kvantum?
- · Jednou z možností je, že vlákno poběží tak dlouho, dokud se dobrovolně nevzdá procesoru
	- · Procesoru se vzdá systémovým voláním
	- · Jádro OS pak vybere další vlákno, které má běžet a předá mu řízení
	- · Výhodou je, že naplánování dalšího vlákna není časově kritické, protože se neděje v obsluze přerušení
	- · Nevýhodou je, že vlákno může procesor uzurpovat příliš dlouho a OS se může jevit jako/být zaseknutý - Windows 3.1

Verze 1.0

 $\Delta$ 0 ios in le á Å o ios in le áÂe  $\cos$   $\mathbf{r}$   $\mathbf{r}$ d Å o  $\Delta$ 0 ios in le d å o ios i<sup>ch</sup>ios  $\Delta \Delta \odot$ **ios in My**  $\Delta$ 0 ios in **in** c 8 o ios in pr

# Preemptivní multitasking

- · Jádro OS má nainstalovanou obsluhu přerušení, které generují hodiny
- · Během obsluhy přerušení hodin neběží vlákno, ale obsluha přerušení
	- · => obsluha, tj. jádro, je schopné uložit stav aktuálního vlákna a nahradit ho stavem jiného vlákna
		- · Tj. po návratu z obsluhy přerušení poběží jiné vlákno bez ohledu na to, jak dlouho by chtělo původní vlákno počítat
		- · Celá akce však musí být rychlá, je to v obsluze přerušení

Verze 1.0

#### **103 101 10** d A o  $\overline{108}$   $\overline{11}$ á Å o  $\cos$   $\Box$ d A o

á A o

**OSICHOLOGICA** 

 $\bullet$   $\bullet$ 

▩<mark>∰ቖ</mark><br>ପ॑∆ੈ●

**ios I de l'or** 

 $\Delta \Delta \Theta$ 

**DSIE G**  $\bullet$   $\bullet$ 

**DSIE G** 

d A o

c 8 o

**ios** in G

 $\Delta$ 0

**OSION** 

c a o

**TOS** In C

 $\Delta$ 0

**TOS** I **D**  $\Delta \Delta \odot$ 

ios **in M** 

C A O

C A O

 $\Delta \Delta \odot$ 

 $\Delta$ 0

d A o

 $\triangle$   $\triangle$   $\circ$ 

 $\triangle$   $\triangle$   $\circ$ 

d Å o

c 8 o

 $\Delta$ 0

 $\overline{\cos}$ ы

ios i<sup>n</sup>

 $\frac{1}{2}$ 

а

Э  $\frac{1}{2}$ 

Б

 $\cos$ 

 $\frac{1}{2}$ 

 $\frac{1}{2}$ Н

 $\cos$   $\mathbf{m}$ а

#### Kontext vlákna

- · Při změně vlákna se vždy uloží stav aktuálního vlákna a obnoví se dříve uložený stav nově vybraného vlákna
- · Kontext vlákna je dán jeho proměnnými
	- · Některé proměnné jsou v registrech
	- · Jiné proměnné jsou např. v zásobníku, kam ukazuje SS:RSP
	- · Další proměnné jsou v paměti, kam mohou ukazovat další registry
	- · Ukazatelem na instrukci, která se má vykonat CS:RIP
	- · A stavovou proměnnou OS, která říká, zda proces běží, je pozastaven atd

Verze 1.0

# **Thread Control Block**

- · Jádro spravuje thread podle jeho TCB
	- Pod Win/Linux přístupný přes fs/gs registry na x86, x86-64
- TCB obsahuje:
	- · Uložené hodnoty registrů procesoru
	- ⊙ Priorita
	- · Stavovou proměnnou, čas dosavadního běhu vlákna
	- Ukazatel na Process Control Block
	- · A další specifické info, jako jsou např. seznam obsluh vyjímek, skok na stránku s funkcí syscall, atd..

Verze 1.0

#### **Windows User Thread**

- · Vlákno, které patří uživatelskému procesu, se sestává ze tří komponent:
- Kernel object
	- · Čas vytvořené, běhu, ukazatel na TEB, stav, priorita, počet změn kontextu, afinita, atd.
- · Zásobník
- TCB, zde TEB aka Thread Environment Block
- · Thread Local Storage, obsluhy vyjímek, poslední chyba, impersonace, vlastněné kritické sekce, atd.

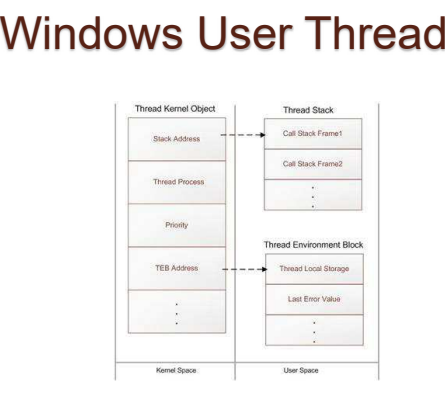

Verze 1.0

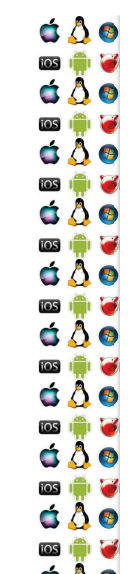

#### Stav vlákna

- $\gamma$   $\bullet$  Ve ziednodusenem poniedu je vlakno
	- Runnable může být naplánováno a spuštěno
	- Running vlákno běží
	- Blokované buď se uspalo, nebo třeba čeká na podmínkové proměnné, nebo na dokončení I/O operace

◦ Ukončené

- $\Box$  Five skulednosti je to složitejší, protože OS potrebuje vědět, proč vlákno čeká
	- Určitě je rozdíl např. mezi PageFault a kritickou sekcí

Verze 1.0

 $\Delta$ 0 ios in le á Å o ios in le áÂe  $\cos$   $\mathbf{r}$   $\mathbf{r}$ d Å o ios in le  $\Delta$ 0 ios in le d å o ios i<sup>n</sup>i **d**  $\Delta \Delta \odot$ ios in **le** á Å o  $\overline{\cos}$ Н c 8 o G

c 8 o

 $\Delta \Phi$ 

ios in let

 $\Delta$ 0 ios in G

 $\Delta$ 0 ios i<sup>ch</sup>i **o** 

d Å o ios in le

c A o

c 8 o

 $\overline{\cos}$ Н

警官

 $\frac{1}{108}$ Н

a

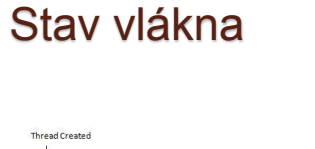

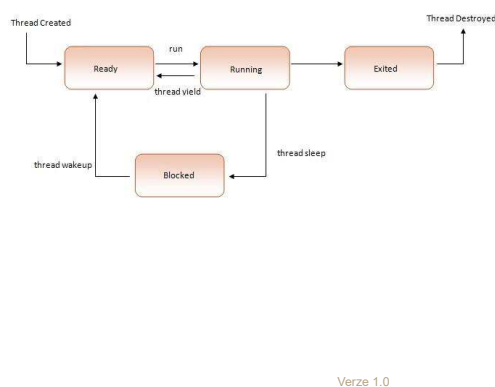

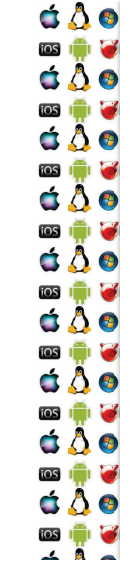

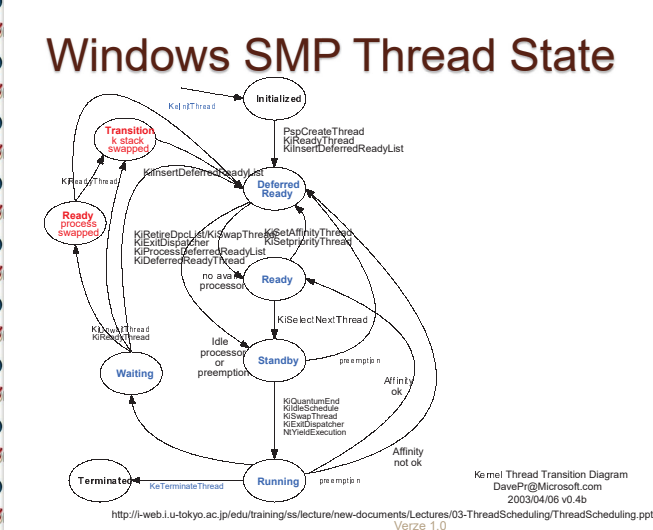

# Plánování vláken

- $\bullet$   $\bullet$   $\circ$  US neplanuje procesy, ale viakna, protoze proces je ¨©ª«¬ kontajner
	- $\, \circ \,$  Pokud nejde hapr. o Linux, který nedela rozdii mezi procesem a vláknem: všechno je pro něj runnable task
	- Vlákna s nejvyšší prioritou běží nějčastěji
	- $\,\circ\,$  Ale zaroven se občas musi ke slovu doštat i viakna, klera maji nízkou prioritu
		- $\degree$  viakno asociovane s aktualnim vstupem, napr. Of dialog, ma dočasně zvýšenou prioritu, jako divadlo na uživatele, které mu zajistí větší dojem z responsivnosti systému

Verze 1.0

ios i<sup>nt</sup>i а  $\Delta \Delta \odot$ ios а **dâo**  $[OS]$ Н d A o  $\cos$ Э  $\Delta \Delta \odot$ tos i<sup>n</sup>i Э  $\log$ U d Å o  $\Delta$ 0  $\frac{1}{2}$ Э  $\Delta \Delta \odot$ 

d A o

## Round Robin

- $\bullet$  Zadha priorita, jenom seznam viaken
- Vláknům se přiděluje pouze časové kvantum 20 50 ms
	- $\, \circ \,$  Když se jedno vlákno přeruší, vezme se další runnable na seznamu
- **A e** Gim mensi kvantum, tim vice ztraceneno casu pri přepínání vláken
- $\bullet$   $\bullet$  C im vetsi kvantum, tim se zase OS zda uzivateli pomalejsi
	- Hodne procesu, které by mely mit nizkou prioritu muze vyhladovět procesy, které by ji měly mít vysokou

# **Round Robin s prioritou**

- · Několik seznamů vláken
- Co seznam, to jedna priorita
- · Nejprve běží vlákna ze seznamů s vyšší prioritou, dokud takový seznam není prázdný
	- · Vlákno skončilo, nebo je blokováno
- · Takže ve výsledku je možné vyhladovět procesy s nízkou prioritou

Verze 1.0

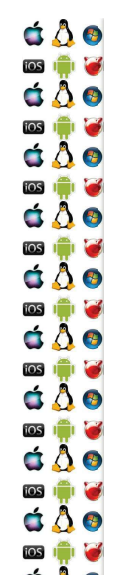

c 8 o

**ios** 

d A o

ios **International** 

d Å o

**TOS** In the last

d Å o

**OSICILITY** 

c 8 o

**TOS** 

**TOS** In C

 $\Delta$ 0

**ios** 

d Å o

 $\overline{\mathbf{1}}$   $\overline{\mathbf{1}}$   $\overline{\mathbf{1}}$   $\overline{\mathbf{1}}$   $\overline{\mathbf{1}}$   $\overline{\mathbf{1}}$ 

c å o

**dAo** 

**ios** 

 $\Delta \Delta \odot$ 

d A o

dAo

c Å o

ios in **19** 

c Å o

**OSIGINAL** 

 $\Delta \Delta \odot$ **OSION** 

 $\Delta$ 0

 $\overline{\cos}$ Н

 $\frac{1}{2}$ Н

 $\frac{1}{2}$ ×

 $\frac{1}{2}$ Б  $\bullet$   $\bullet$ 

#### Plánovač Linuxu

- · Používá velká časová kvanta pro důležité procesy
- · Modifikuje velikost přidělovaných kvant podle využití CPU
- · Snaží se držet procesy na stejném CPU
	- · Každé CPU má svou fronton procesů, ze které plánuje procesy ke spuštění
	- · Pokud má některý CPU frontu příliš dlouhou, přebývající procesy jsou přesunuty na jiný CPU
		- · Každý proces má (affinity) masku, která říká, na kterých procesorech může běžet a na tom se nic nemění

Verze 1.0

• Completely Fair Scheduler, O(1)

 $\Delta$ 0 ios in le á Å o ios in le áÂe ios A d Å o  $\Delta$ 0 ios de la d å o  $\Delta$ **ios in M** d A o ios i<sup>ch</sup>i **o** c 8 o ◎ ♥ ●

## Základ plánování

1. Vybere se fronta s největší prioriou a spustitelným procesem

- · V systému jsou dvě sady (active & expired) 140 front, každá pro jednu statickou prioritu
	- $0 99$  jsou real-time procesy
	- 100 139 jsou normální procesy, nastavuje se pomocí nice()
	- $\cdot$  5 integerů tvoří bitmapu jejíž bity říkají, která fronta má spusitelný  $\bullet$ proces

Verze 1.0

- 2. Vybere se v ní první spustitelný proces a vypočítá se jeho časové kvantum
- 3. Spustí se a až vyčerpá své kvantum, dá se expire fronty
- 4. Zpět do prvního bodu

### Výpočet kvanta

- · SP statická priorita
	- $SP < 120$ : Quantum =  $(140 SP)^*20$
	- $SP > = 120$ : Quantum =  $(140-SP)^*5$
	- · Proces s větší prioritou (tj. menším číslem) dostává větší časová kvanta

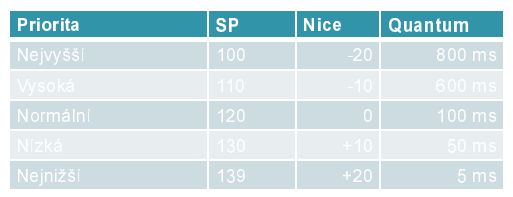

Verze 1.0

# Dynamická priorita (DP)

- · Vypočítává se ze statické priority a doby, po kterou proces neběžel
- Proces dostane bonus < 0, 10>
	- · 0 sníží prioritu o (bonus) 5
	- ∘ 5 neutrální (bonus 0)
	- $\cdot$  10 zvýší prioritu o (bonus) 5
	- ∘ Pokud je ovšem process interaktivní, pak platí: bonus 5 >= SP/4 28
- $DP = max (100, min(SP bonus + 5, 139))$

#### KIV Operační systémy

Symetrický multiprocesor

# Bootstrap procesor x86

- ∤ Po zapnutí počítače a inicializaci BIOSu je aktivní i pouze jeden procesor, respektive jedno procesorové jádro – tzv. BSP aneb bootstrap procesor
	- Zavadec OS musi zilstit, zda system obsahuje i dalši procesorová jádra a aktivovat je
	- $\degree$  Pokud se mu to nepodaří, aktivuje se uniprocesorové jádro

Verze 1.0

Verze 1.0

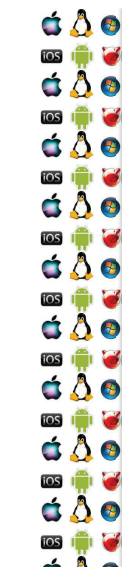

### **MP Floating Pointer Structure**

- Zacina signaturou i MP a popisuje dostupne procesory
- Hieda se
- <sup>Â</sup> ÃÄ kB Extended BIOS Data Area
	- Posledním kB základní paměti ÅÆÇÈÉÊËÌÍ ÎÏ ÐÑÎÈÒÊËÌ ÓÒÍÔÕÖ
	- $\bullet$  "640K ought to be enough for anybody." Bill Gates, 1981

Verze 1.0

• √ adresním rozsahu ROM-BIOSu

 $\Delta$ 0 网境区 á Å o ios in le  $\Delta \Delta \odot$  $\cos$   $\mathbf{r}$   $\mathbf{r}$ d Å o ◎●●  $\Delta$ 0 ios in le  $\Delta$  $\overline{\cos \mathbf{r}}$  $\Delta \Delta \odot$ ios in le  $\Delta \Delta \Theta$ ios i<sup>ch</sup>i **c** c 8 o G

# MP Config

• Jedna z položek MP Floating Pointer Structure je MP Config Pointer ukazující na seznam dostupných procesorů

#### **ios in M** d A o  $\overline{108}$   $\overline{11}$ á Å o  $\Delta$ 0 ios in 13 C A O ios i<sup>n</sup>i **o**  $\triangle$   $\triangle$   $\odot$ **TOS IT IT IS**  $\triangle$   $\triangle$   $\circ$ **TOS** In 197 c å o

c 8 o

## **MP Config**

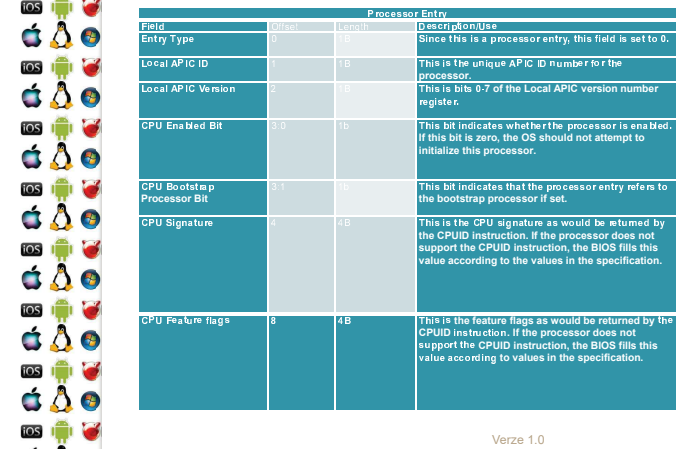

c 8 o ios i<sup>n</sup>i ×  $\Delta \Phi$ **ios in let** c 8 o ios in la c 8 o ios in let  $\Delta$ 0 ios in la  $\Delta \Delta \Theta$ ios i<sup>ch</sup>i **o** c å o **ios igni e**  $\Delta$ 0 ios in **M** c 8 o

# MP Config

- Jedna z položek MP Floating Pointer Structure je MP Config Pointer ukazující na seznam dostupných procesorů
- B&'
- $\bullet$  AP
	- $\cdot$  aka auxiliary processor
	- $\cdot$  aka application processor

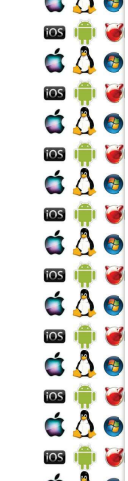

 $\Delta \Delta \odot$ 

网票窗

## SMP Bootstrap x86

- 1. Po zapnutí počítače jsou všechny procesory v reálném režimu
- 2. BIOS vybere BSP a ostatní procesory zastaví
- 3. Kód běžící na BSP prohledá paměť, zda najde MP
- 4. Pokud nenajde, zavede se jednoprocesorové jádro
- 5. Pokud našel, inicializuje APIC BSP
	- Děje se v protected-mode
- 6. Kód běžící na BSP postupní vzbudí AP pomocí Init-IPI (Inter-Processor Interrupt)

Verze 1.0

# **SMP Bootstrap x86**

- 7. Kód běžící na AP ho přepne do protected-mode a začne svoji další činnost synchronizovat s kódem běžícím na BSP
- 8. Jakmile jsou inicializovány všechny AP, BSP přepne Ć Ô . I/O APIC do symetrického I/O režimu
	- Routovací tabulka, která přesměruje přerušení od sběrnic periferií na některý lokální APIC

Verze 1.0

9. Pokračuje se vlastní inicializací SMP jádra

# SMP úskalí plánování

- ↑ ÖMP SICE ZNAMENA, ZE KAZOV procesor je stejny, a tudiz ¡ ¯ ¢£ ¨Î «¨ £¢ ¢Ï procesor, ale v praxi to rozhodně není dobrý nápad
	- Každý procesor má svoji cache, ve které jsou uložena data vláken, která na procesoru naposledy běžela
	- Cache podstatným způsobem přispívá k rychlému běhu vláken
	- $\bullet\,$  Pokud viakna budeme halvne migroval mezi procesory, vlákna o tuto výhodu přijdou a celý systém se zpomalí

Verze 1.0

#### $\Delta$ 0 國章 á Å o **OS** IT Y  $\Delta \Delta \odot$  $\cos$   $\mathbf{r}$   $\mathbf{r}$ d Å o ios in le  $\Delta$ 0 ios in le  $\Delta$  $\overline{\cos \mathbf{r}}$  $\Delta$ 0 ios in le  $\Delta \Delta \Theta$ ios i<sup>ch</sup>i **c** c 8 o

c 8 o ios in M  $\Delta \Phi$ **ios in let**  $\Delta \Delta \odot$ ios in **in** d å o ios in la  $\Delta \Phi$ ios **in Ma**  $\Delta \Delta \Theta$ ios i<sup>ch</sup>i **o**  $\Delta$ 181 ♥  $\Delta \Delta \odot$ **ios ignitat** c 8 o 

### SMP Synchronizace

• Viakna bezici na jednotlivých procesorech mají pouze jednu možnost, jak se synchronizovat

- $\degree$  atomicke instrukce
- Add, Sub, CompareExchange aka TestAndSet
- Prefix lock, který zamkne sběrnici
- x86 mov strojového slova zarovnaného na adresu beze zbytku dělitelnou velikostí strojového slova (např. sizeof eax či rax)

Verze 1.0

Verze 1.0

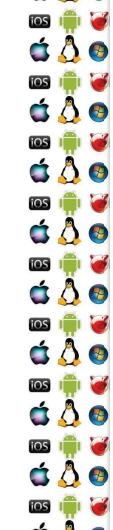

d A o

**OSICHOLOGICA** 

 $\bullet$   $\bullet$ 

◎●●<br>○○●

 $\begin{array}{c} \n \bullet & \bullet & \bullet \\ \n \bullet & \bullet & \bullet \n \end{array}$ 

**ios** In G  $\bullet$   $\bullet$ 

**BERTHE** 

d A o

d A o

### **SpinLock**

- Potřebujeme-li, aby pouze jeden z procesorů vykonával kritickou sekci, pak v paměti potřebujeme proměnnou, jejíž stav říká, zda je kritická sekce obsazená, či nikoliv
- Pokud bude obsazena jinym procesorem, pak prichozi ýPý <sup>p</sup>P <sup>P</sup> pP ý - -  ýPý neodemkne (tj. nemá smysl na uniprocesoru)
- Pak si ji sam zamkne
- **Co kay by cekalo vice procesoru?** 
	- <sup>=</sup>> Operace s proměnnou musí být atomické

Verze 1.0

# SpinLock - zamčení

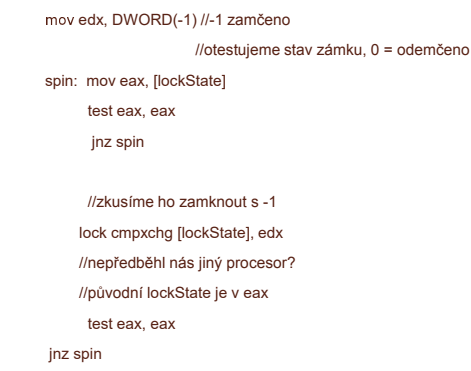

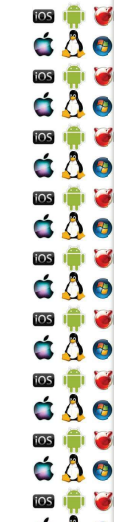

d å o

### SpinLock - odemčení

mov DWORD PTR [lockState], 0

- **Aie to.**
- $\Box$  . Operhoen i je jednodučne. Ale nedalo by se take udelat -ý prostrane prostrane province i province province i province i province i province i province i province i p pp - , y . , y . , y . , y . , y . , y . , y . , y . , y . , y . , y . , y . , y . , y . , y . , y . , y . , y máme mobilní zařízení?

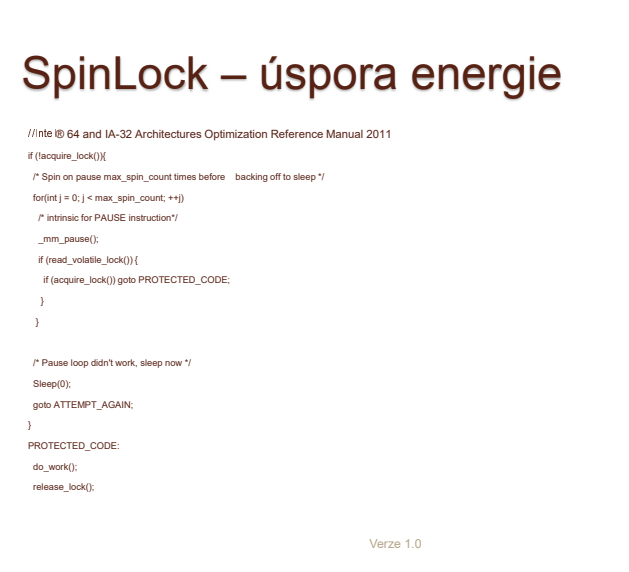

#### KIV Operační systémy

Meziprocesová synchronizace

 $\Delta$ 0 ios in le á Å o ios in le áÂe ios in lei **ios de la**  $\Delta$ 0  $\Delta$  $\Delta$ 0 ios in 13  $\Delta$ 0 ios i<sup>ch</sup>i **c** c 8 o 

c 8 o

ios in le

 $\Delta \Phi$ 

**ios in let** 

á Å ø

ios in let

 $\Delta$ 0 ios in G

 $\Delta \Delta \Theta$ 

ios i<sup>ch</sup>i **o** 

 $\Delta$ 

**ios igni e** 

 $\Delta$ 0

ios in **M** 

c 8 o 

### Meziprocesová synchronizace

- Meziprocesová nebo mezivláknová?
- $\Lambda$   $\bullet$  V Linuxu je thread uvnitř OS reprezentován s PCB, u jiných OS s TCB
	- $\bullet$  Takze ize univerzalne rici, ze se dale pudeme bavit o synchronizaci operačním systémem plánovatelných entit
		- Vynodou je, ze s timito pristupemi pokryjemie i synchronizaci threadu uvnitř procesu
			- Tj. synchronizujeme thready v alespoň jednom procesu

Verze 1.0

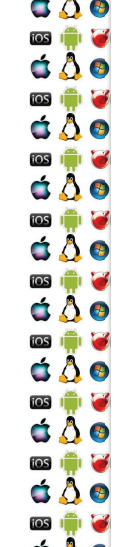

d A o 

**OSICHOLOGICA**  $\bullet$   $\bullet$ 

**OSI IT IS** 

d Å o

**DSIE G**  $\bullet$   $\bullet$ 

 $\blacksquare$ 

d A o 

 $\sim$   $\sim$   $\sim$ 

#### Celočíselný semafor

- f **e** Abstrakthi datovy typ, který kontroluje pristup ke sdílenému prostředku (sdílí ho více vláken)
- $|{\bf u}|$   $\bullet$   $\bullet$   $\bullet$   $\bullet$  viastnim, squenem prostreakulate nevi nic
	- Má limit, kolik threadů může naráz přistupovat ke sdílenému prostředku

Verze 1.0

- · Binarni semator ma tuto nognotu nastavenu na T
- 。Má počítadlo, kolik threadů už prostředek sdílí
- Má frontu čekajících threadů, které by chtěly prostředek sdílet

Verze 1.0

**Acquire** 

- $\bullet$   $\bullet$   $\bullet$   $\bullet$   $\bullet$  in též známé jako wait, down či P(passering v originále, "*P*usť mě dovnitř")
	- Thread žádá, aby byl vpuštěn semafor a počítadlo semaforu bylo sníženo o *<sup>n</sup>*, kde *<sup>n</sup>* bývá zpravidla 1
	- Operachi system, který semator poskytuje, músi atomicky zajistit:
		- Test, zda může být počítadlo sníženo o *n* a zůstat nezáporné

Verze 1.0

- $\bullet\;$  Pokud ano, sníží se počítadlo a thread běží dál
- Pokud ne, počítadlo se nesníží a thread se zablokuje

**dAo**  $\overline{\mathbf{1}}$   $\overline{\mathbf{1}}$   $\overline{\mathbf{2}}$  $\Delta \Delta \odot$ **103 104 3** c 8 o  $\frac{1}{2}$ Н d A o **DSIGNER** Б  $\frac{1}{2}$  $\bullet$   $\bullet$ ios in **19** d Å o **OSIGINAL**  $\Delta \Delta \odot$ **103 101 6**  $\Delta$ 0 

#### Acquire – uniprocesor

- Operace acquire musí proběhnout atomicky, takže OS musí nějakým způsobem implementovat kritickou sekci, ve které změní stav semaforu a procesu
- Na uniprocesoru může rovnou měnit příslušné struktury
	- $\circ$  de vsak treba ponitiqat, aby benem kniticke sekce nedosio k přepnutí kontextu
		- Dočasně lze pozastavit přepínání kontextu (interrupt od hodin se bude ignorovat – buď se nastaví sw vlajka, že jeho obsluha nebude ovlivňovat přepínání kontextu, nebo se hw interrupt zamaskuje)

## Acquire - multiprocesor

- · Na multiprocesoru nestačí zamaskovat přerušení pro jeden procesor - muselo by se to udělat pro všechny, což opět vyžaduje synchronizaci => tudy cesta nevede
- · sw vlajka by musela být v globální paměti všech procesoru a nastavovala by se pomocí atomických operací => to už s nimi můžeme rovnou změnit počítadlo semaforu
- · Kód snížení počítadla je založený na cyklu spinlocku

Verze 1.0

# Acquire – spinlock

á A o

**IOS IT IS** 

d Å o

**BOS** 

 $\bullet$   $\bullet$ 

**ios I de l'or** 

d Å o

**OSIGINA** 

d Å o

**DSIE G** 

 $\bullet$   $\bullet$ 

**DSIE G** d A o

 $\bullet$ 

d å o

**103 101 10** 

d A o

ios **International** 

á Å o

 $\log$   $\ln$   $\approx$ 

d Å o

**ios** in G

 $\Delta$ 0

**OSION** 

c a o

**TOS** In C

C 8 O

**TOS** I **DE** 

 $\Delta \Delta \odot$ 

ios **in M** 

C A O

**dAo** 

 $\frac{1}{2}$ 

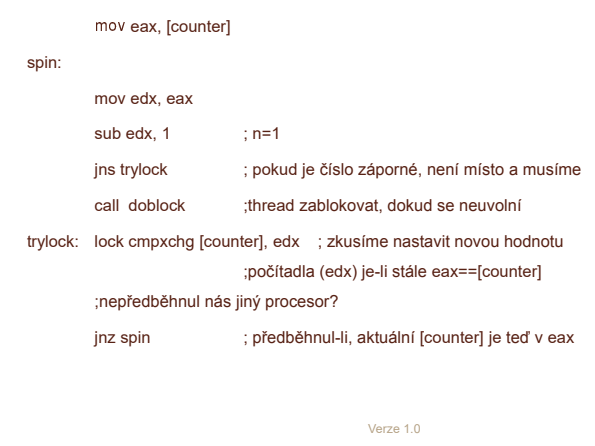

#### $\Delta$ 0 ios in le á Å o ios in le áÂe  $\cos$   $\mathbf{r}$   $\mathbf{r}$ d Å o ios i<sup>ch</sup>i **ich**  $\Delta$ 0 ios de la d å o ios i<sup>ch</sup>ios  $\Delta$ 0 ios in 13  $\Delta$ 0 ios in **in** á å o

# Acquire - uspání threadu

- · Není-li možné thread vpustit dále za semafor, OS ho musí uspat
	- · Stav threadu se změní na blokovaný
	- Thread se přidá do seznamu threadů čekajících na daný semafor
		- · Pokud by bylo n>1, musí se do seznamu přidat i n
	- « A do TCB se přidá semafor do seznamu entit, nad kterými je thread blokovaný
- TryAcquire Namísto toho, aby se thread v Acquire uspal, TryAcquire vrátí příslušnou chybovou hodnotu

#### Verze 1.0

### **TryAcquire - SpinCount**

- · Spinlock acquire lze vykonávat v uživatelském adresovém prostoru
- · Lze se tedy pokoušet o získání přístupu přes semafor předem stanovenou dobu, bez přepnutí do režimu jádra, a pak
	- Acquire zavolá jádro a to thread uspí
	- · Try Acquire vrátí řízení uživatelskému kódu threadu bez volání jádra, a to může dělat jinou, uživatelskou činnost
	- . Např. viz RTL CRITICAL SECTION.SpinCount u WinAPI

Verze 1.0

c 8 o ios i<sup>ch</sup>i **c**  $\Delta \Phi$ **ios in let** c 8 o ios in la c 8 o ios in let  $\Delta$ 0 ios in G  $\Delta \Delta \Theta$ ios i<sup>ch</sup>i **o**  $\Delta$ **ios igni e**  $\Delta$ 0 ios in **M** c 8 o 

# **Release**

- · ... též známé jako signal, up či V(vrijgave v originále, "pusť mě Ven")
- · Thread informuje, že opouští kritickou sekci, a že se má počítadlo semaforu zvětšit o nějaké m. zpravidla m=n=1
- · Funkce OS analogicky k Acquire atomicky zvýší počítadlo o m. ale pak se ještě podívá, zda na opouštěném semaforu není blokován nějaký thread, který by mohl pokračovat

Verze 1.0

#### a  $\Delta \Delta \odot$  $\overline{\cos}$ а  $\Delta$ 0  $\frac{1}{2}$ Н d A o  $\overline{\mathbf{1}}$   $\overline{\mathbf{1}}$   $\overline{\mathbf{1}}$   $\overline{\mathbf{2}}$  $\Delta \Delta \odot$ Б tos i<sup>nt</sup>i  $\bullet$   $\bullet$ Ø  $\cos$   $\mathbf{m}$  $\Delta \Delta \odot$ **OSION**  $\Delta \Delta \odot$ **OSION**  $\Delta$ 0

#### Release – vzbuzení threadu

- · Vzákladě by stačilo:
	- · z neprázdné fronty čekajících threadů na daném semaforu vyjmout ten první
	- · z příslušné v TCB odkazované fronty tohoto threadu vyjmout daný semafor
	- ∘ a nastavit stav thredu na runnable
- $\bullet$  Jenže
	- ∘ Co když thread žádal o Acquire s n>1?
	- · Co když je thread uspán ještě z jiného důvodu?

# Release – vzbuzení threadu

- ? Co když thread žádal o Acquire s n>1?
	- Pak je třeba vybrat thread, který byl uspán s n menším nebo rovným počítadlu semaforu
		- $\cdot$  Jenže, co kdvž ho předběhne thread s menším?
		- Pak se musí fronta uspaných threadů projít znovu hledat thread s vyhovujícím n.

Verze 1.0

 $\cdot$  and the view of the view is the vertex of the set of  $\cdot$  and  $\cdot$   $\cdot$  is the  $\cdot$ podporovat n=m=1

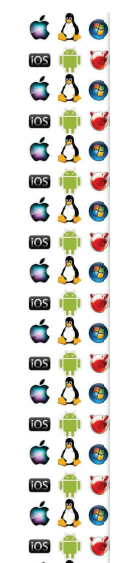

c 8 o

**103 101 10** 

d A o

 $\frac{1}{105}$ 

á Å o

**TOS** 

d Å o

ios in 13

 $\Delta$ 0

ios in 13

c a o

**TOS** In C

 $\Delta$ 0

**ios in M** 

d A o

 $\overline{\phantom{a}}$  ios  $\overline{\phantom{a}}$  ios

C 80

网境区

**dAo** 

 $\frac{1}{2}$ а

### Release – vzbuzení threadu

- Co když je thread uspán ještě z jiného důvodu?
	- Např. je-li uspán z debuggeru
	- Thread nebude převeden do stavu runnable, dokud ho bude něco blokovat
- A tím pádem musí OS z fronty uspaných threadů vybrat další, který by bylo možné zkusit odblokovat
	- $\,$  Teoreticky by bylo mozne odbiokoval vsechny ha semator čekající thready, protože by se zase v případě neúspěchu uspaly – ale je to moc velká a zbytečná režie navíc

Verze 1.0

 $\cdot$  => metoda vzbouzení má vliv na celkovou režii

 $\Delta$ 0 ios in le á Å o ios in le áÂe  $\cos$   $\mathbf{r}$   $\mathbf{r}$ d Å o  $\overline{\mathbf{w}}$  $\Delta$ 0 d å o  $\overline{\cos \mathbf{r}}$  $\Delta$ 0 ios in **le** áÃo ios in le c 8 o ◎ ♥ ●

### Producent-konzument

- Kruhový buffer, binární semafor pro přístup k
	- buffer[bufsize] , semafor pro zápis a semafor pro čtení
- Óba inicializovány na limit bufsize, počítadlo pro čtení na 0 a pro zápis na bufsize

Verze 1.0

 $\cdot$  • Binarni semator ize namadit atomickými operacemi

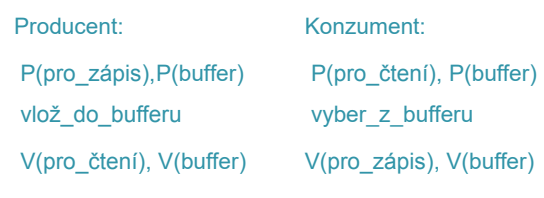

## **Mutex**

- $\bullet\,$  Sice ma navenek tu samou funkcionalitu jako binarni semafor, ale:
	- Může mít vlastníka jenom ten thread, který ho zamknul ho může odemknout

Verze 1.0

- $\bullet$  " Muze posky loval inverzi phoni
- Může zabránit ukončení threadu, který mutex uzamknul

# Roura

- Roura je buffer, který má dva souborové deskriptory, jeden pro zápis a jeden pro čtení
- A kdyz uz ma roura souborovy deskriptor, muze mit i souborové jméno
	- $\cdot$  Poimenovana roura je pak persistentni, jinak roura zanika s posledním procesem, který ji mohl používat
- Roura se casto vyuziva k presmerovani vystupu
	- jednoho konzolového programu na vstup druhému

Verze 1.0

## Roura– zápis a čtení

- Buffer roury má omezenou velikost, takže musíme ošetřit, aby thready zapsaly jenom tolik, kolik je v ní místa
- $\bullet$  Aplikujme ulonu producent konzument
	- Buffer bude kruhový
	- $\degree$  -Producent pude zapisovat hipytu
	- $\, \circ \,$  Konzument pude vybirat m bytu
- ∘ => a známe řešení/implementaci na bázi semaforů
	- $\cdot$  Které ovšem musíme ošetřit pro specifické případy např. když producent bude chtít zapsat více bytů, než kolik je velikost bufferu
	- $\cdot$  Producentu i konzumentu muze byt hekolik

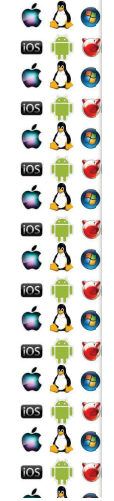

## stdin, stdout, stderr - Linux

· V POSIXovém systému uděláme close požadovaného handle

- · OS pak jeho číslo použije jakmile vytvoříme nový souborový deskriptor, anebo budeme duplikovat handle dup2(fileno(newstdinopenedfile), STDIN FILENO);
	- dup2(fileno(newstdoutopenedfile), STDOUT FILENO);
	- dup2(fileno(newstderropenedfile), STDERR FILENO);

Verze 1.0

- fclose(newstdinopenedfile);
- fclose(newstdoutopenedfile):
- fclose(newstderropenedfile);

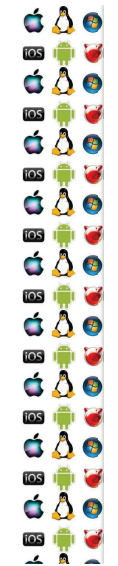

Ć

ios

 $\blacksquare$ 

ios

 $\blacksquare$ 

 $iOS$ 

 $\blacksquare$ 

 $\overline{105}$ 

 $\dot{\mathbf{G}}$ 

 $\overline{105}$ 

 $\mathbf G$ 

 $iOS$ 

Ć

ios

 $\mathbf \bullet$ 

 $i$ os

 $\mathbf \bullet$ 

ios

 $\overline{\phantom{a}}$ 

**dAo** 

 $\Delta \Delta \odot$ 

 $\Delta$ 0

d A o

 $\Delta \Delta \odot$ 

Б

 $\frac{1}{2}$ Б

 $\overline{\cos}$ G

 $\frac{1}{2}$ Н

 $\overline{105}$ U

 $\cos$   $\mathbf{m}$  $\bullet$   $\bullet$ 

 $\overline{\cos}$ U

ios i<sup>n</sup> Э

d Å o

 $\Delta \Delta \odot$ 

**OSION** 

 $\Delta$ 0

#### stdin, stdout, stderr - WinAPI

PROCESS\_INFORMATION piProcInfo; STARTUPINFO siStartInfo; BOOL bSuccess = FALSE;

ZeroMemory( & siStartInfo, sizeof(STARTUPINFO) ); siStartInfo.cb = sizeof(STARTUPINFO); siStartInfo.hStdError = q hChildStd OUT Wr; siStartInfo.hStdOutput = q hChildStd OUT Wr; siStartInfo.hStdInput = q hChildStd IN Rd; siStartInfo.dwFlags |= STARTF USESTDHANDLES;

bSuccess = CreateProcess(NULL, szCmdline, NULL, NULL, TRUE, 0, NULL, NULL, &siStartInfo, &piProcInfo);

Verze 1.0

άÔ

άÔ

ios I

άÅ

 $\overline{\phantom{a}}$  ios

άÂ

ios i<sup>n</sup>

άÅ

ios i<sup>n</sup>

άÅ

 $\log$ 

άÂ

ios i<sup>n</sup>i

άÅ

ios i<sup>n</sup>i

άÂ

ios

# Zprávy

- Významná forma synchronizace MS Windows
	- ∘ Zeiména u GUI
	- · Všechny vizuální prvky jsou window, která přijímají a posílají zprávy
	- · Přičemž v main je hlavní smyčka zpráv
		- · Konzolové aplikace ji nepotřebují, ale mohou použít
- · Jeden thread doručí zprávu druhému threadu
	- · Může i nemusí čekat, až ji příjemce zpracuje
- OS spravuje frontu příchozích zpráv per thread

Verze 1.0

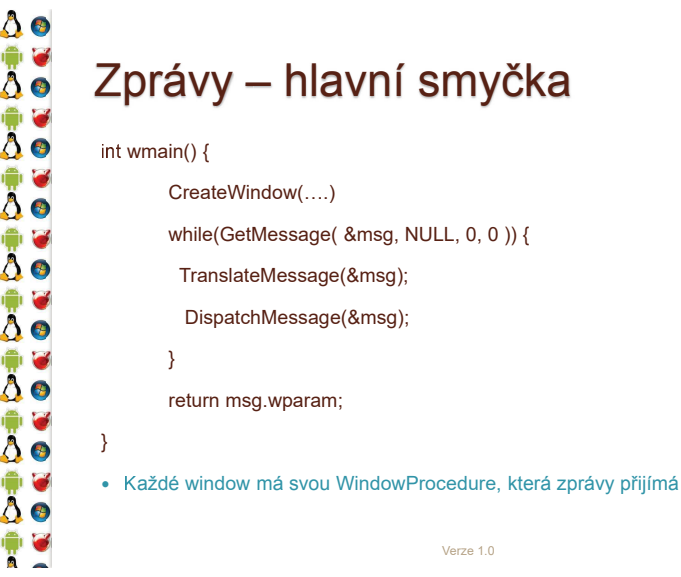

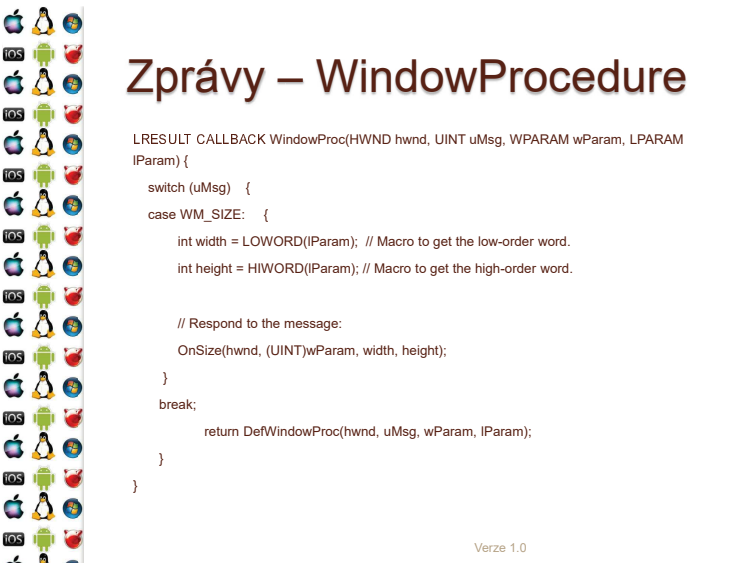

## Zprávy – odesílání

- · PostMessage odešle zprávu, nezajímá ho výsledek
- · SendMessage odešle zprávu, ale je blokován, dokud ji příjemce nezpracuje a nevrátí výsledek (int)
- WM COPY data jeden z parametrů je ukazatel na blok paměti, který je při doručení do jiného procesu přístupný v paměti procesu příjemce
	- · Lze použít při SendMessage
- Jak to implementovat?

# PostMessage – implementace

- **C** BCDE BCDE WindowProcedure a serializuje zprávy jí zpracovávané
	- Po dokončení WindowProcedure musí OS provést vyjmutí zprávy z fronty zpráv
		- Při PostMessage
		- $^{\circ}$  Zprava se pouze prida do fronty prijemce, odesilatel pokračuje s vykonáváním kódu
		- $\, \circ \,$  Az  $\,$  II prijemce zpracuje,  $\,$  US  $\,$  II vyjme z jeno fronty zprav

Verze 1.0

#### SendMessage – implementace

- y e se zpravou musi byť svazany nejaky synchronizachi prostředek, nad kterým se odesílatel uspí/bude blokován, dokud příjemce nezpracuje odesílanou zprávu
	- V principu jde o to same, jako u semaforu
- AZ prijemce zpravu zpracuje, ij. kod OS dostane rizeni  $\bullet$   $\bullet$   $\bullet$  » po návratu z WindowProcedure, OS překopíruje eax<br>  $\bullet$   $\bullet$   $\bullet$  »  $\bullet$  »  $\bullet$  mětiomeo de oax odeotlatícího (tj. zkonímus póvratove příjemce do eax odesílajícího (tj. zkopíruje návratovou hodnotu), a zruší blokaci odesílajícího nad **SendMessage**

Verze 1.0

 $\Delta$ 0 ios in le á Å o ios in le  $\Delta \Delta \odot$  $\cos$   $\mathbf{r}$   $\mathbf{r}$ d Å o ◎●●  $\Delta$ 0 **OS ID ID**  $\Delta$  $\overline{\cos \mathbf{r}}$  $\Delta \Delta \odot$ **ios in My**  $\Delta \Delta \Theta$ ios i<sup>ch</sup>i **c** c 8 o 

# WM\_CopyData– implementace

- Specialni zprava, umoznující předat velké množštví
- WinAPI říká, že:
	- $\,$   $\,$   $\,$  odeshajici nema modifikovat odeshany biok pameti, dokud SendMessage neskončí
	- ↑ Prijemce nema tento blok pameti modifikovat, jako by pro něj byl read-only
- Windows jsou sice privatni OS s uzavrenym kódem, ale možnou implementaci si už lze dovodit

Verze 1.0

### WM\_CopyData– implementace

- Při SendMessage OS dočasně namapuje stránky odesílajícího procesu do adresového prostoru příjemce, a nechá je jako read-only
- Před voláním WindowProcedure příjemce ale OS musí upravit pointer ukazující na předávaná data tak, aby tento pointer ukazoval na předávaný blok paměti na adresy, kam byly stránky namapovány
- Po návratu z WindowProcedure OS stránky odmapuje
	- Chce-li si příjemce data ponechat, musí si je sám zkopírovat – což říká i dokumentace WinAPI

Verze 1.0

# Signály

- Významná forma synchronizace v POSIXu
- Opsiuna signalu je rutina, identifikovana číslem, která
- $\bullet$   $\bullet$   $\bullet$  se vyvolá při události, jíž toto číslo odpovídá  $\bullet$  $\cdot$  Podobnost s tabulkou vektoru prefusent
	- Např. uživatel konzolové aplikace stiskne Ctrl+C
	- $\,\circ\,$  OS transformuje stisk této klávesy na signál SIGINT (signal to interrupt the process) a naplánuje vykonání příslušné obsluhy
		- $\, \circ \,$  Co se stane dale, to zavisi ha tom, co dana obsiuna signalu dělá

Verze 1.0

 $\frac{1}{2}$ a  $\Delta \Delta \odot$  $\overline{\cos}$ а  $\Delta$ 0  $\log$ d A o **IOS IT V**  $\Delta \Delta \odot$ Б  $\cos$   $\mathbf{m}$  $\bullet$   $\bullet$ Ø  $\log$  $\bullet$   $\bullet$  $\Delta \Delta \odot$ **OSION**  $\Delta$ 0 

á A o

**ios I de l'or**  $\bullet$   $\bullet$ 

**DSIE G** 

 $\bullet$   $\bullet$ 

**DSIE G** 

d A o

 $\frac{1}{2}$ 

c 8 o

 $\overline{\mathbf{1}}$   $\overline{\mathbf{1}}$   $\overline{\mathbf{2}}$ 

d A o

 $\frac{1}{2}$  ios  $\frac{1}{2}$ 

 $\Delta \Delta \odot$ 

 $\log$   $\Box$ 

d Å o

 $\Delta$ 0

ios in 13

c a o

**ios In 17** 

 $\triangle$   $\triangle$   $\circ$ 

ios in **19** 

C 80

C A O

## Signály – default handler

- Co by se stalo, kdyby chtel OS vykonat obsitinu signálu, ale proces by pro něj nenastavil obslužnou rutinu?
	- Buď by došlo na Segmentation Fault (což je signál SIGSEGV, u MS vyjímka Access Violation), anebo by se začal vykonávat náhodný kód, což by nejspíš také skončilo vyjímkou
- $\bullet$   $\bullet$   $\circ$   $\circ$  kazdemu procesu pri jeno vytvoreni poskytne tzv. default handler pro každý signál
	- $\, \circ \,$  Dokud proces nenastavi svou obsiunu, vykonava se obsiuna OS

## Signály – user handler

- Např. default handler SIGINT ukončí proces
- Kuyz ale proces bude provadet hejakoù cinnost, např. kopírování souboru, jeho programátor může chtít, aby Ctrl+C pouze ukončilo aktuální činnost
- $\bullet$  => proces si nainstaluje vlastní obsluhu SIGINT, která pouze ukončí aktuální činnost

Verze 1.0

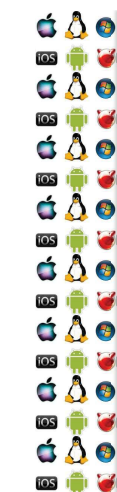

d Å o

**SIC** 

d å o

## Signály – ignorování

- ó Většinu signálů lze také ignorovat tj. pokud nastanou, neprovede se žádná obsluha
	- $\degree$  an uzivateiska, ani  $\circ$
	- Vyjímkou jsou dva signály, které nelze ignorovat, ani pro ně nastavit vlastní obsluhu

Verze 1.0

- ∘ SIGKILL ukončí proces
- ∘ SIGSTOP zastaví proces

 $\Delta$ 0 ios in le  $\Delta \Phi$ ios i<sup>n</sup>i **d**  $\Delta \Delta \Theta$  $\Delta \Phi$ **ios de la**  $\Delta$ 0  $\Delta$  $\Delta \Delta \odot$ **ios in My**  $\Delta$ 0 ios in **M** c 8 o 

# Signály – Process-Directed

- Podle POSIXu všechny jádrem plánované thready mají mít stejný PID
- Takze pokud se ma vykonat opsiuna signalu. Os vybere thread, který ji vykoná – Process-Directed signal
- Nicméně, thread má možnost pomocí pthread sigmask možnost ignorovat signály pro sebe a své potomky
	- $\cdot$  . Takze je mozne zpracovat signaly v jednom, konkretnim threadu
		- Množina threadů, ze které OS vybírá, se omezí na jeden prvek

Verze 1.0

◦ Bude-li prázdná, ukončí se celý proces

 $\overline{\mathbf{1}}$   $\overline{\mathbf{1}}$   $\overline{\mathbf{2}}$ d A o  $\overline{108}$   $\overline{11}$ á Å o **TOS** In the last d Å o ios in 13  $\Delta$ 0 **OSION** d å o **TOS** In C C 8 O **ios in Ma** C 8 O ios **in M** C 80 

## Signály – Thread-Directed

- Vedle Process-Directed signálů jsou také Thread-Directed
	- Funkce \*kill má jako jedne z parametrů číslo signálu
	- Funkce kill pošle signál procesu
		- Např. SIGKILL KLOQRSUWXUYY
	- Funkce pthread\_kill pošle signál konkrétnímu threadu
		- Např. SIGSEGV je signál pro konkrétní thread, ve kterém došlo k neoprávněnému přístupu do paměti
		- Jestliže thread nemá definovanou obsluhu pro signál, jehož defaultní akcí je ukončení procesu, není ukončen thread, ale celý proces

Verze 1.0

c 8 o ios in le  $\Delta \Phi$ **ios in let** c 8 o ios in la c 8 o ios in let  $\Delta$ 0 ios in G  $\Delta \Delta \Theta$ ios i<sup>ch</sup>i **o** d Å o **ios igni e**  $\Delta$ 0 ios in **M** c 8 o 

# Signály – fork, exec

- Potomek nepude mit signalizovan zadny signal, i kdyby jeho rodič měl
- Uzivateľské obstuny a ignorovaní signálu je zdedeno
- Exec přepíše stávající kód novým kódem
	- Prepise i kod stavalicich uzivatelských obsluh sidnálů
	- => všechny obsluhy signálů jsou nastaveny do výchozího stavu
	- $\cdot$  Jinak by se stalo to, co je popsáno na slidu "Signály default handler"

Verze 1.0

C A O  $\frac{1}{2}$ a  $\Delta \Delta \odot$  $\overline{\cos}$ а  $\frac{1}{105}$ d A o  $\blacksquare$  $\triangle$   $\triangle$   $\circ$ Б  $\overline{\cos}$  $\bullet$   $\bullet$  $\overline{\cos}$ U d Å o **OSION**  $\Delta \Delta \odot$ **OSION**  $\Delta$ 0 

## Signály – implementace

- **O** Per thread/proces, jádro si udržuje
	- $\bullet$   $\,$  seznam opsiun signalu,
		- spinlock, který chrání přístup k nim,
		- ÁÂ-bitovou masku ignorovaných signálů
		- ÁÂ-bitovou masku signálů čekajících na obsluhu
	- $\degree$   $\degree$  Obousmerny spojovy seznam signalu cekajicich na obsjunu ∙ Každá položka ještě obsahuje OS-specifické info
	- Standardin signal vzdy čeka jehom jeden
	- Ještě jsou rt-signály

# Real-Time signály

- · Existuje 32 standardních signálů (0-31) s předdefinovaným významem a 32 real-time signálů (32-63) bez předdefinovaného významu; akce neobslouženého rt signálu je terminate process
	- · Real-time indikuje, že mají být obslouženy ASAP ne real-time
	- · Používá je např. Native POSIX Thread Library pro běh programů využívajících POSIX threads
- · Od standardních signálů se liší
	- · Ve frontě může být několik instancí jednoho rt signálu
	- · Jsou doručovány v garantovaném pořadí
	- · Obsahují další systémové info

Verze 1.0

Verze 1.0

#### Signály vs. zprávy

- · Konzolová aplikace ve Windows může nastavit obsluhu např. pro Ctrl+Z
- · Ekvivalentem SIGKILL je ve Windows GULZpráva **WM QUIT**
- · Linux má 64 signálu, navržené s ohledem na konzolové aplikace, Windows 2^sizeof(int) zpráv navržené s ohledem na GUI aplikace
- · GUI v Linuxu používá jiné mechanismy, např. signály a sloty dle Qt, které se dají provozovat i pod Windows

Verze 1.0

 $\Delta$ 0 ios in le á Å o  $\overline{\cos \mathbf{r}}$ áÂe ios in lei d Å o **ios in M**  $\Delta$ 0 ios in le  $\Delta$  $\overline{\cos}$   $\overline{\ln}$   $\overline{\cos}$  $\dot{\mathbf{O}}$ ios in le  $\Delta \Delta \Theta$ ios i<sup>ch</sup>i **c** c 8 o 

#### **KIV Operační systémy**

#### Souborový systém

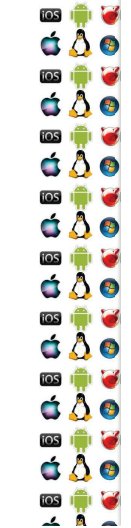

а

а

۳

Э

Э

а

σ

Б

á A o

**DSIE G** 

d Å o 

 $\Delta$ 0

#### **Virtual File System**

- · Thread volá jednotné API pro práci se soubory · Adresář je jenom speciální typ souboru
- · Souborový systém je abstrakce nějakého souvislého bloku paměti, které ho umožňuje organizovat do souborů – tj. do menších, pojmenovaných bloků paměti
- · Tvpicky je blok paměti hw realizovaný diskem, ale může to být i síťový protokol nebo část RAM
- · Každý blok paměti může mít jiný souborový systém
- OS musí zpřístupnit jednotné API Virtual File System

Verze 1.0

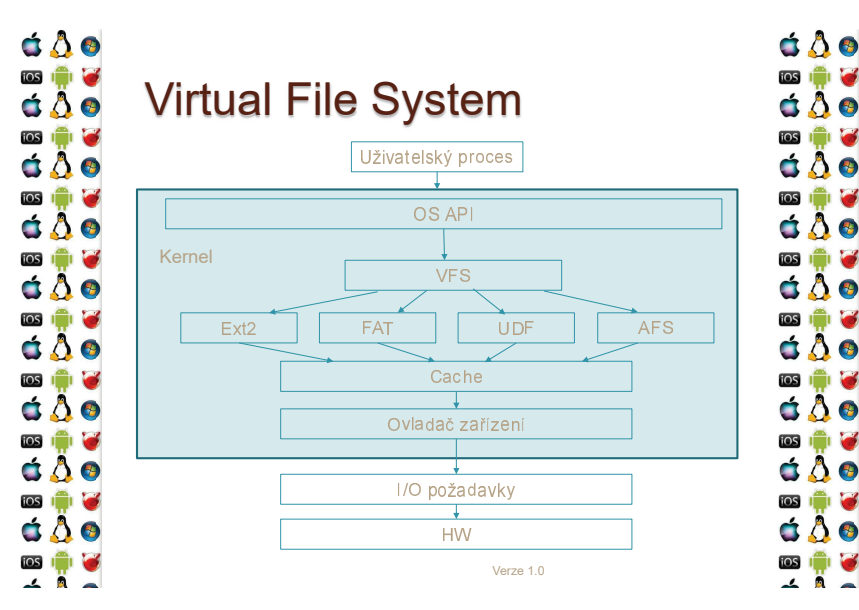

## **VFS koncept**

- · VFS je sice obecný model souborového systému, ale má design podle UNIXu
	- · Souborové systémy, které byly navržené podle jiných pravidel, se mu musí přizpůsobit – např. FAT nemá koncept inode
- Hlavní komponenty VFS:
	- · superblock info o připojeném souborovém systému
	- · inode info o konkrétním souboru
	- ∘ file info o konkrétním, otevřeném souboru
	- · Dentry info o adresářové položce

# **VFS koncept**

- · VFS je sice obecný model souborového systému, ale má design podle UNIXu
	- · Souborové systémy, které byly navržené podle jiných pravidel, se mu musí přizpůsobit - např. FAT nemá koncept inode

Verze 1.0

d A o

**TOS IT IS** 

 $\bullet$   $\bullet$ 

**ios I de la contrata** 

 $\bullet$   $\bullet$ 

**DSIE G** 

d Å o 

c 8 o **TOS** IT IS

d A o

ios **International** 

d Å o

**TOS** 

d Å o

 $\Delta$ 0

ios in 13

d Å o

ios i<sup>n</sup>i io<sup>s</sup>

 $\Delta$ 0

**ios** in 13

d Å o

 $\overline{\cos}$   $\overline{\ln}$   $\overline{\omega}$ 

c å o

网境区

C A O

 $\log$ 

 $\overline{\cos}$ 

 $\frac{1}{2}$ 

tos i<sup>n</sup>i

 $\frac{1}{2}$ 

ios i<sup>n</sup>i

ios i<sup>n</sup>

 $[OS]$ 

- · Hlavní komponenty VFS:
	- ∘ superblock info o připojeném souborovém systému
	- · inode info o konkrétním souboru
	- ∘ file info o konkrétním, otevřeném souboru
	- · Dentry info o adresářové položce

#### **Virtual File System**  $\frac{1}{\text{process } 1}$ proces<sub>2</sub>  $f<sub>d</sub>$  $fd$ file file f dentrv 首  $\frac{2}{5}$  f dentry Ĕ dentry cache  $inode$ d inode superblock i sb hw Verze 1.0

#### $\Delta$ 0 國章 áÃo ios in le áÃe **ios in G** áÂe **ios de la**  $\Delta$ 0 **IOS**  $\Delta$ ios i<sup>ch</sup>i **c**  $\dot{\mathbf{O}}$ ios in 13 d Å o ios i<sup>ch</sup>i **c**  $\Delta \Delta \odot$

c 8 o

 $\Delta \Phi$ 

**ios in let** 

c 8 o

á Å ø

ios in let

 $\Delta$ 0

**TOS** 

 $\Delta \Delta \Theta$ 

ios i<sup>ch</sup>i **o** 

 $\Delta$ 

**ios igni e** 

á Å o

ios in G

c 8 o 

 $\overline{108}$ Н

a

á Å ø

8章

 $\Delta \Delta \Theta$ 

**BIG** 

 $\Delta$ 

8章

 $\dot{\bullet}$   $\ddot{\bullet}$ 

181章 2

á A o

國會會

### VFS tabulka funkcí

- V OOP bychom nadefinovali abstraktní třídy jednotlivých objektů VFS, a konkrétní implementace souborových systémů by je implementovaly
- · Linux má C rozhraní, a v C není OOP
- · =>každý VFS má definovanou sadu funkcí, které nad ním lze provádět a instance každého objektu je reprezentována tabulkou ukazatelů na funkce
	- · Obdoba VMT
	- · Některé generické funkce může poskytnout už OS

 $V$ erze 1.0

#### Proces a soubory

- · Každý proces má svůj pracovní a kořenový adresář
	- ∘ Uloženo ve fs\_struct ve fs položce PCB
- · Otevřené soubory jsou uloženy ve files struct v položce files PCB
	- · Funkce otevření souboru open() vrací index do pole objektů file (položka fd ve files)
	- · current->files->fd[0] je stdin, 1 stdout a 2 stderr
	- · Po uzavření close() nějakého fd, open() vrátí první volný index

Verze 1.0

do fd - tj. lze takto přesměrovat stdio

# **Extended File System 2**

- · ext1 ... ext4, klíčový pro pochopení je ext2
- · Návrhovým vzorem odpovídá VFS
- · Skládá se z bloků, které seskupuje
	- · Velikost bloku je od 1 do 4kB
	- · Volitelný počet inode
	- · Prealokuje bloky souborům před tím, než jsou použitý
	- · První blok je vždy vyhrazen pro boot sector

a Struktura ext2  $\Delta \Delta \odot$ а **d A o** Boot block Skupina bloků 0 Skupina bloků N × d A o а  $\Delta \Delta \odot$ superblock Э  $\bullet$   $\bullet$ Data block bitm а d Å o σ  $\triangle$   $\triangle$   $\odot$ Э · První skupina bloků, tj. 0, je vyhrazena pro jádro OS  $\Delta$ 0 Verze 1.0

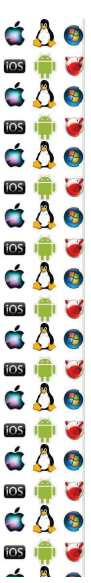

## superblock

- Obsahuje
	- · Celkový počet inode uzlů
	- · Velikost souborového systému v blocích
	- · Počítadla volných bloků a inode uzlů
	- · Velikost bloku
	- · Počty bloků a inodů uzlů ve skupině
	- ∘ 128-bit id souborového systému
- · Počítadlo připojení
- · A další

Verze 1.0

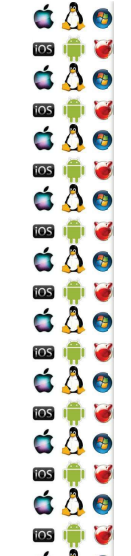

# group descriptor

- · ext2 group desc Obsahuje
	- · Počty bloků bitmap bloků, inode uzlů a prvního inode v tabulce bloků
		- · Pokud je n-tý bit bitmapy nastaven, daný blok/inode je použit

Verze 1.0

- · Počty volných bloků, inode uzlů a adresářů v bloku
- $\circ$  A další

 $\Delta$ 0 网境区 d Å o  $\overline{\cos \theta}$ áÂe ios in le áÂe **ios** in the  $\Delta$ 0 **IOS**  $\Delta$  $\overline{\cos}$   $\overline{\ln}$   $\overline{\cos}$  $\Delta$ 0 ios in let  $\Delta \Delta \Theta$ ios i<sup>ch</sup>i **c** c 8 o 

## Tabulka inode uzlů

· Jsou to po sobě uložené bloky obsahující záznamy typu ext2 inode, tj. o stejné velikosti

Verze 1.0

- · ext2 inode obsahuje
	- · Typ souboru a přístupová práva
	- · Identifikátory vlastníka a skupiny
	- · Délku v bytech a blocích
	- · Časová razítka
	- · Pole ukazatelů na datové bloky
	- $\circ$  A další

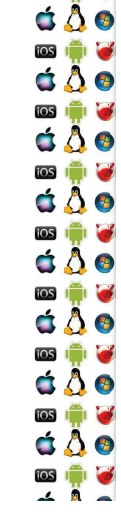

d A o

 $\Delta \Delta \odot$ 

d å o

d A o

 $\Delta \Delta \odot$ 

 $\bullet$   $\bullet$ 

 $\Delta \Delta \odot$ 

 $\Delta \Delta \odot$ 

**dâo** 

 $\frac{1}{105}$ Б

 $\frac{1}{2}$ G

 $\frac{1}{2}$ Н

 $\frac{1}{2}$ U

 $\cos$   $\mathbf{m}$ Э

 $\overline{\cos \mathbf{r}}$ ы

ios i Э

 $\overline{108}$ Б

c 8 o

**TOS** IT IS

## Typy souborů

- inode filetype
	- · Běžný soubor potřebuje datové bloky, kde ukládá data
	- · Adresář speciální typ souboru, jeho datové bloky ukládají jména souborů v adresáři společně s jejich čísly inode uzlů
	- · Symbolický odkaz do 60 bytů se odkaz ukládá v inode (tzv. fast symbolic link), jinak také potřebuje datové bloky

Verze 1.0

# ext2 paměťové struktury

- · Časté operace nad souborovým systémem vyžadují frekventovaný přístup k některým datovým strukturám
	- · => lze je při připojení systému nahrát do paměti, aktualizovat je tam a průběžně a při odpojení je nahrát na disk
- · OS sice drží část disku v diskové cache, ale proč tam zabírat místo datům něčím, co stejně potřebujeme v mít paměti?

## **Installable File System**

- VFS Windows
- · Funguje ve třech režimech
	- · nemusí být nutné implementovat všechny tři
	- ∘ file system vytváří vlastní souborový systém na diskem
	- · Mini Filter rozhraní pro antivirové programy a indexovací služby
	- FS FilterDriver používá se pro úpravu již existujících souborových systémů
	- · Zachycuje požadavky a vrací modifikované odpovědi
- · Používá IO Request Packet pro komunikaci

# **IO Request Packet**

- · Struktura používaná ke komunikaci mezi ovladačem zařízení a OS
- · Popisuje požadavky, které se mají se provést
- · Dávají se do fronty, kterou si OS může přeuspořádat
- · Většinou je vytváří I/O manager podle volání souborových funkcí z uživatelského adresového prostoru
- · Ale mohou je vytvářet i další části, např. systém úspory energie bude chtit při nečinnost vypnout disk

Verze 1.0

**IO Request Packet** 

d A o

c 8 o

**ios** in the

d A o

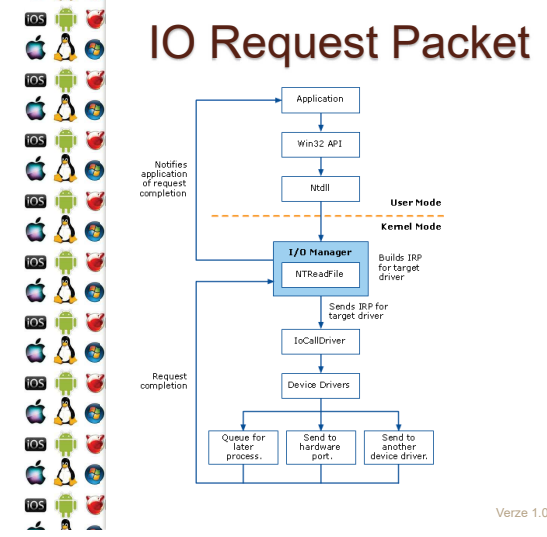

c 8 o

ios in le

 $\Delta \Phi$ 

**ios in let** 

 $\Delta$ 0

ios in le

d A o

ios in let

 $\Delta$ 0

ios in G

 $\Delta$ 0

ios i<sup>ch</sup>i **o** 

d Å o

**ios igni e** 

á Å o

**ios ignitat** 

c 8 o 

O

## **Filter Manager**

- · Aktivuje se při načtení mini filtru
- · Připojí se do file system stacku daného disku
	- · Respektive zaregistruje se pro I/O operace, které bude chtit filtrovat
- · Filtry isou ve stacku podle priorit, např. antivir má větší prioritu než indexovací či replikovací služba

Verze 1.0

# **Filter Manager**

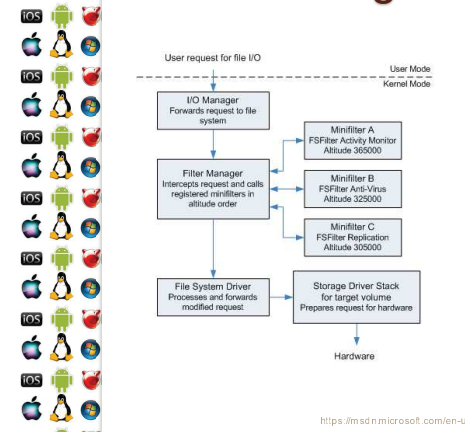

Fast I/O

- IRP je výchozí mechanismus pro všechno
	- · Synchronní i asynchronní přenosy, data v cache i mimo ni, výpadky stránek
- Ale pro synchronní operace nad daty v cache lze použít Fast  $I/O$
- · Data jsou pak přenesena přímo mezi buffery procesů přes systémovou cache
	- · Zkratka, která obejde celý fs a hw stack něco jako loopback na localhostu

Verze 1.0

· Fast I/O dělá v případě neúspěchu fallback na IRP

**dAo**  $\overline{\cos}$ а  $\Delta \Delta \odot$  $\overline{\cos}$ а  $\Delta$ 0  $\frac{1}{2}$ Н d A o Ø  $\cos$   $\mathbf{m}$  $\Delta \Delta \odot$ G tos i<sup>n</sup>i  $\bullet$   $\bullet$ ios **in 1** d Å o **OSIGINAL**  $\Delta \Delta \odot$ **103 101 6**  $\Delta$ 0

С

### **File Allocation Table**

- · První verze byla nasazena roku 1977 na 8 palcových disketách, v dalších verzích se používá dodnes
	- · Digitální kamery, bootování UEFI, USB čitelné různými OS...

Verze 1.0

· Disk s FAT má bootovací sektor, alokační tabulku souborů, její kopii, kořenový adresář a zbývající adresáře a soubory

Boot FAT 1 FAT 2 Root Polder Other Folders and All Files

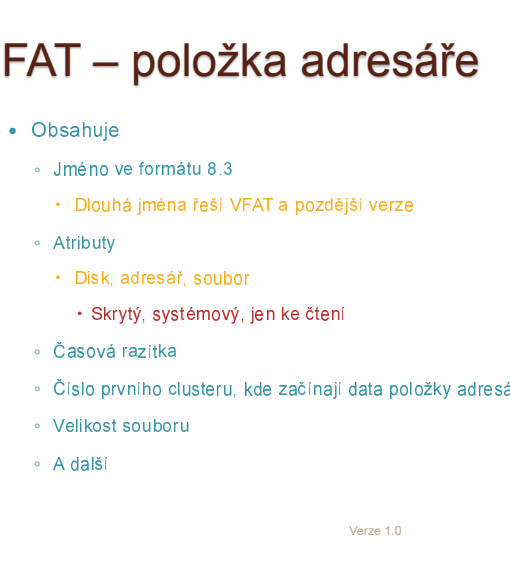

## FAT alokace souborů

- · Souborům se při zápisu přiděluje první volný cluster
	- ∘ FAT disk je rozdělen na bloky nazývané clustery
	- · Clustery nemusí jít po sobě => problém fragmentace
- · Každý cluster obsahuje číslo dalšího cluster, který obsahuje další data daného souboru, anebo značku konce souboru

Verze 1.0

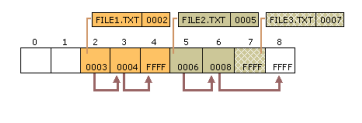

#### $\Delta$ 0 8章 áÃo  $\overline{\cos \mathbf{r}}$ áÂe ios i<sup>ch</sup>i **ici** d Å o  $\Delta$ 0 ios in le  $\Delta$  $\Delta \Delta \odot$ **ios in M** d Å o ios i<sup>ch</sup>i **o**  $\Delta \Delta \odot$

c 8 o ios in le

 $\Delta \Phi$ **ios in let**  $\Delta$ 0

ios in le

c 8 o

ios in let

 $\Delta$ 0

ios in G

 $\Delta \Delta \Theta$ 

ios in le

 $\Delta$ 

**IOS IT V** 

 $\Delta \Delta \odot$ 

ios in G

c 8 o C

# **New Technology File System**

- · Navržen pro Windows NT, aby na rozdíl od FAT a HPFS (fs vyvíjený s IBM pro OS/2) uměl
	- · metadata, ACL, journaling, datové streamy, atd.
	- · ale hlavně, aby se zvýšila rychlost, spolehlivost a zlepšilo se využití místa na disku

Verze 1.0

- · Např. od Vista umí i transakce
- · Detailní srovnání např. NTFS, ext4, či btrfs je mimo rozsah a je ponecháno na laskavém čtenáři "as needed"

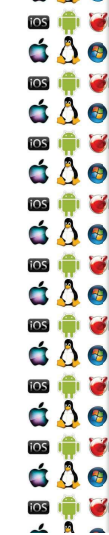

d A o

**ios I de la contrata** 

 $\bullet$   $\bullet$ 

 $\blacksquare$ d Å o

á A o

ře

#### **NTFS disk**

- · Disk naformátovaný s NTFS má následující strukturu:
	- Boot sektor
	- e Master File Table
	- · Master File Table zóna, do které může MFT růst
	- · Systémové soubory
	- · Uprostřed disku je kopie (části) MFT
	- · Zbývající místo je určeno pro soubory

Verze 1.0

**NTFS's MFT** 

#### · Každá položka představuje jeden soubor

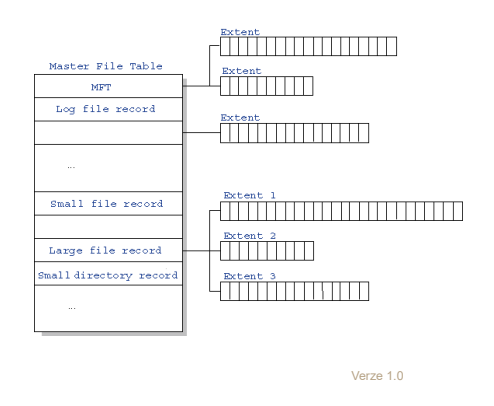

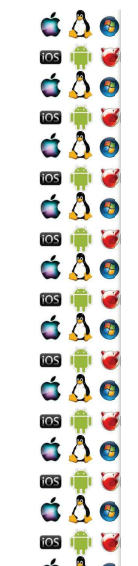

## MFT položka

- · Položka se sestává z dvojic <atribut, hodnota>, takže ji Ize dynamicky rozšiřovat, a obsahuje
	- · Standardní informace
		- · Práva, časová razítka, hard-link count (kolik adresářů na soubor ukazuje)
	- · Jméno souboru
	- Security descriptor
- · Data

Standard Information File Name Security Desriptor Data

MFT Entry (Simplified)

# MFT položka souboru

- · Každý soubor se skládá alespoň z jednoho data stream ∘ type soubor.txt:druhytext
- · Pokud jsou celá data souboru větší než místo v MFT. pak položka data odkazuje na další místo na disku, kde isou data uložena
- · Dostatečně malé souboru jsou uloženy přímo v MFT

Verze 1.0

http://pages.cs.wisc.edu/~bart/537/ledurenotes/s26.htm

Verze 1.0

· Viz fast symbolic link u ext2

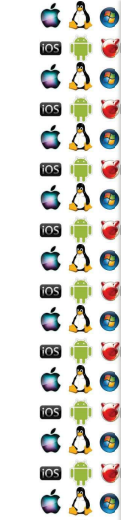

◎ ♥ ●

 $A$ 

## **MFT** data pointer

- Pointery na data jsou pointery na posloupnost logických clusterů na disku (extent)
- · Každá posloupnost má
	- ∘ VCN virtual cluster number, první cluster souboru
	- LCN logical cluster number, první logický cluster jedné sekvence

Verze 1.0

- · Délka v počtu clusterů
- MFT obsahuje list položek popisujících extent
	- · Unix-like používá strom

c 8 o ios in le á Å o  $\overline{\cos \mathbf{r}}$ áÂe  $\cos$   $\mathbf{r}$   $\mathbf{r}$ d Å o  $\Delta$ 0 ios in le  $\Delta$  $\bullet$ ios  $\Delta$ 0 ê Ø ios á Å O ios in le  $\Delta \Phi$ ios in pr G

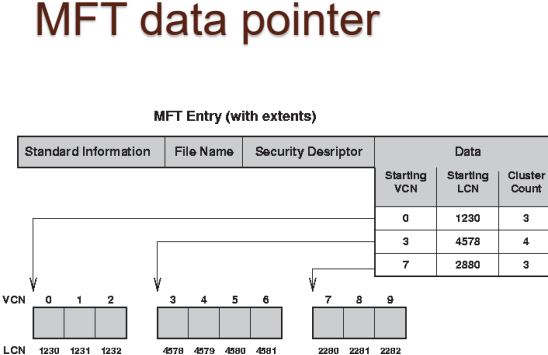

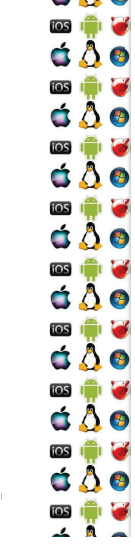

C A O

 $\Delta \Phi$ 

E

۳

۳

ы

ы

fos

ios

 $\blacksquare$ 8 o

ios

 $\blacksquare$ 8 e

ios

**POR** 

ios

 $\triangle$   $\triangle$   $\circ$ 

 $\triangle$   $\triangle$   $\circ$ 

 $\Delta$ 

ios i<sup>n</sup>i

ios i<sup>n</sup>i Б

ios Ŷ

 $\overline{ }$ 

 $\Delta \Delta \odot$ 

 $\Delta$ 0

## MFT položka adresáře

- · Adresář je speciální soubor obsahující seznam souborů
- · Adresář má jméno a referenci
	- ∘ Reference je pár <číslo souboru, sekvenční číslo>
	- · Číslo souboru je offset do MFT
		- · Něco jako číslo inode uzlu ve VFS
- · Položka adresáře obsahuje seznam souborů v B+ stromu
	- · Jméno souboru je jak v položce adresáře, tak i v MFT
- · Pokud je záznam adresáře dostatečně malý, je v MFT

Verze 1.0

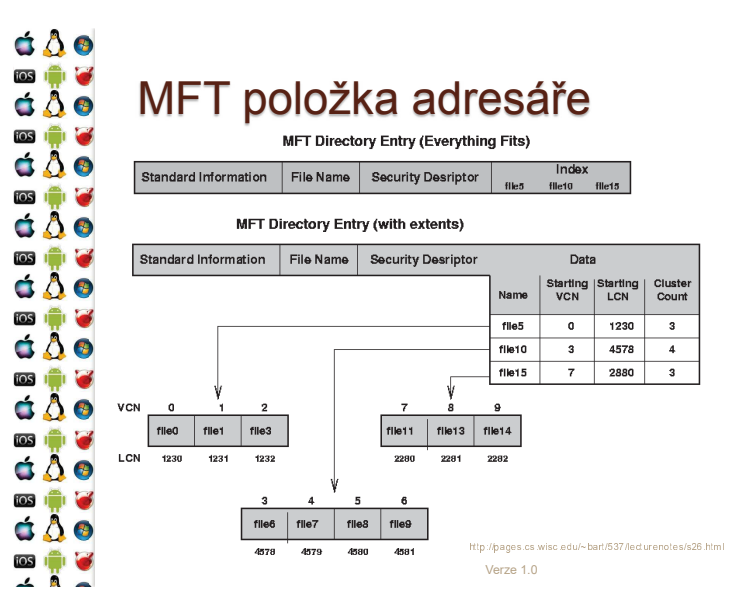

## KIV Operační systémy

V/V zařízení

### Konfigurace směrovače konzolí

- · Např. viz cvičení KIV/PSI, směrovač lze konfigurovat po připojení konzolového portu směrovače do sériového portu počítače
	- · BIOS sice poskytuje funkce pro práci se sériovými porty, ale jsou to rutiny pro real-mode, ve kterém není izolace procesů
	- ∘ Komunikace se sériovým portem se tak odehrává pomocí portů, na x86 instrukcemi in a out, což jsou privilegované operace
	- · S periferií tak může ve skutečnosti komunikovat pouze jádro OS a procesům periferii jenom virtualizuje

Verze 1.0

#### á A o  $\mathbf{D}$   $\mathbf{D}$   $\mathbf{D}$  $\bullet$   $\bullet$ **SIGNER**  $\Delta \Delta \Theta$ **ios I de** d Å o **DSIE G**  $\bullet$   $\bullet$ **DSIE G** d A o

c 8 o

ios **in la** 

d A o

 $\frac{1}{105}$ 

á Å o

**TOS** 

d A o

tos **in M** 

 $\Delta$ 0

**ios** 

c a o

 $\cos$   $\mathbf{m}$   $\mathbf{m}$ 

C 8 O

**TOS** I **D** 

d A o

**TOS** In 198 c å o

网境区

### Tiskárna

- · Pokud bychom např. místo směrovače uvažovali lokální tiskárnu na (dnes již de-facto u PC nepoužívaném LPT), pak by současný přístup několika procesů k fyzicky jedné tiskárně vedl k promíchání příkazů
- a nesmyslnému výstupu z tiskárny
- · Jádro OS tedy vedle virtualizace hw zajišťuje i celistvost prováděných (tiskových) úkolů
	- · U tiskárny serializuje tiskové úlohy
	- · U sériového portu povolí komunikaci jenom jednomu procesu

Verze 1.0

#### $\Delta$ 0 ios in le á Å o ios in le áÂe  $\cos$   $\mathbf{r}$   $\mathbf{r}$ áÂe ios **in let**  $\Delta$ 0 ios in le d å o ios i<sup>ch</sup>ios  $\Delta$ 0

**ios in My** 

á Å o

ios in **M** 

c 8 o 

c 8 o ios in le

## **Disk**

- · Co když bude chtít několik procesů číst z disku?
- · Stejné jako s tiskárnou a sériovým portem
- · OS zde ale má možnost optimalizace/prioritizace
	- · Např. budeme mít magnetický disk s plotnami a záznamovou hlavou
	- · OS pak může přeuspořádat požadavky na disk tak, aby se
	- s hlavou hýbalo co nejméně => tišší a rychlejší chod
	- · Dělal např. Novell Netware
	- Dnes na to mail disky Native Command Queuing

Verze 1.0

# VGA - provedení akce

- · VGA je hw. který lze ovládat jak pomocí přerušení, tak pomocí zápisů na porty
- · Např. změna grafického režimu

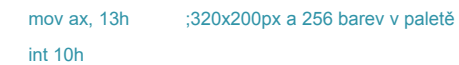

· Např. změna barvy v paletě

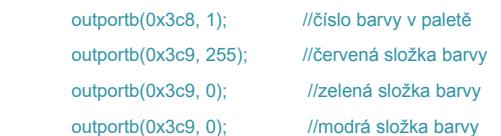

Verze 1.0

http://www.leamlin.ux.org.za/co.urses/build/internals/ch.06s05.htm

Verze 1.0

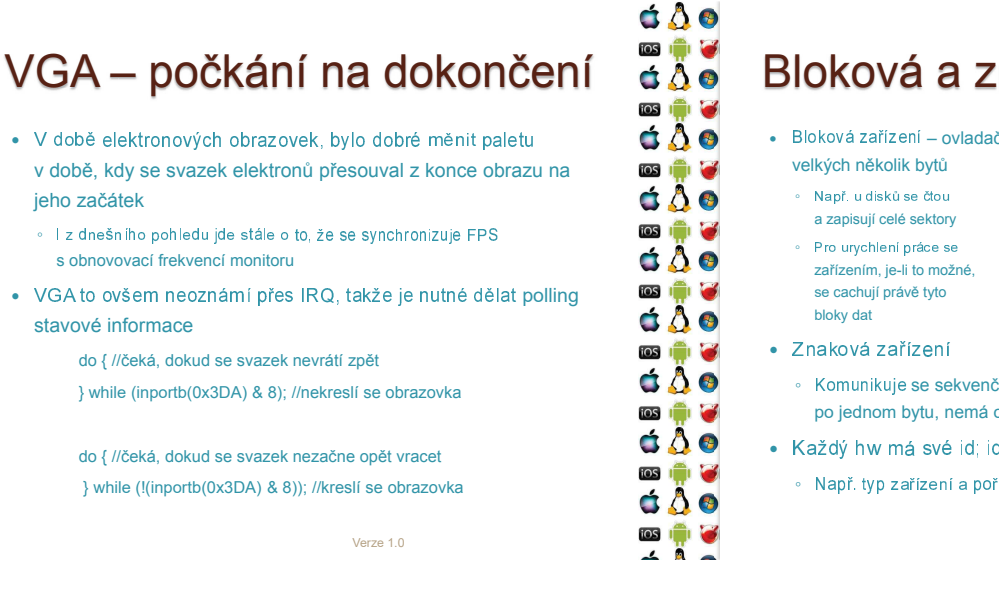

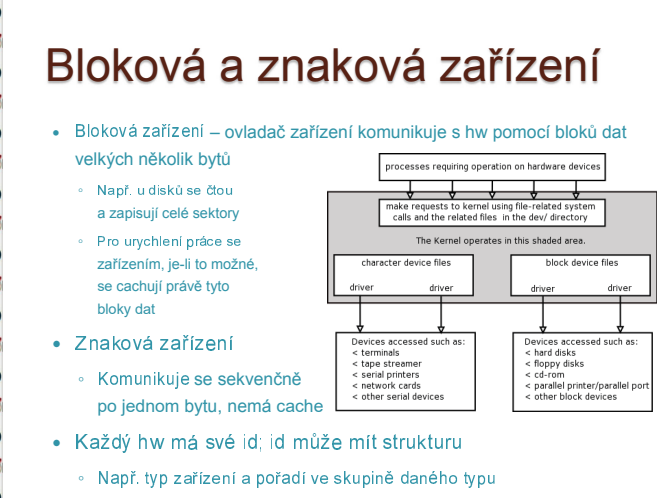

 $\Delta \Phi$ **ios in let**  $\Delta$ 0 ios in **in** d å o **TOS** IT IS  $\Delta$ 0 ios in G  $\Delta$ 0 ios in le d Å o **ios igni e** á Å o ios in **M** 

c 8 o

jeho začátek

stavové informace

# $I/O$  API

- · Programátor nepracuje přímo s konkrétním hw. ale volá funkce operačního systému
	- · Např. může volat funkce pro čtení a zápis do souboru. přičemž je konkrétní, pro uživatelský proces virtualizovaný hardware identifikovaná pomocí souborového deskriptoru
	- · Tj. dochází k využití infrastruktury, kterou jsme si již ukázali u souborových systémů
	- · Dále si tedy ukážeme, co se děje na úrovní kernelu, který pracuje se skutečným, nevirtualizovaným hw

Verze 1.0

#### á A o **OSICHOLOGICA**  $\Delta \Delta \odot$ **OSICHOLOGICA**  $\dot{\mathbf{a}} \, \ddot{\mathbf{A}} \, \dot{\mathbf{a}}$ **ios I de**  $\dot{\mathbf{a}} \ddot{\mathbf{A}} \dot{\mathbf{a}}$ **DSIE G**  $\bullet$   $\bullet$

**DSIE G** 

d Å o

 $\frac{1}{2}$ 

c 8 o **TOS** IT IS

d Å o

 $\frac{1}{105}$ 

 $\Delta$ <sup>30</sup>

 $\cos$   $\Box$ 

d Å o

ios in let

d Å o

**ios** in C

c a o

**TOS** In C

 $\Delta$ 0

**ios in M** 

d A o

**TOS** In 197

d Å O

网境区

#### I/O subsystém

- 1. Po zavolání příslušného API, OS vytvoří I/O požadavek (request), který předá dál (block) I/O subsystému.
- 2. Volající thread se pozastaví, než bude I/O požadavek dokončen
- 3. I/O požadavek se zařadí do I/O fronty. Až přijde na řadu. ovladač provede požadovanou akci s hw.
- 4. Po dokončené se příslušný thread převede do stavu runnable
	- U síťové karty je operace dokončena ihned po předání příkazů hw. Ale např. u disku může hw provádět akci dále a její dokončení teprve oznámí - např. pomocí IRQ.

Verze 1.0

 $\Delta$ 0 ios in le á Å o ios in le άÂΘ  $\cos$   $\mathbf{r}$   $\mathbf{r}$ áÂe ios i<sup>n</sup>i le  $\Delta$ 0 **IOS** IT Y  $\Delta$  $\Delta \Delta \odot$ **ios in M** d Å o ios in le c 8 o ◎ ♥ ●

c 8 o ios i<sup>ch</sup>i **c** 

 $\Delta \Phi$ **ios in let** c 8 o

ios in le

á Å ø

ios in let

 $\Delta$ 0

**ios I de** les

 $\Delta \Delta \Theta$ 

ios i<sup>ch</sup>i **o** 

 $\Delta$ 

**ios igni e** 

áÂe

ios in G

c 8 o 

# **Ne2000 (NIC)**

- · Jednoduchý, referenční design chipsetu síťové karty od Novellu, který se stal populárním
- · Odesílání dat
	- · Kombinace odesílání příkazů na konkrétní porty a čekání, až budou konkrétní stavové bity shozeny či nastaveny
- · Přiimání dat
	- · Nejprve hw vygeneruje IRQ, čímž oznámí přijetí dat
	- · A teprve poté se vykoná obsluha, která data přečte

 $V$ erze 1.0

# Obsluha IRO

- · Jakmile doide u konkrétního hw k nějaké události, kterou je třeba obsloužit pomocí sw, tento hw vygeneruje tzv. interrupt  $request - IRQ$ 
	- · Stisk klávesy, data přijatá síťovou kartou, hodiny, dělení nulou, atd.
- · IRQ je tedy hw signál, který je zaslán CPU
- · CPU následně zastaví aktuálně vykonávaný program a vykoná obsluhu přerušení, která přísluší danému IRQ
	- · K čemuž použije tabulku vektorů přerušení, protože na tyto čísla jsou namapované čísla jednotlivých IRQ

Verze 1.0

**PIC** 

- Programmable Interrupt Controller
- · Dokáže obsloužit 8 IRQ, používaly se proto 2
	- · Master PIC

· IRQ0 (hodiny) až IRQ 7 (LPT1); IRQ2 je kaskádově Slave PIC

- · Slave PIC
	- · IRQ8 (RTC) až IRQ15 (sekundární ATA kanál)

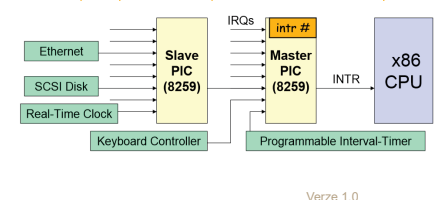

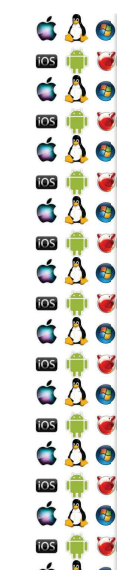

## IRQ konflikt/sdílení

- Co se stane, když budou chtít dvě periferie sdílet to samé IRO<sub>2</sub>
	- ∘ Např. zvuková karta a tiskáma na LPT1 budou sdílet IRO5
	- · Pokud se nebudou zařízení používat najednou, může to projít, pokud bude obsluha přerušení správně reagovat (známé jako IRQ sdílení)
- Anebo také může dojít k tomu, že se celý počítač "zamrzne
- · Systémově se situace vyřešila pomocí
	- Message-Signaled Interrupts zařízení už nepředpokládá, že má dedikovanou linku do PIC, ale že je tato linka možná sdílená, a proto po ní vysílá své ID.
	- Advanced PIC

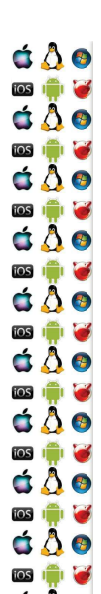

### **Advanced PIC**

- · Umožňuje směrovat mnohem více IRQ než PIC
- · Umožňuje konstrukci SMP
	- · Každý CPU má svůj Local APIC
	- $\cdot$  224 IRQ
	- · prvních 0-31 IRQ je
	- whrat
	- · Wžaduje Message-
	- Signaled Interrupts
	- · Někdy se jim říká
	- Virtual IROs
- V systému je
- ieště I/O APIC
- (Naprogramováním) Lze směrovat jednotlivé IRO na jednotlivé CPU

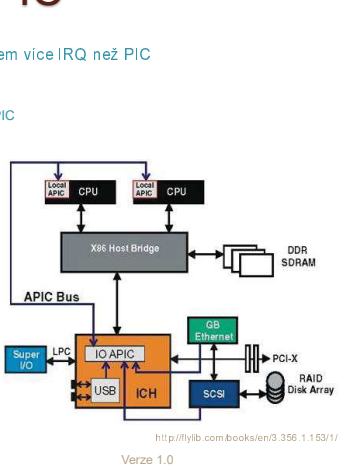

# **Top Half**

á A o

**DSI DE LA** 

d Å o

**ios in Ma** 

d Å o

**OSIGINA** 

 $\mathbf{G} \mathbf{A} \mathbf{G}$ 

**DSI DI GI** 

d Å o

**DSIE G** 

d A o

 $\bullet$ 

c 8 o **TOS** IT IS

d Å o

 $\frac{1}{105}$ 

d A o

 $\cos$   $\Box$ 

d Å o

 $\Delta$ 0

ios **in 17** 

c a o

**TOS** In C

 $\Delta$ 0

**ios in M** 

d A o

**TOS** In 197

c å o

网境区

**dAo** 

**ios** 

 $\Delta \Delta \odot$ 

d A o

dAo

 $\overline{108}$   $\overline{11}$   $\overline{6}$ 

 $\Delta \Delta \odot$ 

**OSION** 

 $\bullet$   $\bullet$ 

**TOS in the** 

d Å o

**OSIGINAL** 

 $\Delta \Delta \odot$ 

**ios in M** 

 $\Delta$ 0

 $\cos$   $\mathbf{m}$ а

 $\frac{1}{2}$ Ħ

- · Přerušení musí být obslouženo co nejrychleji, jinak nám může "počítač zmrznout" stejně jako u IRQ konfliktu
- · Když po IRQ CPU spustí příslušnou obsluhu přerušení, tato obsluha vykoná jenom to nejnutnější a zbytek činnosti se odloží na pozdější dobu

Verze 1.0

- · Tj. nevykonaná práce přidá se někam do fronty
- · Ale hw se řekne, že jeho IRQ bylo úspěšně obslouženo!

· Obsluha přerušení vykonává jenom tzv. "Top Half"

 $\Delta$ 0 ios in le á Å o ios in le áÂe  $\cos$   $\mathbf{r}$   $\mathbf{r}$ áÂe ios i<sup>n</sup>i le  $\Delta$ 0 **IOS IO IO**  $\Delta$ ios i<sup>ch</sup>ios  $\dot{\mathbf{O}}$ **ios in M** á Å o ios i<sup>ch</sup>i **c** c 8 o 

c 8 o

ios in le

 $\Delta \Phi$ 

**ios in let** 

c 8 o

ios in le

á Å ø

ios in let

 $\Delta$ 0

ios in la

 $\Delta \Delta \Theta$ 

ios i<sup>ch</sup>i **o** 

d Å o

**ios igni e** 

á Å o

**ios ignitat** 

c 8 o 

# **Bottom Half**

- · V svstému běží několik "démonů", kteří periodicky vykonávají odložené činnosti, které vznikly v důsledku Top Half obsluhy přerušení
	- · Odložená činnost (deferred work) se jmenuje Bottom Half
	- · Např. UDP datagram nedostanete jak přijde, ale až se vykoná nříslušná Bottom Halfl
- · Ne každá Bottom Half má stejnou důležitost => tj. prioritu
- · Obsluhu Bottom Half můžeme rozdělit do dvou skupin:
	- ∘ Kritická v Linuxu se jí říká SoftlRQ
	- · Plánovatelná v Linuxu se jí říká Tasklet a vykonává ji SoftlRQ

Verze 1.0

## Linux: SoftIRQ vs Tasklet

#### $\cdot$  SoftIRO

- · Staticky alokovaný a přiřazený konkrétnímu CPU
- · Obsluhuje časově kritické události, časovače (a v Linuxu síť a SCSI)
- · SoftIRQ stejného tvou může zároveň běžet na několika CPU v SMP
- Jeden ze SoftIRO vykonává tasklety

#### $\bullet$  Tasklet

- Lze je deklarovat staticky i dynamicky
- · Tasklety mohou běžet zároveň, ale musí být různého typu
- · Ti, může být spuštěn maximálně jeden Tasklet konkrétního typu
- . V Linuxu se dále dělí na dvě priority HI SOFTIRO a TASKLET SOFTIRO
- Musí dokončit svou činnost atomicky, nelze ho uspat
- e Poběží na tom samém CPU, které bo naniánovalo

Verze 1.0

## Linux: Workqueue

- · (deferred work) SoftIRQ a Tasklet "co nejdříve" vykonává jádro při různých příležitostech
	- » Např. při dokončení poslední obsluhy přerušení (ISR), nicméně konkrétní "kdy" závisí na konkrétní architektuře a jádru
- · (delayed work) Workqueue je také odložená práce, ale už nemusí být vykonána "co neidříve"
	- » Je to mechanismus, kterým si jádro řekne, že daná práce se udělá někdy v budouchu
- · Každá Workqueue má v jádře svůj vlastní thread
	- · Respektive, může mít jeden thread na každý jeden CPU v SMP
- · Protože každý ovladač nepotřebuje svou vlastní Workqueue, v systému existuje tzv. Shared WorkQueue

Verze 1.0

**IRQ Polling** 

- · Např. IRQ hodin, dělení nulou nebo výpadek stránky budou vždy obslouženy pomocí přerušení
- · Ale jiná IRQ mohou být obsloužena pomocí tzv. pollingu
	- · Např. viz příklad s diskem u I/O subsystému, driver nemusí čekat až disk oznámí dokončení akce pomocí IRQ, ale může periodicky číst (tzv. poll) jeho stavové bitv
	- · Nelze sice automaticky povědět, že IRQ je špatný a okamžitě zavržení hodný
	- · Ale, máme-li obsluhovat obrovské množství I/O požadavků, polling řeší několik aspektů, nad kterými je třeba se zamyslet

# Interrupt vs. Polling

- Při IRQ pollingu ovladač čeká ve smyčce, dokud není práce vyřízena – respektive, dokud nemá prázdnou frontu I/O požadavků
- $\bullet$  rays se generuje veike mnossivi irku UPU musi dizet klok  $\frac{1}{\sqrt{2}}$  codo počtu z měn kontextu tam a zpět
	- $\degree$  . Prit stolerator tisic tree za sekuridum o ale nw hakoned "usive"
	- U tzv. short-wait by se zase I/O thread uspal, plánovač pak spustí jiné vlákno a to začne přepisovat cache CPU, což zpomalí I/O thread, až bude čekat na opětovné nahrání svých dat do cache
	- Interrupt coalescing hw generuje IRQ až od nějakého počtu událostí nebo dojde k timeoutu, po který se na ně čeká

Verze 1.0

# DMA- motivace

• Direct Memory Access

d A o

**OSICHOLOGICA** 

d Å o ◎●●<br>○○●

**OSI IT IS** 

d Å o

**DSIE G** 

 $\bullet$   $\bullet$ 

 $\blacksquare$ 

d A o 

c 8 o **ios** 

d A o

ios **International** 

á Å o

 $\log$   $\ln$   $\approx$ 

d Å o

 $\frac{1}{105}$ 

 $\Delta$ 0

ios in 13 d A o **TOS**  $\Delta$ 0 ios **in la ca** 

d A o

 $\overline{\mathbf{1}}$   $\overline{\mathbf{1}}$   $\overline{\mathbf{1}}$   $\overline{\mathbf{1}}$   $\overline{\mathbf{1}}$   $\overline{\mathbf{1}}$ c å o

网境区

- Cieni dat ze zarizeni pomoci ponu a preruseni muze fungovat rozumně pouze tehdy, pokud se jedná o malý počet dat
	- $\,$   $\,$  Napr. modem s fychlosti 9600 baudu vyvola prefusem cca kazde 2ms při přenosu cca 1 znaku každou milisekundu
	- l disketová mechanika přenáší příliš velký objem dat
	- $\degree$  and teprve modern disk nebo sitova kanta $\epsilon$
	- <sup>ä</sup>> potřebujeme mechanismus, který přenese data z paměti systému do paměti zařízení – DMA

Verze 1.0

Verze 1.0

#### $\Delta$ 0 ios in le á Å o ios in le áÂe  $\cos$   $\mathbf{r}$   $\mathbf{r}$ áÂe ios in 17  $\Delta$ 0 **OS ID ID ios in My** á Å o ios i<sup>ch</sup>i **c** c 8 o ◎ ♥ ●

c 8 o

ios in le

 $\Delta \Phi$ 

**ios in let** 

 $\Delta \Delta \odot$ 

ios in le

á Å ø

**OS IT V** 

 $\Delta$ 0

ios in la

 $\Delta \Delta \Theta$ 

ios i<sup>ch</sup>i **o** 

 $\Delta$ 

**ios igni e** 

á Å o

ios in **M** c 8 o 

# DMA- použití

- V sýstemu je omezený počet DMA kanalu a nelze je soliet
	- $^{\circ}$  Oviadac musi vzdy pockat, az je nektery kanal volny
	- $\bullet$  A ne kazde zarizeni muze pouzit libovolny DMA kanal
	- <sup>=</sup><sup>&</sup>gt;jádro si udržuje seznam DMA kanálů a mj. ke každému zná jeho číslo a stav, zda je volný
- ó <sup>C</sup> !"#\$ %&'()\* + , +"-' \*'% . /01' 23()2 , #4(5 64(()\*,4
- zařízení oznámí konec přenosu přes IRQ
	- Legacy hardware (disketa, paralelní port, IrDA,…) používají 16-bitovou adresu – DMA je pak omezen na prvních 16MB fyzické paměti
	- $\cdot$  DMA s PCI sběrnicí ve výchozím režimu používá 32-bitovou adresu, ale v double-address cycle mapping umí 64-bitovou adresu

Verze 1.0

### KIV Operační systémy

Virtualizace

**Motivace** 

- **Mejme konkretni operacni system** 
	- a konkrétní procesor
	- $\, \circ \,$  Programy zkompliovane pro dany procesor a rezim, ve kterem tento procesor běží, běží za takových podmínek nativně
- $\,\circ\,$  are co-kayz potrebujeme spustit program, ktery byl hapsany pro jiný režim procesoru, nebo jiný procesor, nebo dokonce pro jinou procesorovou architekturu?

Verze 1.0

◦ Pak potřebujeme buď emulaci nebo virtualizaci

**dAo**  $\cos$   $\mathbf{m}$ a  $\Delta \Delta \odot$  $\cos \theta$ а  $\Delta$ 0  $\frac{1}{2}$ Н dAo **DSIGNER** c 8 o Б  $\frac{1}{2}$  $\bullet$   $\bullet$ **DSIGNER** d Å o **OSIGINAL**  $\Delta \Delta \odot$ 

## **Emulace**

- Softwarovym resenim vytvarime liuzi skutečneho hardware
- $\bullet$  Můžeme pak např. na ARMu spustit DOSBox tj. staré programy pro x86
- $\, \circ \,$  Nebo kdyz potrebujeme spustit heco, co bezi ha hardware, který (už) nemáme k dispozici
- Jedna se sice o univerzalni, ale vypocetne náročné řešení
- $\bullet$   $\bullet$   $\bullet$   $\bullet$   $\bullet$  emulovaném prostředí lze také provádět virtualizaci

### Virtualizace

- Virtualizace hw neemuluje, ale využívá hw, na kterém sama běží
- Je proto výkonější než emulace
- $\, \circ \,$  Ale take je limitovana na programy, které byly zkompilované pro daný hw

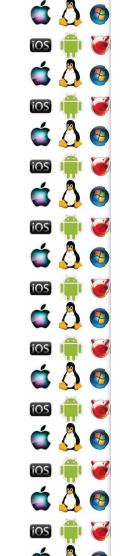

c 8 o **TOS** IT IS

d A o

 $\frac{1}{105}$ 

á Å o

d Å o ios in 13

 $\Delta$ 0

c a o

**TOS** In C

**ios in M**  $\Delta \Delta \odot$ 

 $\overline{\cos}$   $\overline{\ln}$   $\overline{\omega}$ c å o

C A O

# **Hypervizor**

- ? ∙ Též známý jako Virtual Machine Monitor (VMM)<br>∦
- $\bullet$  (HOStitel) vytvári a spousti virtuální stroje (nosty)

Verze 1.0

- Typ 1 běží přímo na hw
	- Xen, VMWare ESX, Hyper-V
- $\bullet\,$  Typ 2 sám je hostován v OS
	- Virtual Box, WMVare Player

 $\Delta$ 0 ios in le á Å o ios in le áÂe  $\cos$   $\mathbf{r}$   $\mathbf{r}$ ios i<sup>n</sup>i le  $\Delta$ 0 ios in 17  $\Delta$ ios i<sup>n</sup>i **d**  $\Delta$ 0 ios in 13  $\Delta \Delta \Theta$ ios i<sup>ch</sup>i **c** c 8 o ◎ ♥ ●

# Mainframe

- Pred erou PC dominovaly maintramy, kiere mely (na  $\bullet$  tehdejší dobu 50tých až 70tých let) velký výpočetní výkon, redundantní hw. I/O pro datově náročné aplikace..
	- Jenomže nebyly vzájemně kompatibilní jak tedy spustit software pro jeden mainframe na jiném?
	- IBM System/360 oddělila (virtualizovatelnou) architekturu od implementace
		- A tak bylo možné na jednom mainfraimu provozovat několik OS zároveň… až dnešních IBM zSeries, které se stále používají

Verze 1.0

Verze 1.0

# PC

- 42 • PC je sice mnohem méně výkonné a spolihlivé než mainframe, ale zato je také daleko levnější
	- Poměr cena/výkon dostala PC na "every desktop"
- $\bullet$  Z PCs se dá navíc postavit cluster, tj. distribuovaný systém
	- $\bullet$   $\bullet$   $\bullet$   $\bullet$   $\bullet$   $\bullet$  porovnant s mainframem state levile
		- $\degree$  Software umi zajistit spojeniivost systemu
		- A pomocí virtualizace pak lze efektivně vytvářet a spouštět virtuální stroje v takovém clusteru (dnes se říká cloudu)

Verze 1.0

# V86– motivace (1)

- $\bullet$  -Anep jako to začalo na x86 $\dots$  viz první prednáška o MS-DOSu
	- Začal se využívat protected-mode kvůli většímu adresnímu rozsahu a izolaci procesů, jenomže…
		- Některé programy nebyly přepsány do protected-mode, ale bylo potřeba je i nadále spouštět
		- 。 Také bylo nutné ovládat zařízení,počítač nemá jenom jeden BIOS
			- ↑ Deska má svůi, grafická karta také, i síťová, SCSI, atd…
			- → Protoze BiOS micializuje zanzení a xoo startuje v reamem režimu, BIOS obsahoval programy zkompilované jen pro reálný režim

Verze 1.0

**ios**  $\Delta \Delta \odot$  $\frac{1}{2}$ а **d A o**  $\frac{1}{2}$ Н d A o  $\blacksquare$  $\Delta \Delta \odot$ Б  $\frac{1}{2}$  $\Delta \Delta \odot$ **DSIE G**  $\Delta$ <sup>3</sup> **OSION**  $\Delta \Delta \odot$ **ios I de**  $\Delta \Delta \odot$ 

## V86 – motivace (2)

- BIOS neobsanuje jehom rutiny pro inicializaci nw, ale i rutiny pro jeho ovládání
- 。Např. přepnutí video stránky SVGA podle VESA viz první přednáška
	- 。A právě toho hojně využívaly ovladače bylo pohodlnější zavolat již implementovanou funkci, než si ji napsat
	- Protože se ale protected-mode od real-mode zásadně liší adresováním, nelze spustit v protectedmode program pro real-mode
	- <sup>=</sup> >x86 se musí přepnout do virtuálního režimu V86

## $V86 - popis$

- · Vznikl s 80386 po zkušenostech s implementací protected-mode u 80286
- Je to hw virtualizace 8086
	- · Používá segmentaci jako real-mode, tj. 20-bitové adresy, ale ty už podléhají mechanismu stránkování v protected-mode
	- · Pentium ještě přidalo pár vylepšení, Virtual 8086 Mode Enhancements - redukce režie s obsluhou přerušení
	- · Na 64-bitových procesorech je dostupný už jenom v legacy-mode

Verze 1.0

· Long-mode dokáže spustit program pro 8086 pomocí VT-x

#### $V86 -$  princip

· Pokud bychom přepnuli procesor z protected-mode do real-mode, přijdeme o paměť a celý běžící OS by spadnul

#### $\bullet$  Protose

d A o

**OSICHOLOGICA** 

 $\bullet$   $\bullet$ 

**OSI IT IS** 

d Å o

**DSIE G** 

 $\Delta \Delta \odot$ 

**BERTHE** 

d A o 

 $A$ 

- · Vytvoří 1MB velký paměťový prostor pro real-mode program, který poběží  $CPI = 3$
- · Vytvoří se monitor, protected-mode task, s CPL=0
- · V okamžiku, kdy se real-mode program pokusí o privilegovanou operaci, rízení dostane monitor - CPU generuje vyjímku, ISR patří jádru
- · V okamžiku, kdy real-mode program volá službu OS, jádro převezme řízení – real-mode program generuje instrukci int, ISR patří jádru
- · Tj. v každém případě má jádro OS možnost vykonat privilegovanou operaci jak potřebuje, a real-mode program nic nepozná

Verze 1.0

#### V86 - důsledky

- · Program běží rychle, protože jeho instrukce vykonává přímo CPU - tj. není emulován
- · Není ale zcela pravda, že by real-mode program nemusel poznat, že je virtualizován
	- · Některé instrukce to mohou prozradit, není-li použito VT-x nebo speciální technika, která takové instrukce z programu vyřadí před tím, než je spuštěn
	- · Starý program to ale vědět nebude, protože v době jeho vzniku tyto instrukce neexistovaly

Verze 1.0

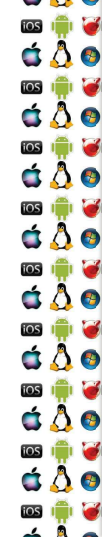

#### Problém dvou OS

- · Jak zajistit, že jeden hostovaný OS nepoškodí jiný host. OS?
- Goldberg, "Formal Requirements for Virtualizable Third **Generation Architectures**", 1974
	- · Privilegované instrukce CPU generuje vyjímku, jakmile se pokusí o vykonat instrukci.
- která neodpovídá CPL hostovaného OS
- · Sensitive instr = mění hw konfiguraci a jejich výsledek závisí na aktuální hw konfiguraci

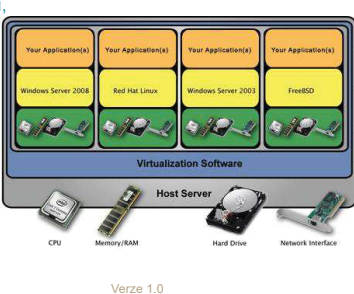

# Privilegované vs. sensitive

- · Efektivně a bezpečně lze virtualizovat pouze tehdy, jsou-li sensitive instrukce podmnožinou privilegovaných instrukcí
	- · Do příchodu Intel VT-x a AMD-V toto nebylo na x86 splněno
		- · Např. SMSW byla sensitivní, ale ne privilegovaná
		- · Ideově viz IBM VM/370 OS pro mainframe
	- · Non-sensitive instrukce jsou vykonávány přímo CPU jejich virtualizace má zanedbatelnou režii
	- · Sensitive-instrukce pokus o jejich vykonání generuje vyjímku, která se musí obsloužit – ti. zde dochází k emulaci v rámci virtualizace, a to je pomalé

```
ios in C
\Delta \Delta \odot\overline{105}Н
\Delta0
\frac{1}{105}Н
d A o
OSI DE LA CA
\Delta \Delta \odotБ
\frac{1}{2}\bullet \bullet\cos \mathbf{m}×
d Å o
OSION
\Delta \Delta \odotOSION
\Delta0
```
C A O

#### Paravirtualizace

- · Nemáme-li k dispozici obdobu VT-x, jedním z možných řešení je modifikovat hostovaný OS tak, aby nepoužíval instrukce které jsou sensitive, ale ne privilegované
	- · Hostovaný OS si je vědom, že mezi ním a hw běží ještě tzv. hynervizor
	- · Dostaneme výkonnostní potenciál virtualizace, ale...
	- · Co se stane, když se nám do OS dostane a spustí program, který bude tyto zakázané instrukce obsahovat?
	- · Bezpečnostní problém?

#### $\Delta \Phi$ **ios in let** c 8 o ios in la c 8 o ios in let  $\Delta$ 0 **ios I de** les  $\Delta \Delta \Theta$ ios i<sup>ch</sup>i **o**  $\Delta$ **ios igni e** á Å o ios in **M** c 8 o

c 8 o

ios i<sup>ch</sup>i **c** 

# Binární překlad

- $\bullet~$  Aneb na čem byl založený business-plan VMware, který Intel VT-X a AMD-V zničily
- Nez je nostovaný program spustený, je analyzovaný a všechny sensitivní, ale neprivilegované instrukce se nahradí sekvencemi instrukcí, které dělají to samé, ale bez nežádoucích vedlejších efektů
	- ◎ Dale je mozne nahradit i ty sekvence instrukci, ktere jihak vedou k emulaci – tj. když privilegovaná instrukce generuje vyjímku
	- $\bullet$  )  $\bullet$  to netrivialm zalezitost, protoze haniazovana a hanrazující sekvence instrukcí nemusí mít stejnou velikost a v nahrazované sekvenci může být i cíl skoku

Verze 1.0

d A o **105 Apr &**  $\Delta$ **DSIE G**  $\triangle$   $\triangle$   $\odot$ **BERTHE** d Å o

 $\bullet$   $\bullet$ 

c 8 o 

# Binární překlad

- $\bullet~$  Aneb na čem byl založený business-plan VMware, který Intel VT-X a AMD-V zničily
- Nez je nostovaný program spustený, je analyzovaný a všechny sensitivní, ale neprivilegované instrukce se nahradí sekvencemi instrukcí, které dělají to samé, ale bez nežádoucích vedlejších efektů
	- ◎ Dale je mozne nahradit i ty sekvence instrukci, ktere jihak vedou k emulaci – tj. když privilegovaná instrukce generuje vyjímku
	- $\bullet$  )  $\bullet$  to netrivialm zalezitost, protoze haniazovana a hanrazující sekvence instrukcí nemusí mít stejnou velikost a v nahrazované sekvenci může být i cíl skoku

Verze 1.0

# Binární překlad – int 10h

• Mějme program pro real-mode, který se snaží změnit mód obrazovky do textového režimu CGA 80x25x16/8

mov ax, 3 int 10h

 $\bullet$  Tento kod vyzaduje emulaci grafické karty, także bychom no mohli rovnou nahradit sekvencí, která volá rovnou náš emulátor gr. karty, aniž bychom museli nejdříve přepínat kontext

Verze 1.0

mov ax, 3

pushf

call EmulatedISR10h

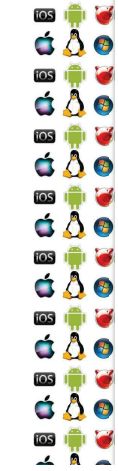

### Binární překlad– skok

• Mějme následující smyčku s privilegovanou instrukcí HLT, která nechá jádro CPU zastavené, dokud není signalizováno jinak db flag

@skok: HLT ;opcode HLT je 0xF4 – tj. 1B test byte ptr [flag], 0

- jz @skok: **•** HLT vyžaduje CPL=0, jenomže, když se jí pokusíme nahradit
	- pomocí call, máme problém instrukce call má sice opcode také veliký 1B, jenomže následuje alespoň jeden další byte cíle skoku
	- íÑanrazení HLT scali výzaduje upravu param paměť – jmp, jnz, call, test, mov, inc, dec…. Toto není triviální

Verze 1.0

# Binární překlad – pasti

- Mejme program, který obsahuje ochránu proti zpetnému inženýrství, pro jednoduchost uvažujme následující 3 byty ◦ db 0ebh, 0ffh, 0c0h
	- $\, \circ \,$  Jed ná se o instrukce jmp -1 a inc eax, které sdílejí byte 0ffh
	- 0ffh je totiž -1 jako relativní adresa skoku a zároveň je to opcode instrukce inc
	- $\cdot$  Trik je v tom, že se disassembler po jmp -1 nevrátí o 1 byte zpět, a proto pro něj bude mít další instrukce opcode 0c0h a diassemblovaný kód pak po těchto třech bytech nebude dávat smysl

Verze 1.0

 $\cdot$  Ane po by se disassembler moni vratitions zpet, ale to uz vyžaduje heuristiku simulující chování procesoru

 $\overline{\mathbf{1}}$   $\overline{\mathbf{1}}$   $\overline{\mathbf{2}}$  $\Delta \Delta \odot$  $\frac{1}{2}$ × ios **International** dAo **OSI IT IT IS**  $\Delta \Delta \odot$ **103 101 6**  $\bullet$   $\bullet$ ios **in 1** d Å o **ios in Ma**  $\Delta \Delta \odot$ **103 101 6**  $\Delta \Delta \odot$ 

C A O

# VT-x

- **O** Cílem je eliminovat potřebu paravirtualizace a binárního překladu
	- $\bullet$  Procesor bezi ve gvou rezimech, takze odpada potreba menit CPL – nicméně je třeba minimalizovat přechody mezi nimi
	- VMX root; přechod VM Entry
	- VMX non-rooot hostovaný OS; přechod VM Exit
		- Hostovaný OS bez jakékoliv úpravy běží ve VMX non-root režimu. a ani z žádného stavového bitu to nepozná. Jakmile se pokusí o operaci, kterou nemá dovolenu provést, dojde k tzv. VMX-transition. Řízení přebere hypervizor, který provede, co je třeba, ve VMX-root režimu procesoru.

á Å ø **B** I  $\Delta$ 181章 2 c å o 國會會

 $\Delta$ 0

**ios de la**  $\Delta$ 0

ios in le

 $\Delta$ 

 $\Delta$ 0

ios in 13

 $\Delta \Delta \Theta$ 

ios i<sup>ch</sup>i **o** 

 $\Delta \Delta \odot$ 

á A o  $\log$ a

 $\Delta \Phi$ 

**ios in let** 

 $\Delta$ 0

c 8 o

ios in let

 $\Delta$ 0

**ios in let** 

 $\Delta \Delta \Theta$ 

ios i<sup>ch</sup>i **c** 

d Å o

**ios igni e** 

 $\Delta$ 0

ios in G

c 8 o 

 $\overline{108}$ Ħ

C

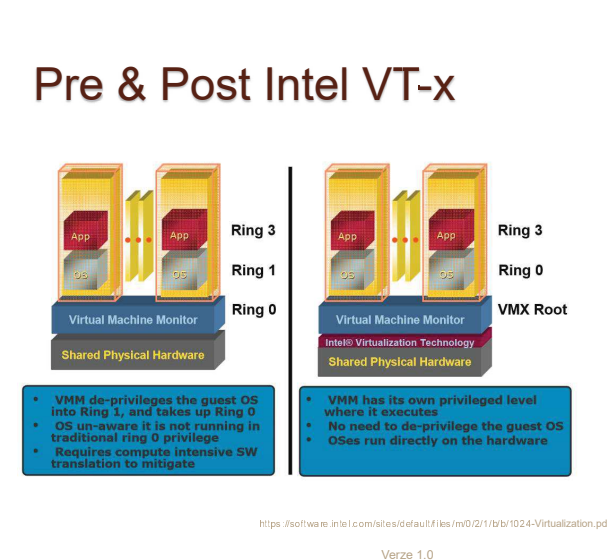

# **TLB**

á A o

**ios IQ**  $\dot{\bullet}$   $\ddot{\bullet}$ 

**ios I de l'or** 

 $\dot{\mathbf{G}}$   $\ddot{\mathbf{A}}$ 

**ios I de** 

d Å o

**DSIE G** 

 $\bullet$   $\bullet$ 

**DSIE G** 

d Å o

7

- Pokud by se při každém VMX transition měla v rámci bezpečnosti vyprázdnit TLB, mělo by to vliv na výkonost
	- · Translation look-aside buffer viz stránkování, druhá přednáška
	- A první generace VT-x to i dělala
	- · V rámci vylepšení má každý VMX non-root host VPID Virtual Processor ID
	- · Položky v TLB mají VPID, takž se ví, komu patří a není nutné TLB vyprázdnit

Verze 1.0

#### ios in le á Å o ios i<sup>ch</sup>i **c** áÂe **ios in G** d Å o

# Stránkování

- · Shadow page-table jsou tabulky stránek hostujícího OS
- · Tabulka stránek hostujícího OS je bez VT-x read-only, což umožní zachytit pokus o její modifikaci a následně synchronizovat shadow verzi
- · Jenomže pokus o zápis by generoval vyjímku, a to je pomalé
- · VT-x má proto koncept zanořených/rozšířených tabulek stránek, který toto eliminuje

Verze 1.0

#### c 8 o **TOS** IT IS d A o ios **International** á Å o  $\cos$   $\Box$ d Å o **ios** in G  $\Delta$ 0 **ios** in C c a o **TOS** In C  $\triangle$   $\triangle$   $\odot$ **ios in M**  $\Delta \Delta \odot$  $\overline{\cos}$   $\overline{\ln}$   $\overline{\omega}$ d Å o

d A o

 $\Delta \Delta \odot$ 

 $\log$ Б

 $\overline{\cos}$ G

 $\frac{1}{2}$ 

tos i<sup>n</sup>i

 $\cos$   $\mathbb{m}$ 

ios i<sup>n</sup>

ios i<sup>n</sup>

U

## Stránkování

· Host používá tabulku stránek, jak byl zvyklý, ale fyzická adresa hosta se ještě přes rozšířenou tabulku, tj. zanoření, převede na fyzickou adresu hostitele

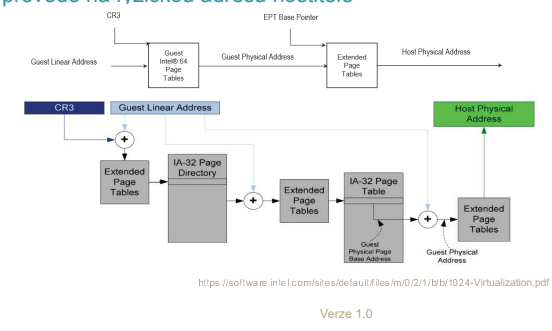

# VT-d/VT for Directed I/O

- · K výkonnostním penaltám dochází ještě při přístupu k I/O zařízení - opět díky VMX-Transition do VMX-root
- · VT-d umožňuje přemapování IRQ a definuje další verzi architektury DMA
	- · I/O zařízení lze přiřadit přímo konkrétnímu hostu
	- · Vyžaduje extended xAPIC

# VT-d/VT for Directed I/O

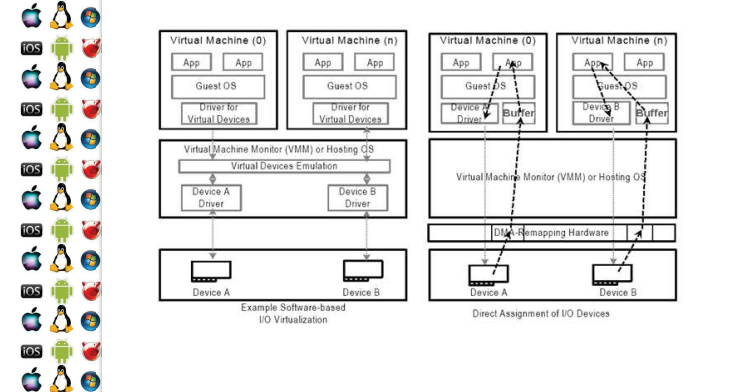

ncing-intel-platform<br>1.0 Verze

# **Virtualization for Aggregation**

- · Nesnažíme se virtualizovat jeden počítač pro několik hostů, ale naopak se snažíme virtualizovat několik počítačů pro jednoho hosta
- · Levně můžeme postavit počítač s enormním množstvím RAM a procesorových jader z běžně dostupných komponent
- · Hostovaný OS uvidí jenom (virtuální) SMP
- · S vSMP padají náklady na údržbu clusterů, na portování a vývoj programů pro distribuované prostředí

Verze 1.0

# $VfA - jak?$

d A o

**OSICHOLOGICA**  $\bullet$   $\bullet$ 

▩<mark>∰ቖ</mark><br>ପ॑∆ੈ●

◎●●<br>さ∆●

**BERTHE** 

d A o

c 8 o

**ios** 

d A o

ios **International** 

d Å o

**TOS** 

d Å o

**TOS** 

 $\Delta$ 0

**ios in M** 

c a o

ios **in 19** 

 $\Delta \Delta \odot$ 

**TOS** I **DE**  $\Delta \Delta \odot$ 

 $\overline{\mathbf{1}}$   $\overline{\mathbf{1}}$   $\overline{\mathbf{1}}$   $\overline{\mathbf{1}}$   $\overline{\mathbf{1}}$   $\overline{\mathbf{1}}$ c å o

- · Na každém počítači VfA vSMP běží VMM, který používá např. VT-x a komunikuje s ostatními VMM
- · Když zachytí přístup k něčemu, co se nachází na počítači s jiným VMM, zasíláním zpráv "přesměruje" zachycený požadavek jinému VMM, který ho vyřídí na svém HW

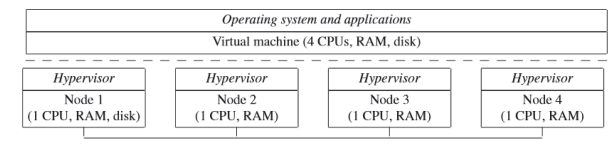

https://www.use.nix.org/legacy/event/use.nix09/tech/full\_papers/chapman/chapman.pd Verze 1.0

#### $\Delta$ 0 8章 á Å o ios i<sup>n</sup>i **d**  $\Delta \Delta \Theta$ ios i<sup>n</sup>i id d Å o ios de la  $\Delta$ 0 **TOS** d å o ios i<sup>ch</sup>ios  $\Delta$ 0 **ios in My** c 8 o ios i<sup>ch</sup>i **c** c 8 o

# **Rootkit**

- · Máme-li k dispozici tak perfektní virtualizaci, jak složité by s ní bylo vytvořit rootkit?
- 1. Inicializace VT-x
- 2. Vytvoření VM a VMM
- 3. Zkopírování hostitelského OS do VM
- 4. Předání řízení do VM
- 5. Ukončení činnosti v hostitelském OS, nyní již běžícím jako hostu
- 6. Při VMX Transition do VMX root se aktivuje rootkit a ví vše, co se děje v hostu

Verze 1.0

## Detekce rootkitu

- · Sice není k dispozici oficiálně dokumentovaný stavový bit. který by host mohl použít, ale...
- · Např. CPUID vždy způsobí VM Exit
	- · Tj. má podstatně větší latenci, když je VT-x aktivní!